empreendimentos À PREFEITURA MUNICIPAL DE SANTA QUITÉRIA COMISSÃO PERMANENTE DE LICITAÇÃO Prezados (as) Senhores (as),

A empresa MANDACARU CONSTRUÇÕES E EMPREENDIMENTOS LTDA, ,inscrita no CNPJ 27.583.854/0001-02, vem atráves deste, apresentar as V. Sª Senhorias, nossa Proposta Comercial, conforme solicitada dos EXECUÇÃO DAS OBRAS E SERVIÇOS DE REFORMA DO PRÉDIO DO HOSPITAL MUNICIPAL ZEZÉ BENEVIDES, SEDE DO MUNICÍPIO DE SANTA QUITÉRIA, parte integrante desse processo, pelo preço de:

## VALOR GLOBAL R\$ 675.045,81 (Seiscentos e Setenta e Cinco Mil Quarenta e Cinco Reais e Oitenta e Um Centavos)

Caso nos seja adjudicado o objeto da presente licitação, nos comprometemos a assinar o contrato no prazo determinado no documento de convocação, indicando para esse fim o(a) Sr.ª Francisco Leoncio pardo, inscrito no Cpf 857.796.443-49 como representante legal desta empresa e Francisco Afranio Cavalcante de Vasconcelos, sob o Crea 8806D, como Engenheiro Civil.

DECLARAMOS, que assumimos a inteira responsabilidade pela execução dos serviços ,objeto deste edital, e que serão executados conforme exigência editalicia e contratual, e que serão | iniciados dentro do prazo de até 05 (CINCO) dias consecutivos, contados a partir da data de recebimento da Ordem de Serviço.

Que será de nossa inteira responsabilidade os custos associados as despesas que por ventura deixar de explicitar em nossa proposta.

Informamos que o prazo de validade da nossa proposta é 60 (SESSENTA) dias corridos, a contar da abertura da proposta de preço e que nosso PRAZO DE EXECUÇÃO é de 120 (CENTO E VINTE) dias.

Atenciosamente,

REPRESENTAL

NCISCO LEO

Massapê, 09 de JUNHO de 2020

**CARTA DE PROPOST** 

**FRANCISCO AF RANIQ C.DE VASCONCELOS** ENG.CIVINGSO  $-26$ 

CNPJ 27.583.854/0001-02 RUA PREF.BETO LIRA, S/N- MASSAPE-CENTRO - CEARA. mandacaruemp@gmail.com (88)999029372

OBRA: EXECUÇÃO DAS OBRAS E SERVIÇOS DE REFORMA DO PRÉDIO DO HOSPITAL<br>MUNICIPAL ZEZÉ BENEVIDES, SEDE DO MUNICÍPIO DE SANTA QUITÉRIA.<br>PREFEITURA: A PREFEITURA MUNICIPAL DE SANTA QUITERIA MODALIDADE: TOMADA DE PREÇOS Nº 02/2020-FMS PRAZO DE EXECUÇÃO: 120 (CENTO E VINTE) DIAS PRAZO DE VALIDADE: 60 (SESSENTA) DIAS

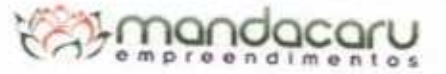

**RESUMO DO ORÇAMENTO** 

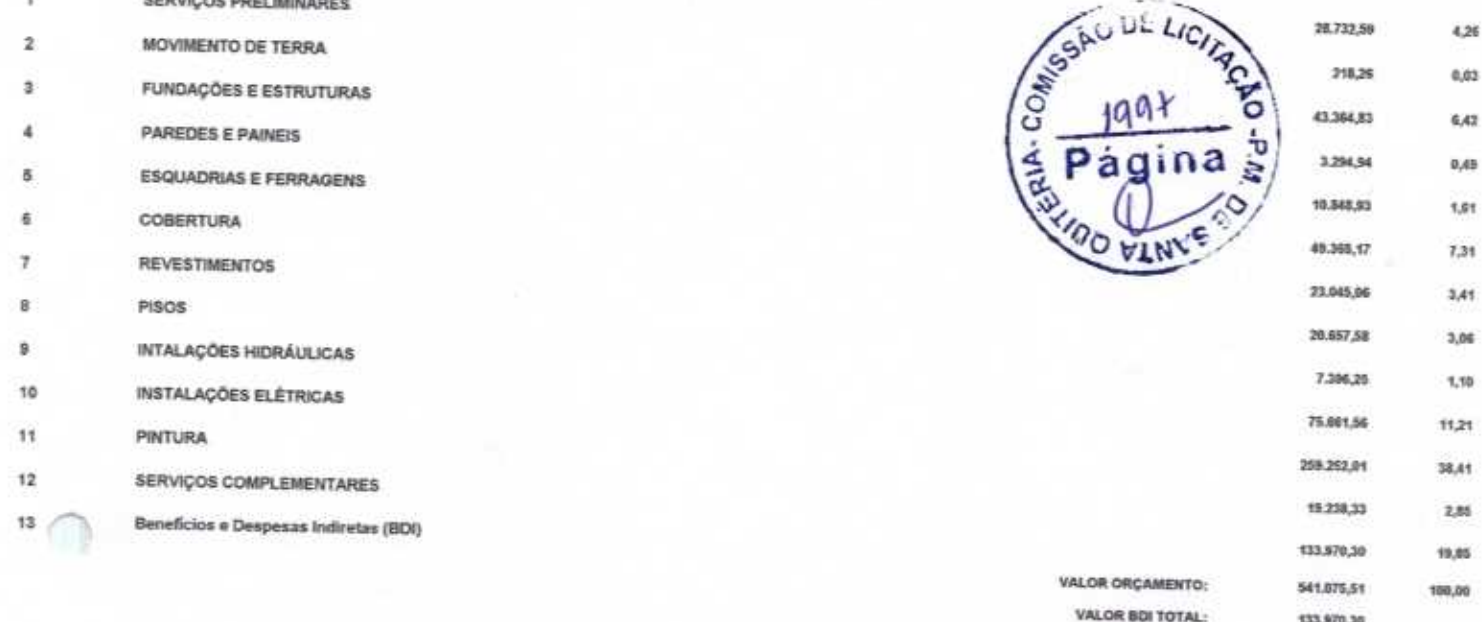

Seiscentos e Setenta e Cinco Mil Quarenta e Cinco reais e Oltenta e Um centavos

VALOR TOTAL:

675.045,81

icio Ripardo Administrador Against 49-49

Francisco Arrang C da Vananzana

OBRA: EXECUÇÃO DAS OBRAS E SERVIÇOS DE REFORMA DO PRÉDIO DO HOSPITAL<br>MUNICIPAL ZEZÉ BENEVIDES, SEDE DO MUNICIPIO DE SANTA QUITÉRIA.<br>PREFEITURA: A PREFEITURA MUNICIPAL DE SANTA QUITERIA

MODALIDADE: TOMADA DE PREÇOS Nº 02/2020-FMS

PRAZO DE EXECUÇÃO: 120 (CENTO E VINTE) DIAS

PRAZO DE VALIDADE: 60 (SESSENTA) DIAS

### PLANILHA ORÇAMENTÁRIA

**Among** 

 $050$ 

à

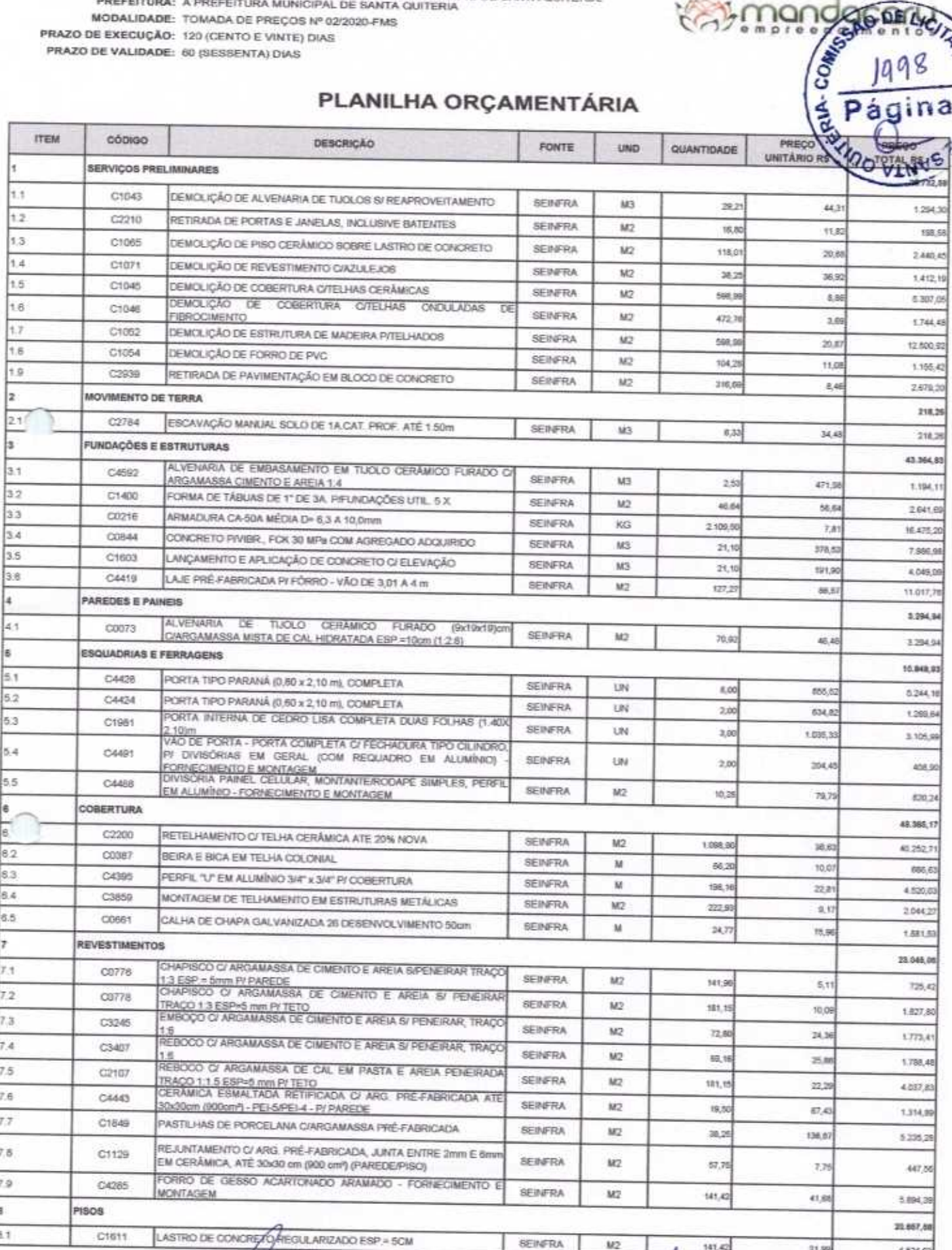

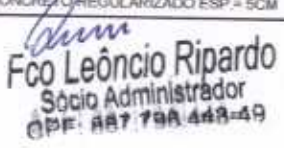

Francisco Airania C de Vascenceles CREA-MOGO

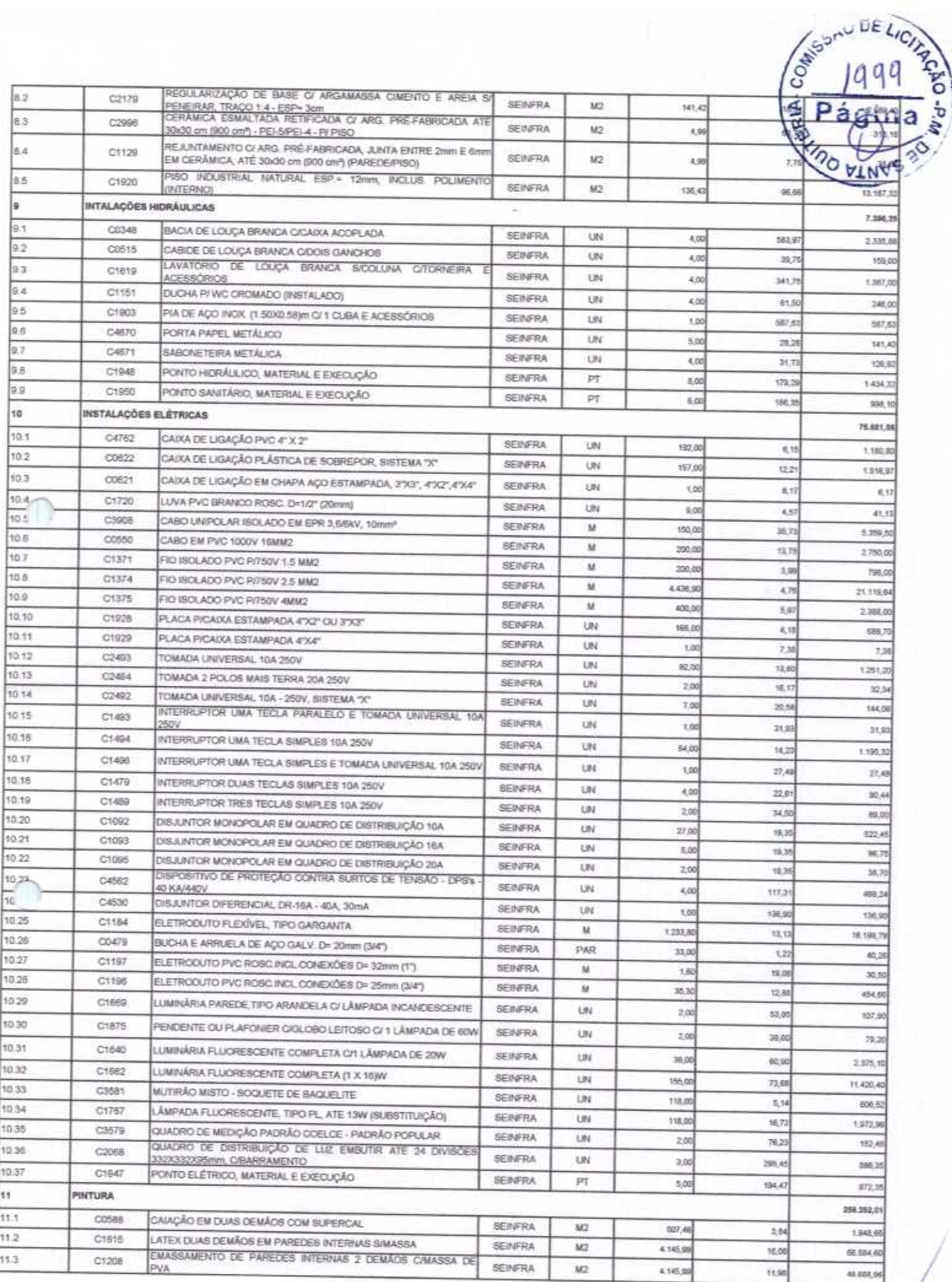

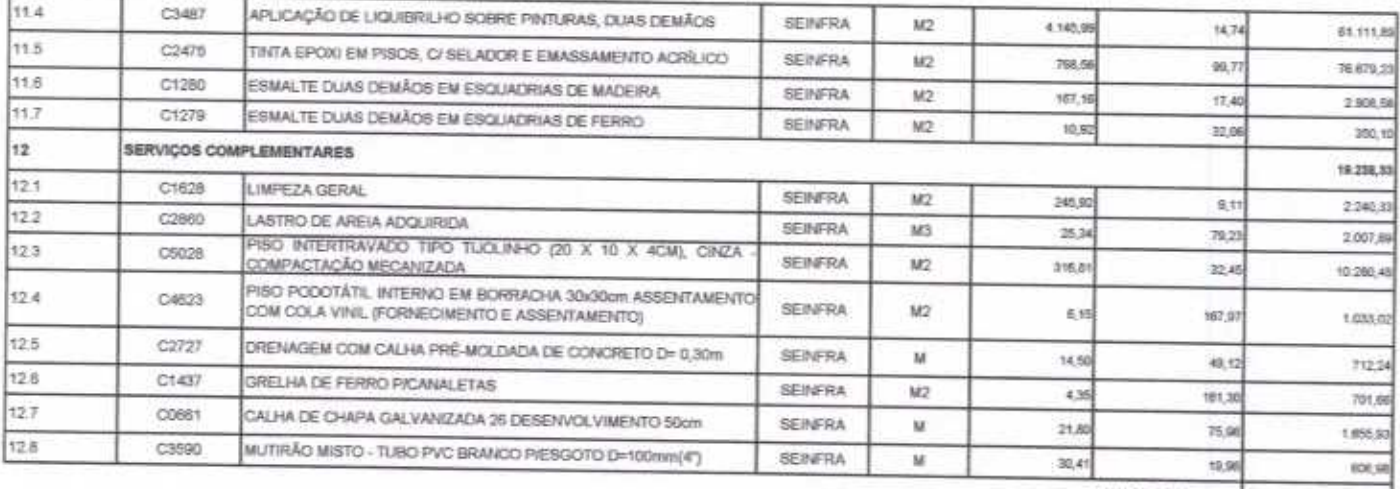

⋒

VALOR ORÇAMENTO: SE1.076,51

VALOR BDI TOTAL: 133,970,30

VALOR TOTAL: 675,048,81

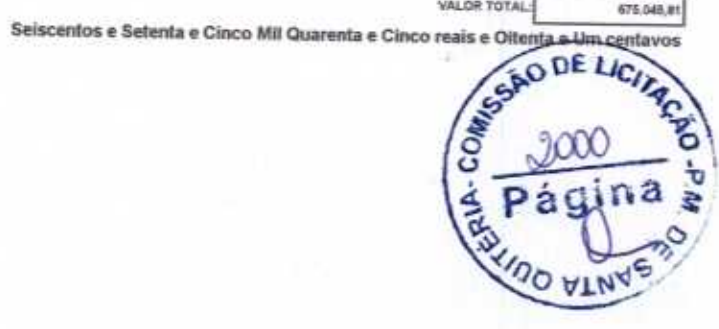

OBRA: EXECUÇÃO DAS OBRAS E SERVIÇOS DE REFORMA DO PRÊDIO DO HOSPITAL MUNICIPAL ZEZÉ BENEVIDES, SEDE DO MUNICIPIO DE SANTA QUITÉRIA.<br>PREFEITURA: A PREFEITURA MUNICIPAL DE SANTA QUITERIA MODALIDADE: TOMADA DE PREÇOS Nº 02/2020-FMS PRAZO DE EXECUÇÃO: 120 (CENTO E VINTE) DIAS

PRAZO DE VALIDADE: 60 (SESSENTA) DIAS

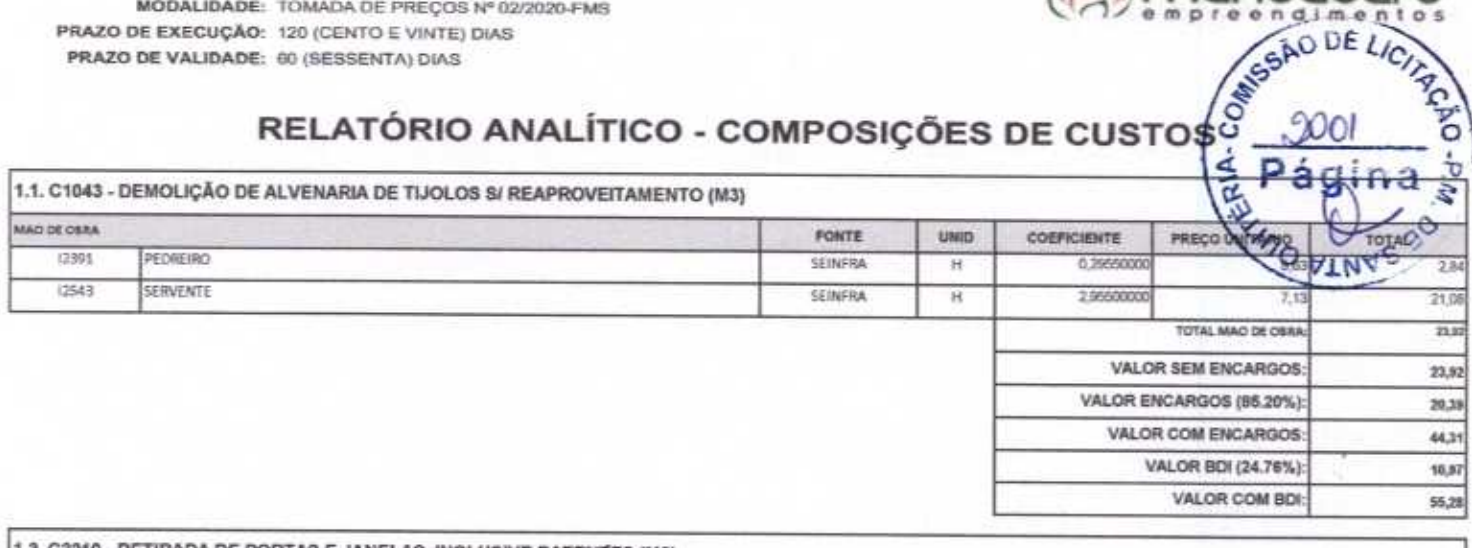

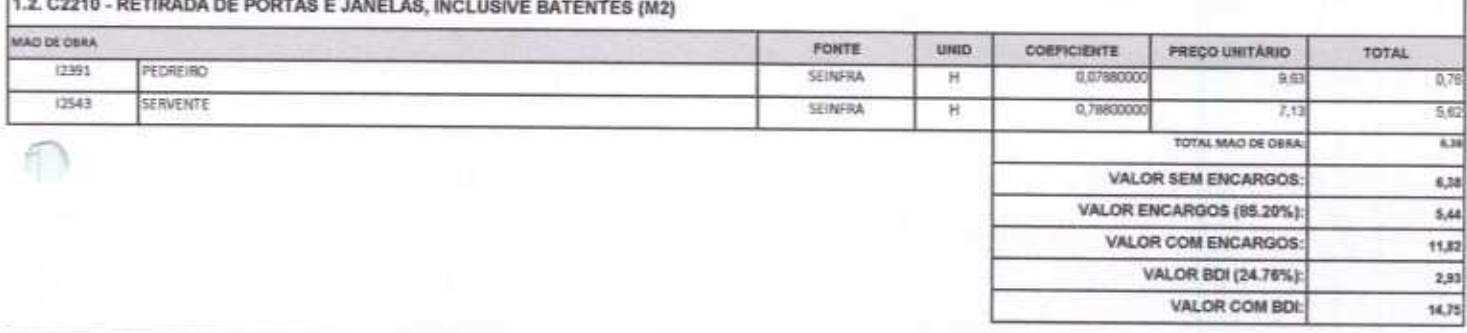

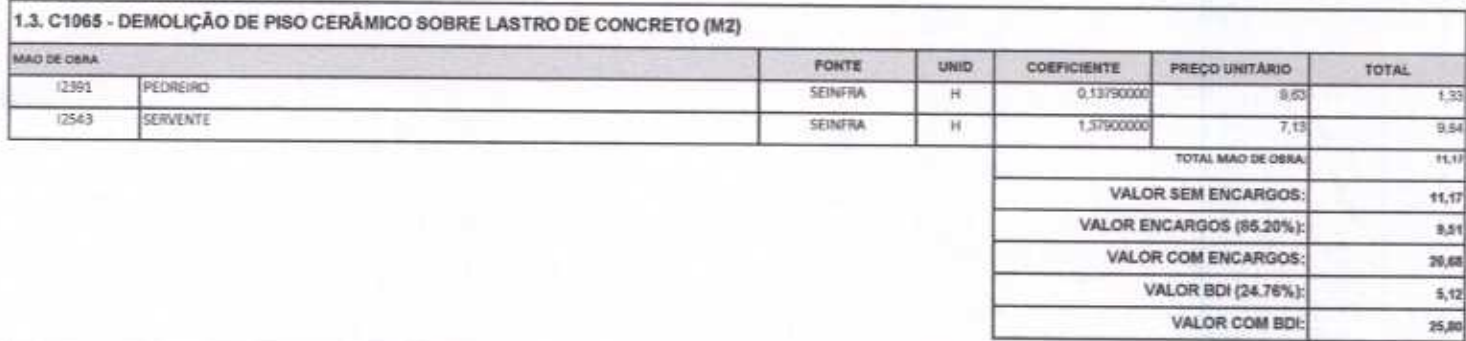

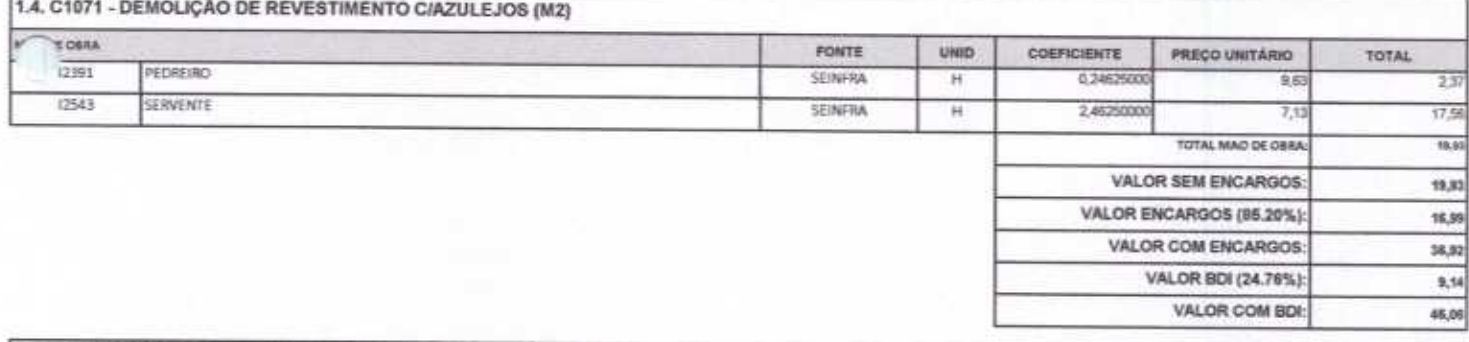

 $\sim$ 

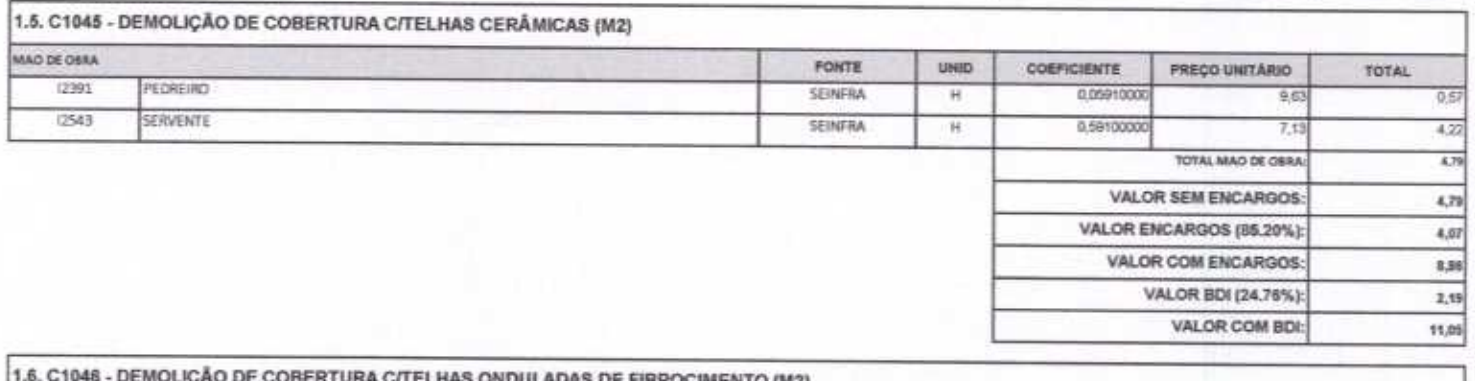

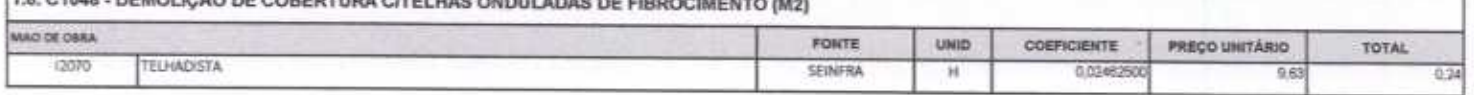

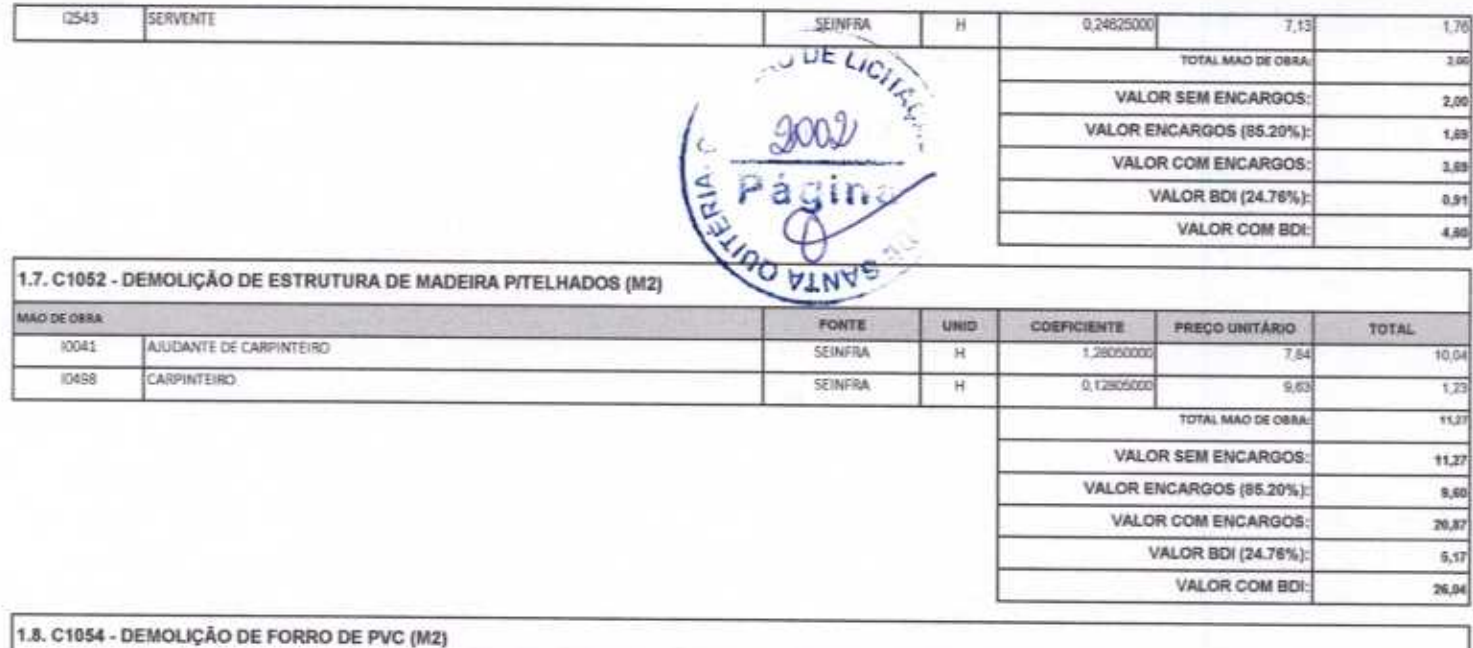

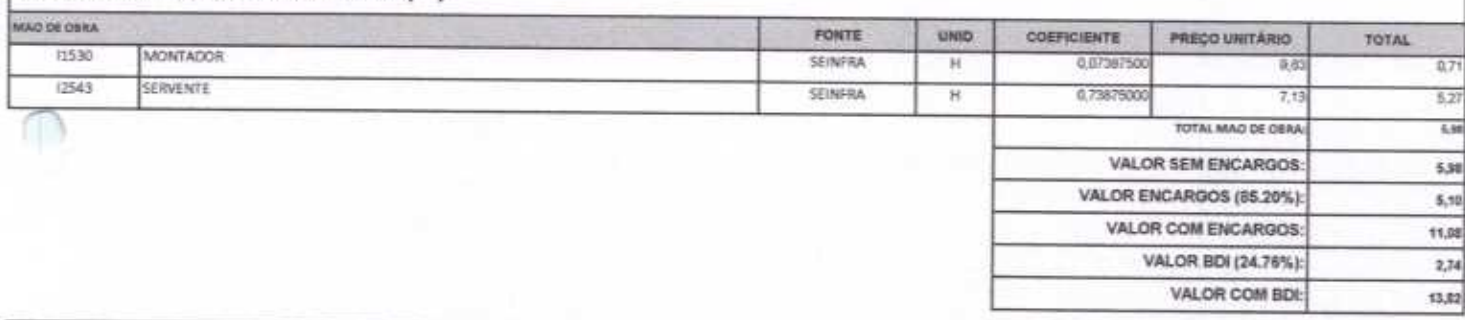

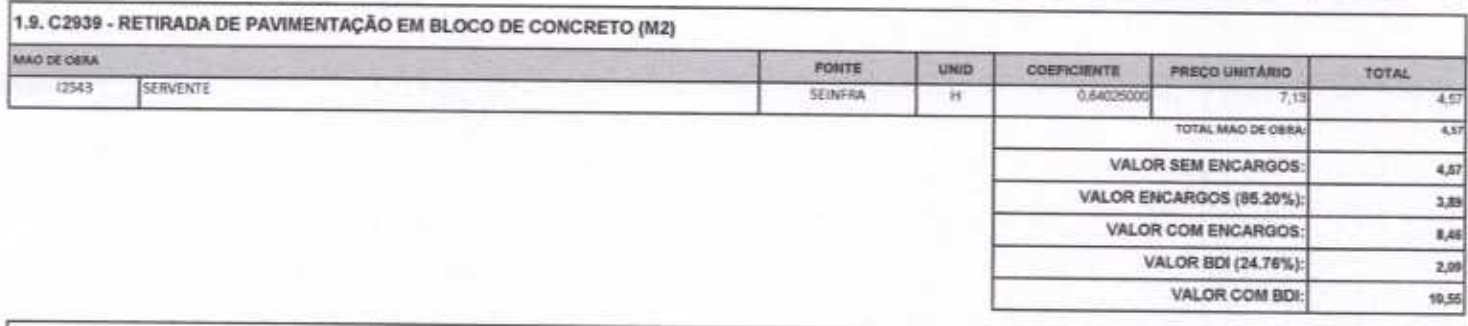

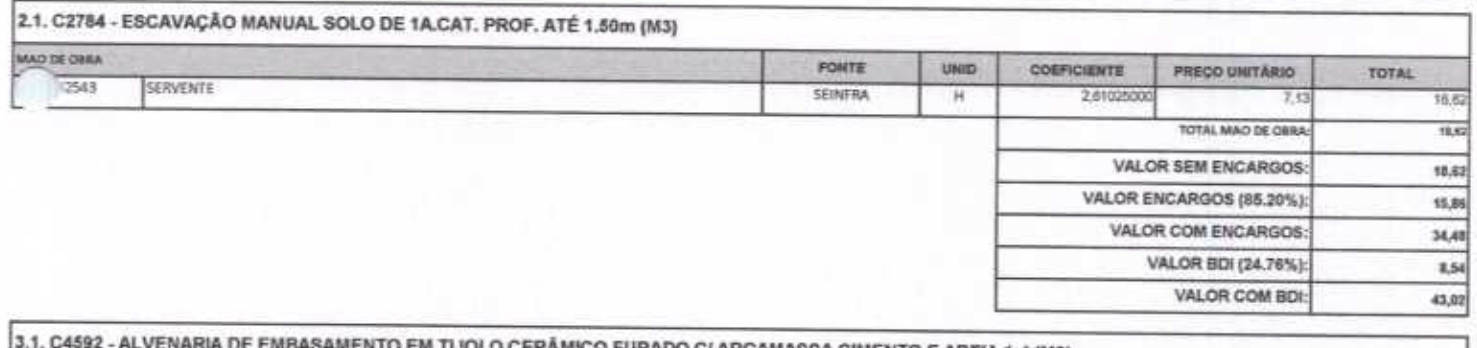

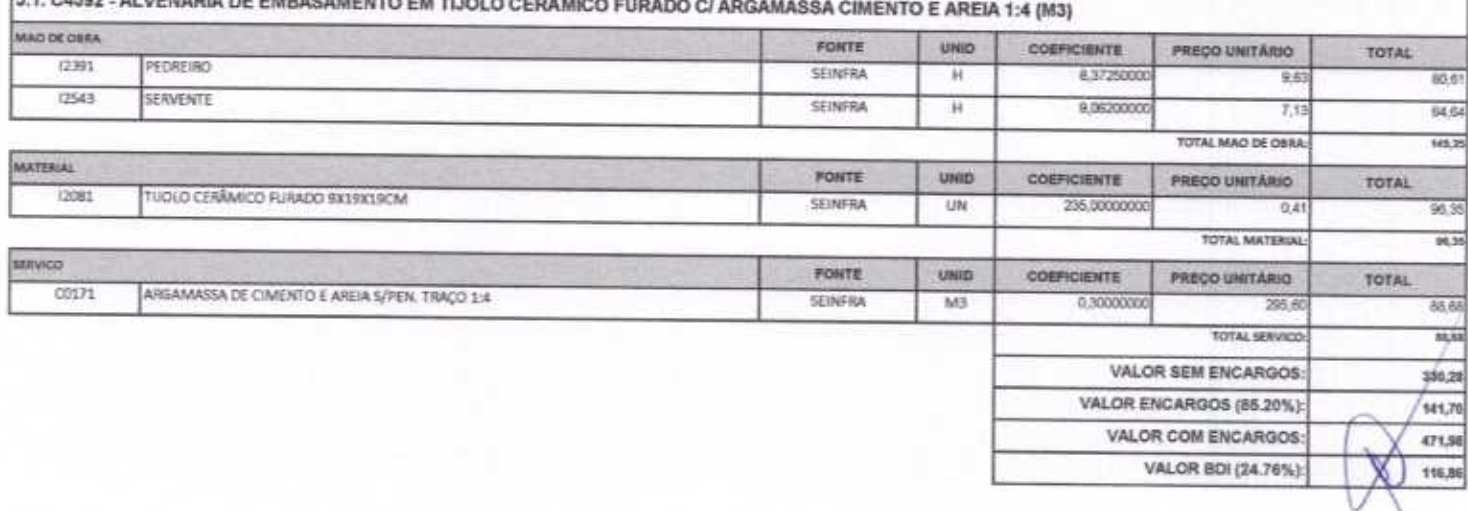

VALOR COM BDI:

588,84

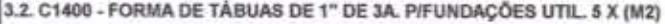

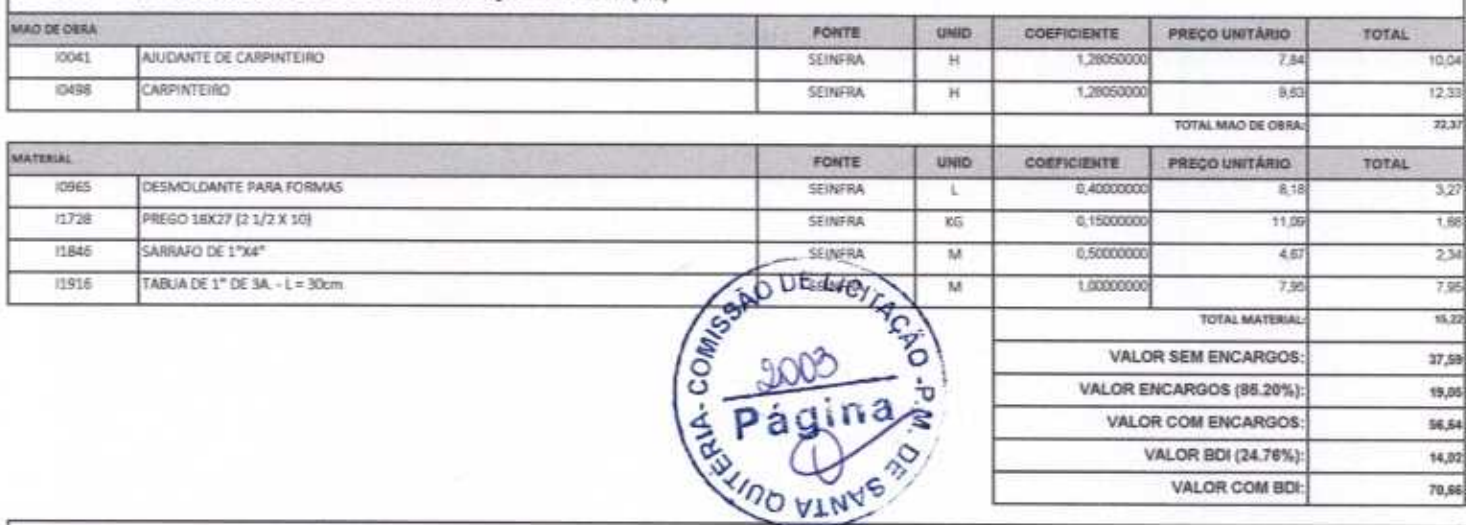

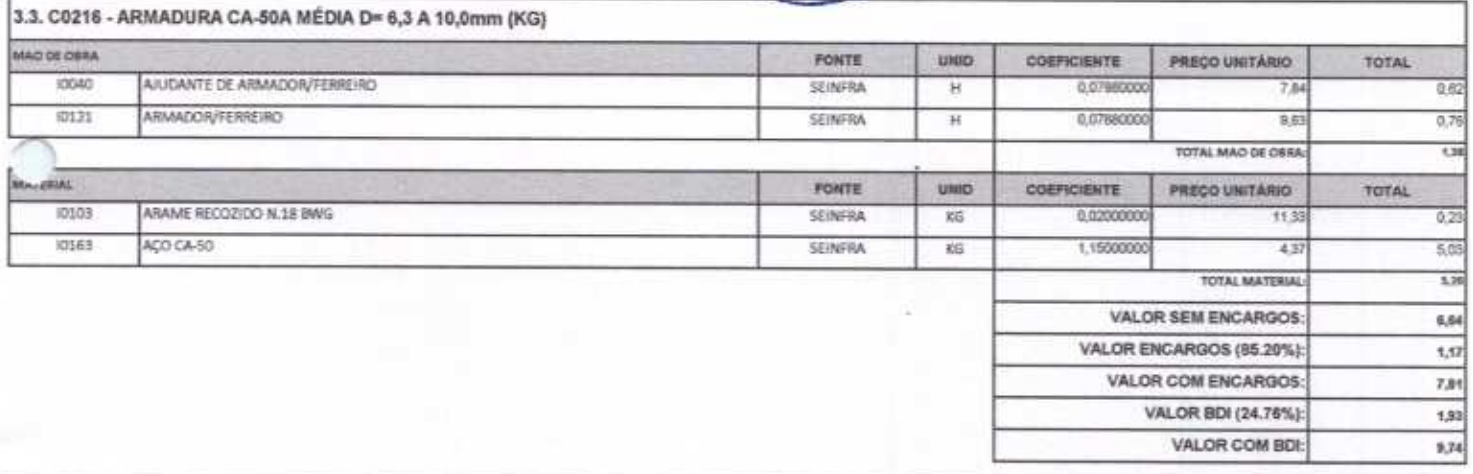

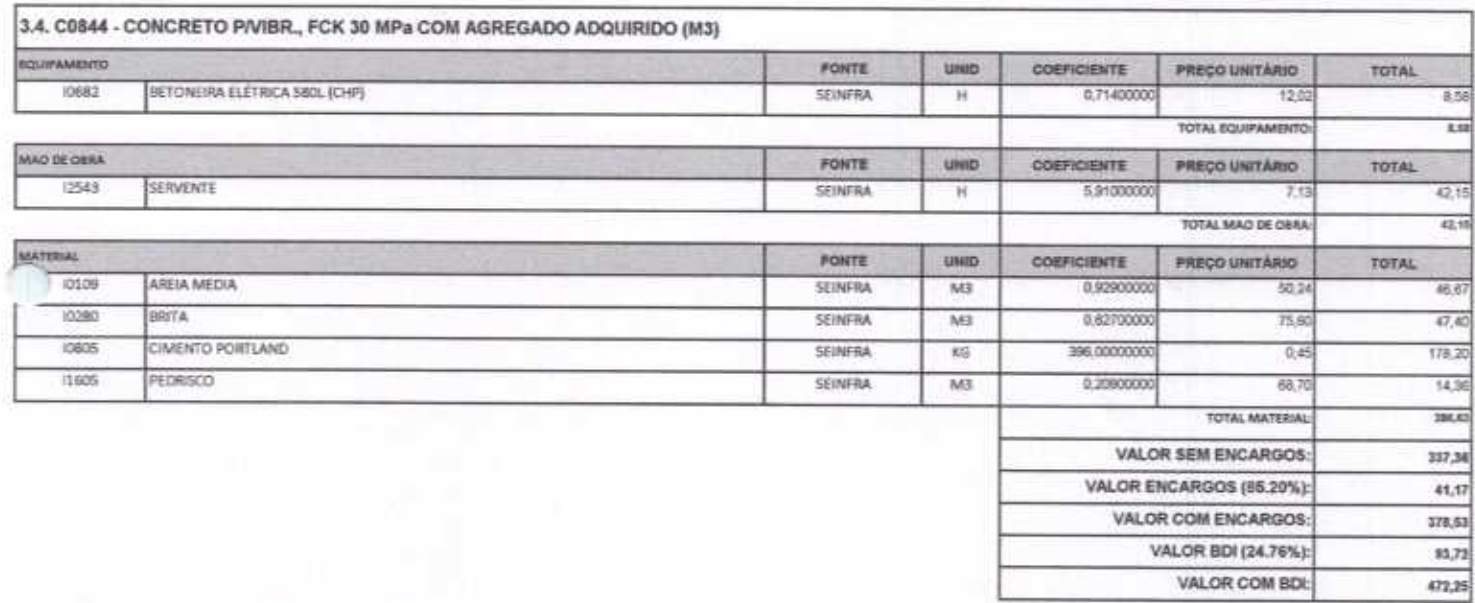

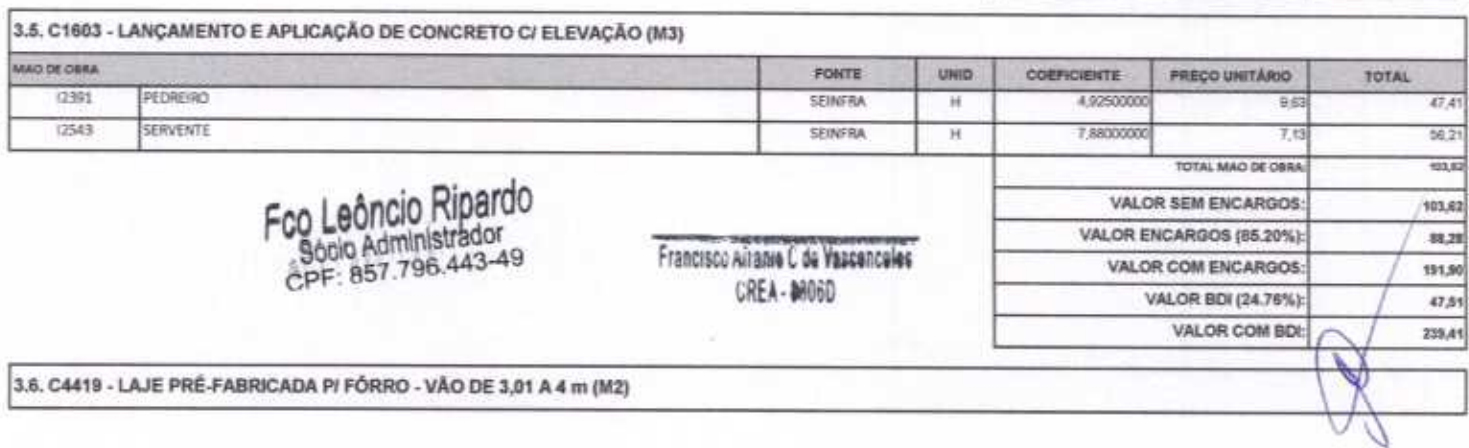

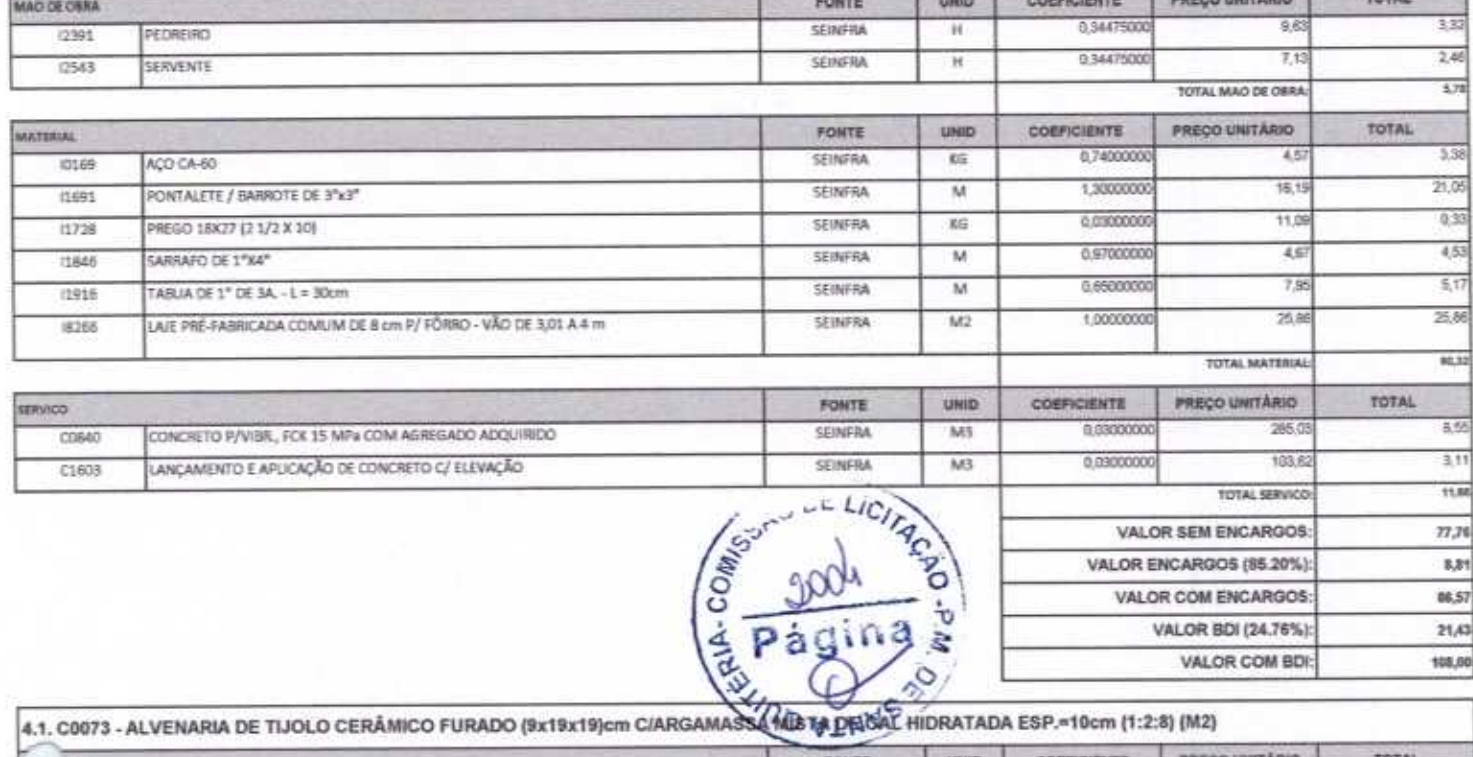

concern the analysis and the

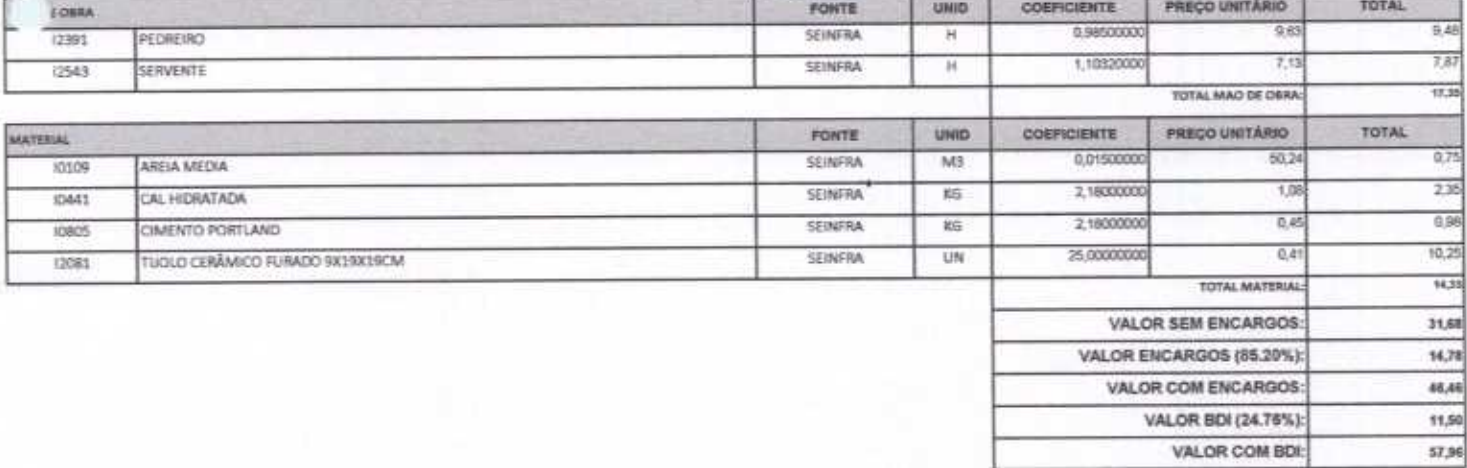

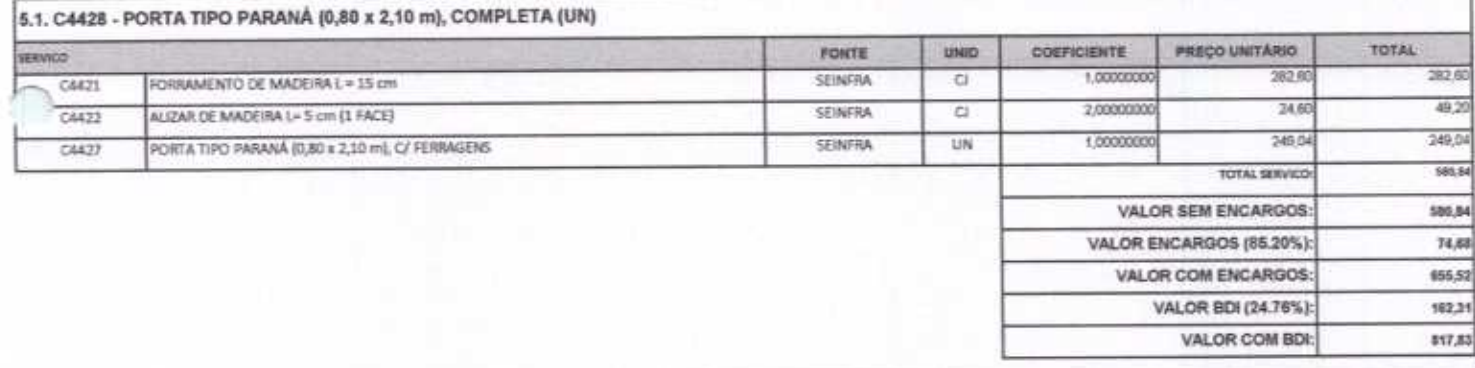

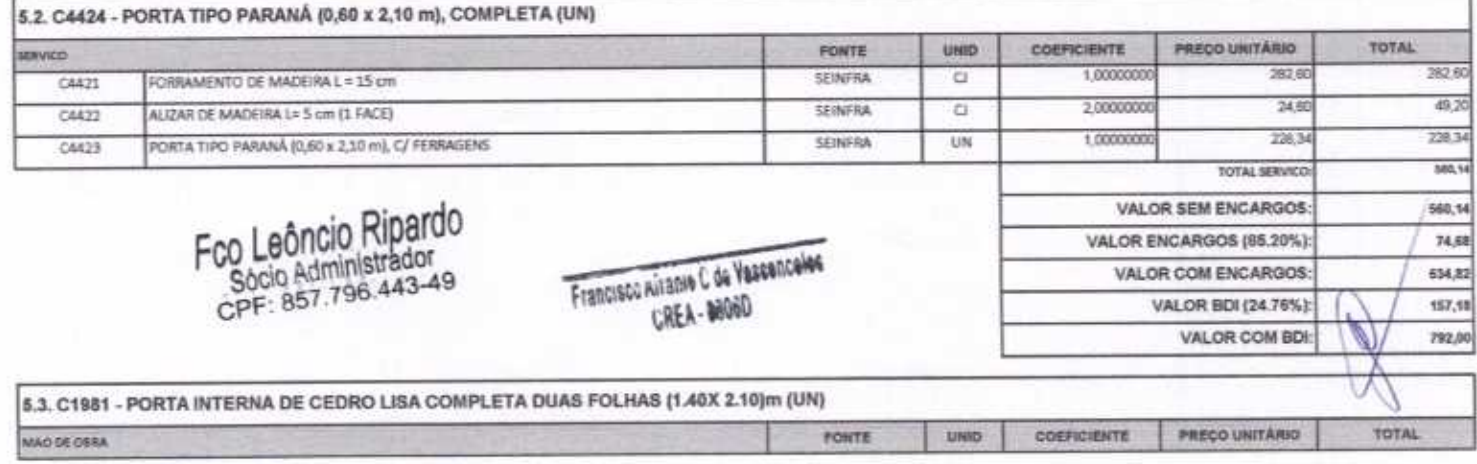

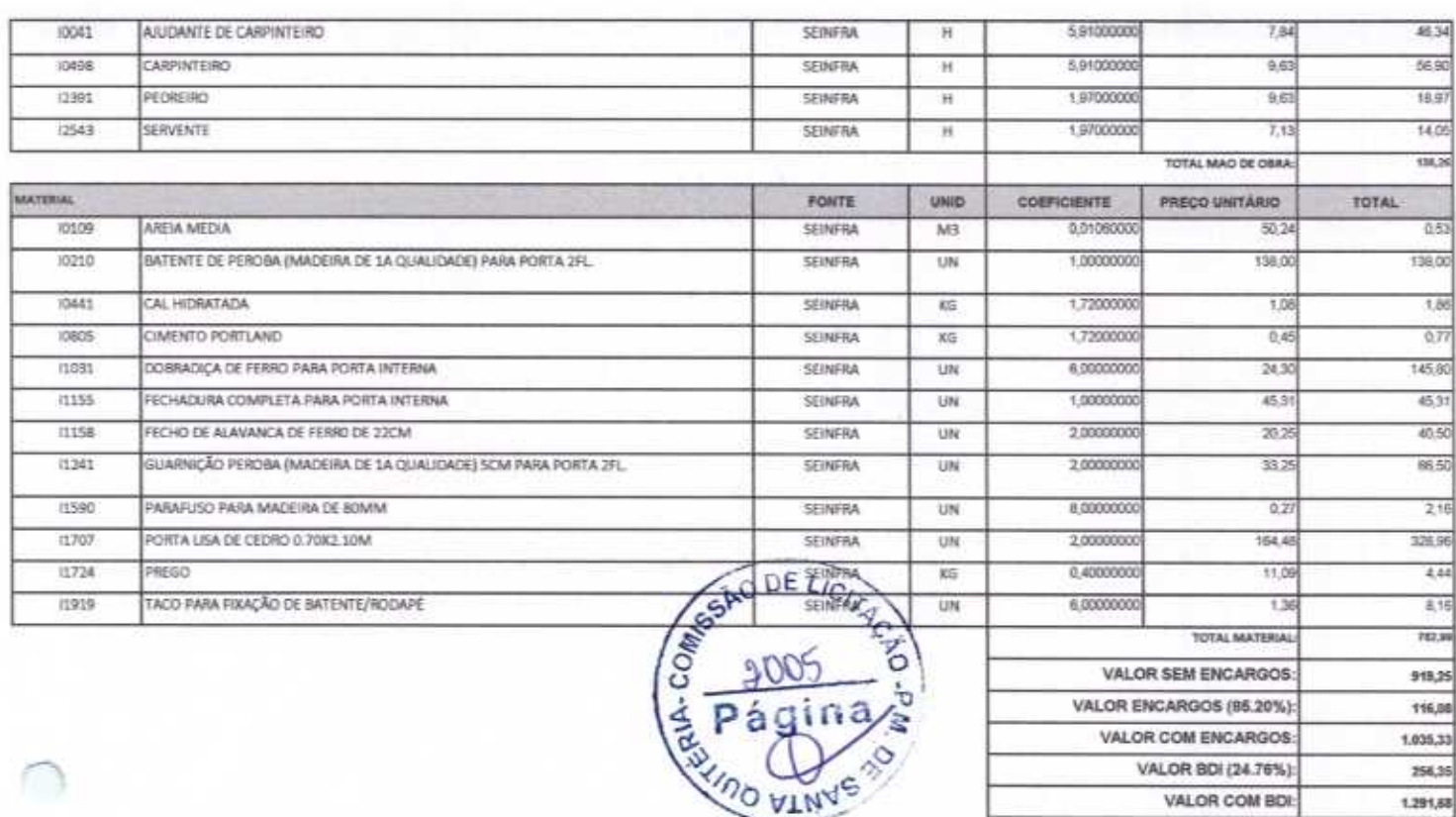

# 5.4, C4491 - VAO DE PORTA - PORTA COMPLETA C/ FECHADURA TIPO CILINDRO, P/ DIVISORIAS EM GERAL (COM REQUADRO EM ALUMINIO) - FORNECIMENTO E<br>MONTAGEM (UN)

1,291,68

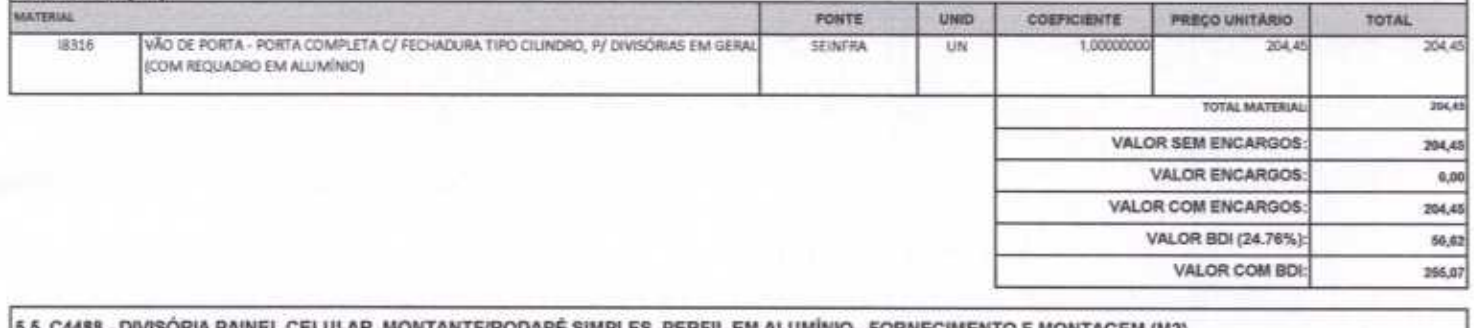

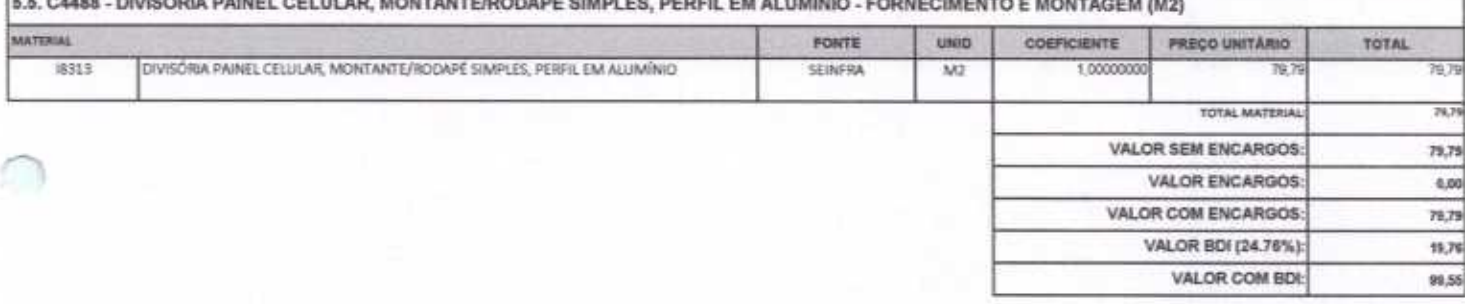

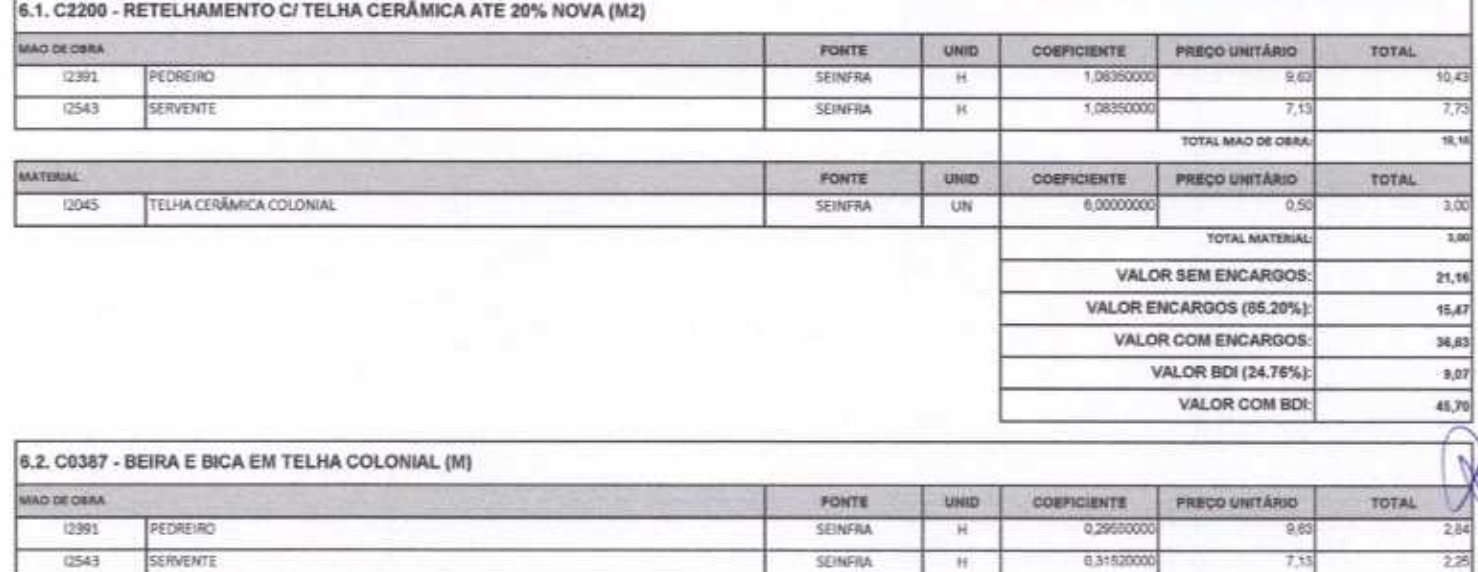

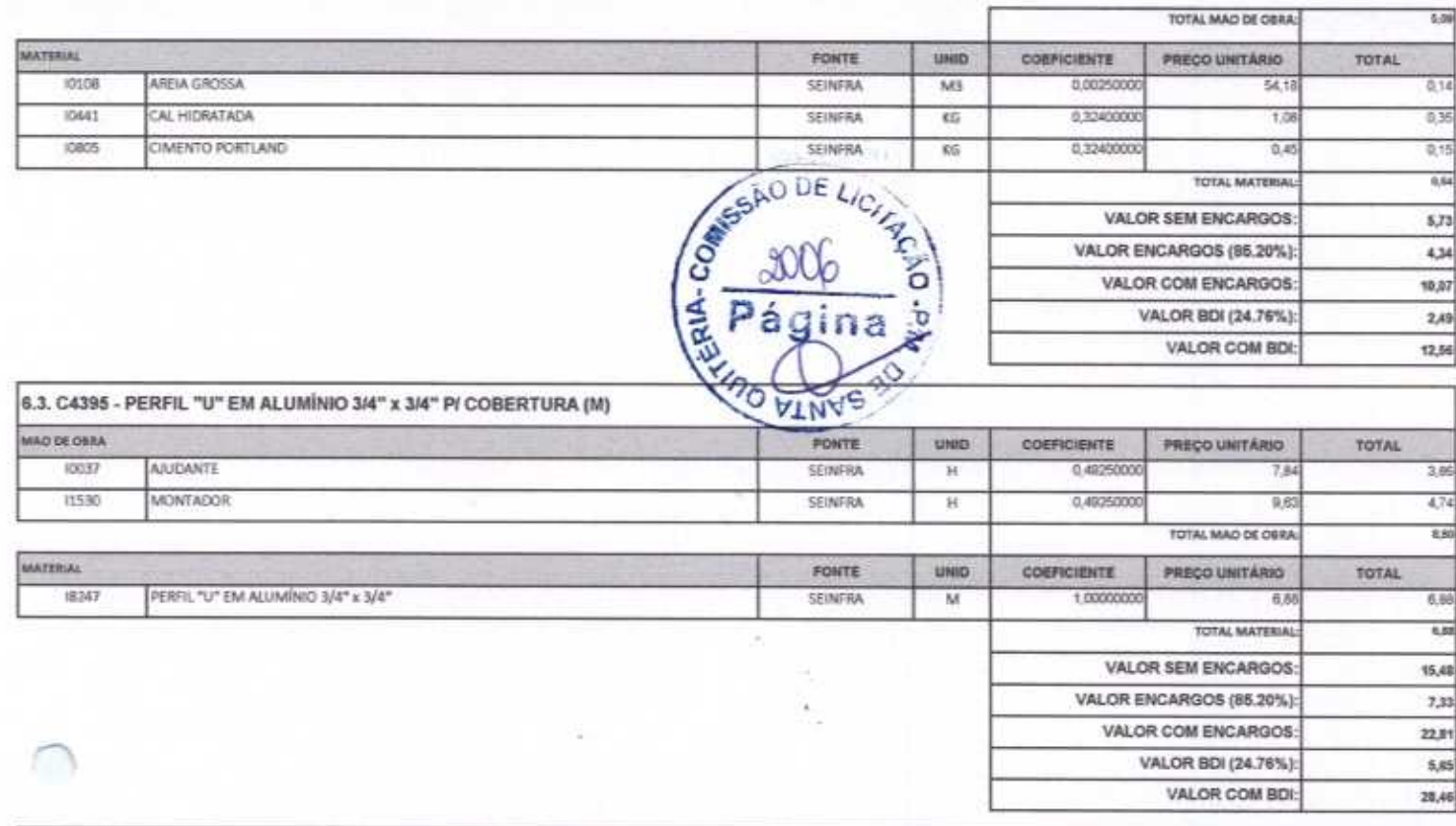

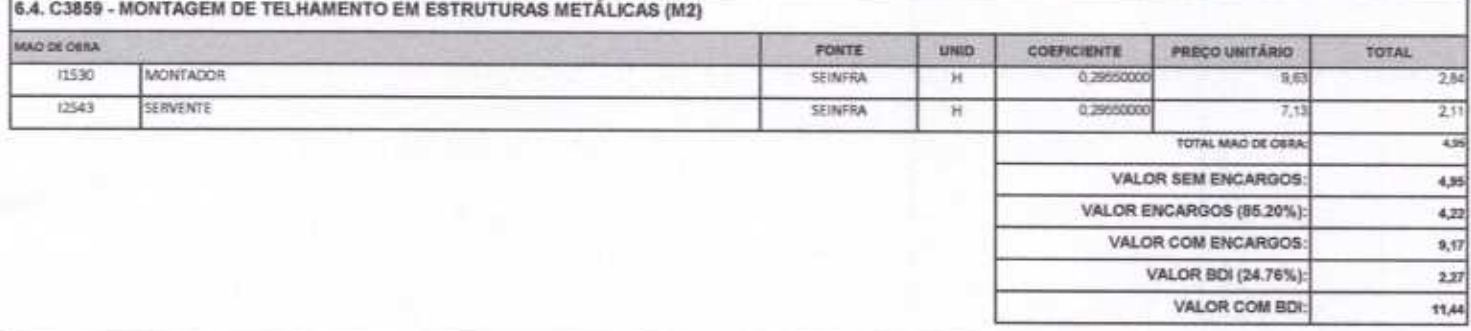

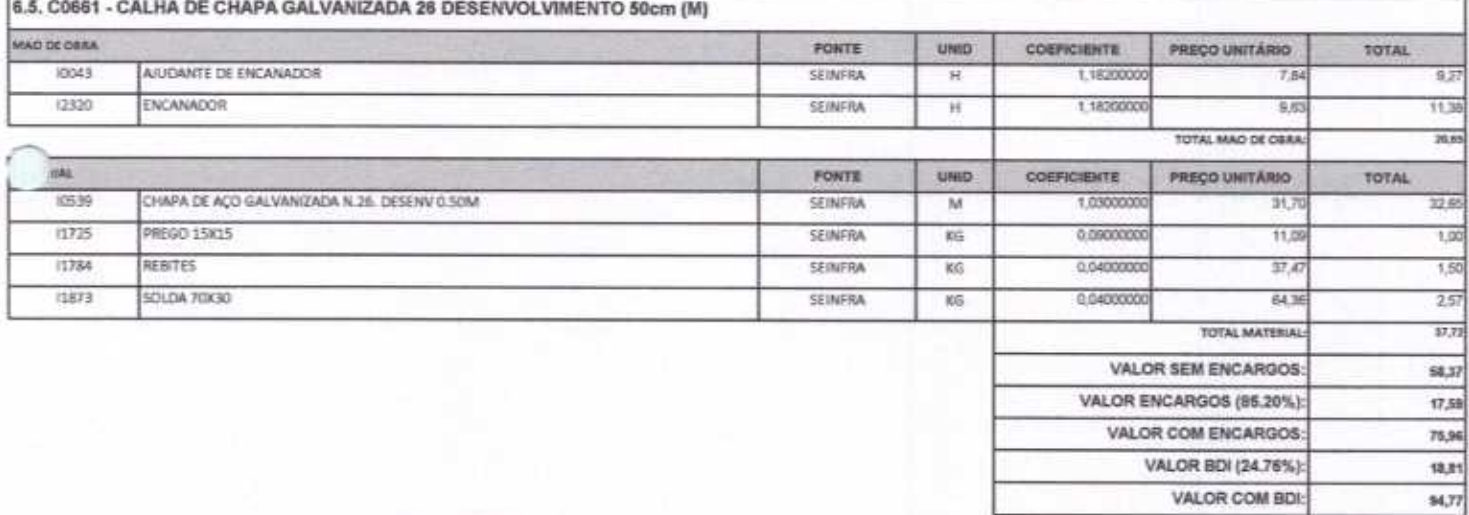

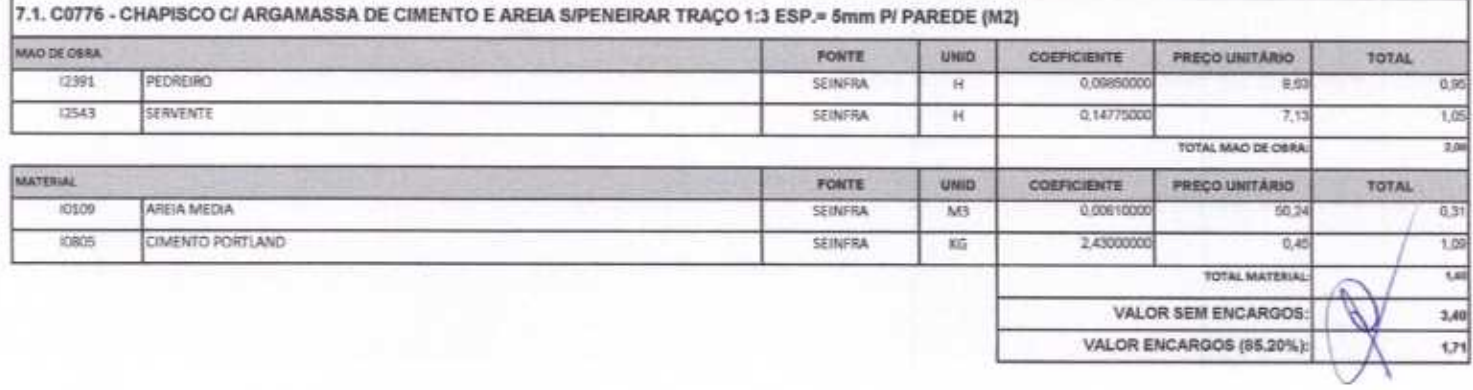

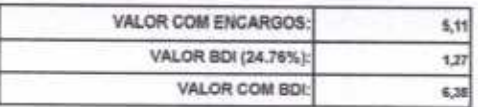

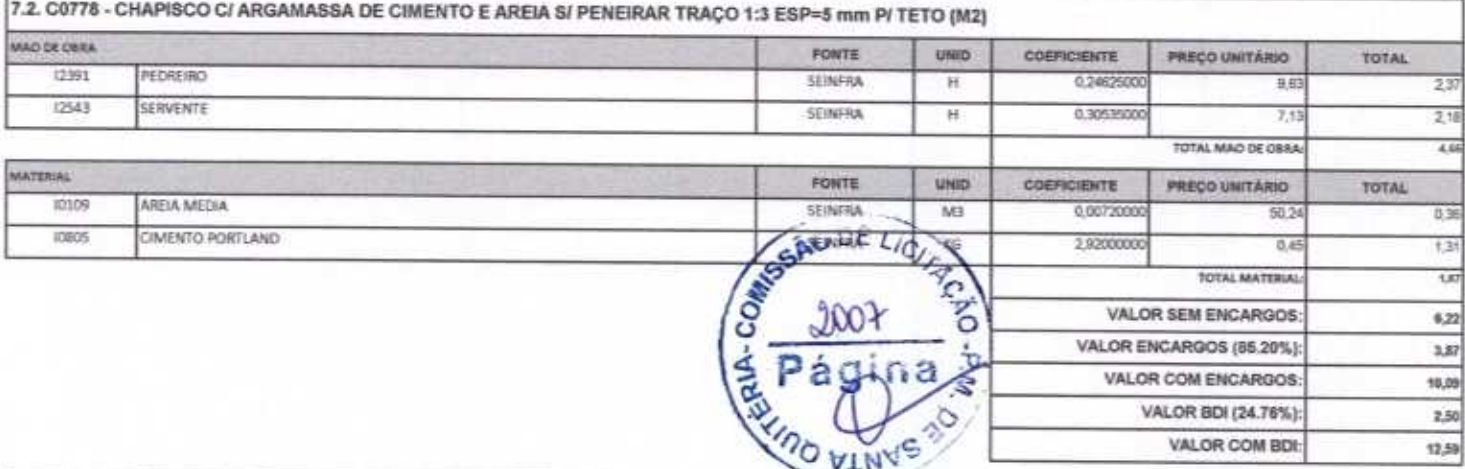

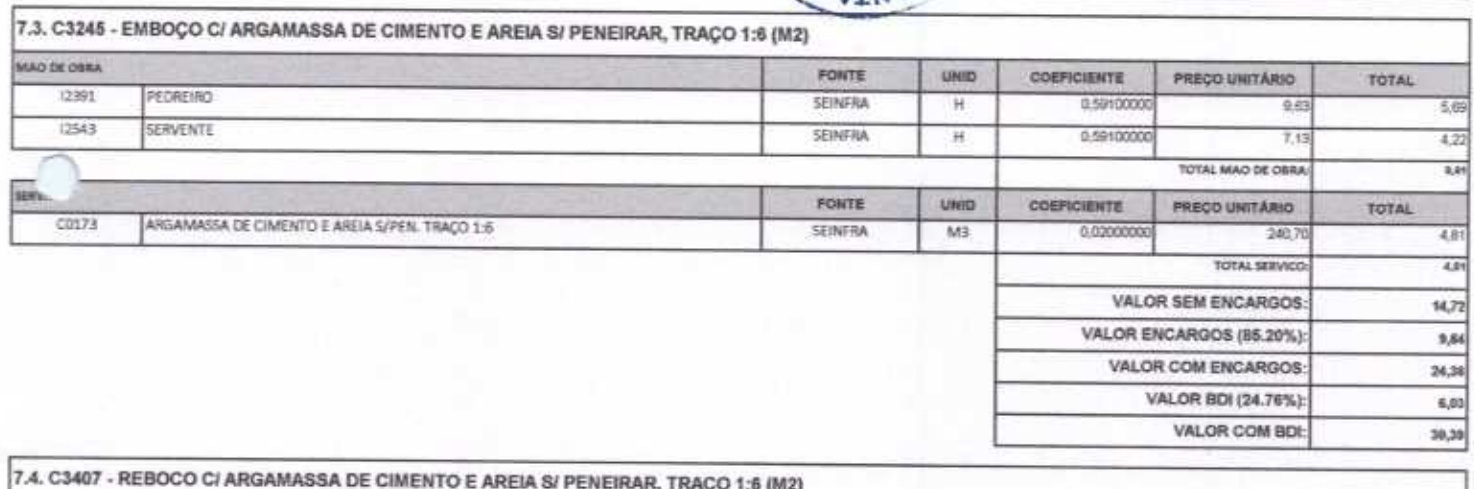

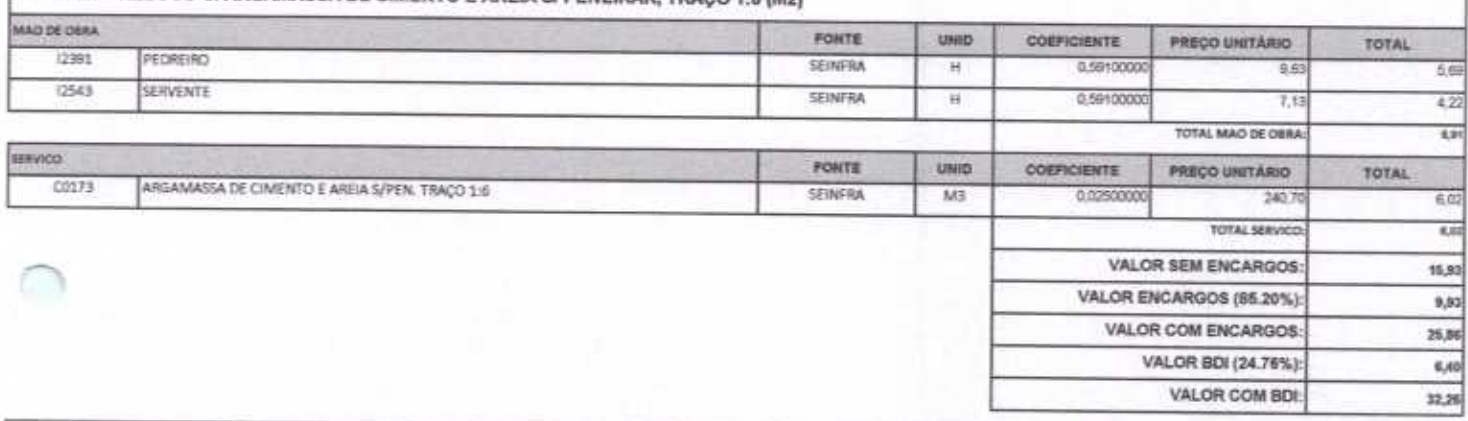

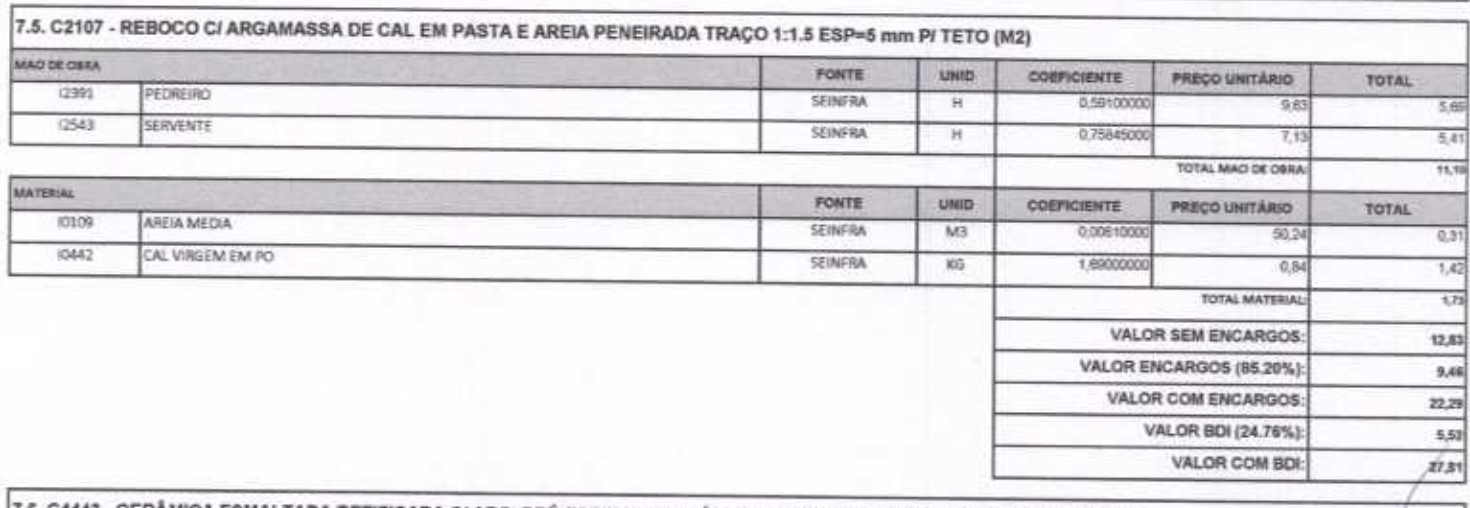

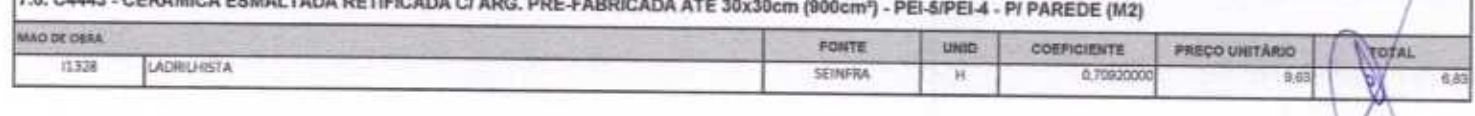

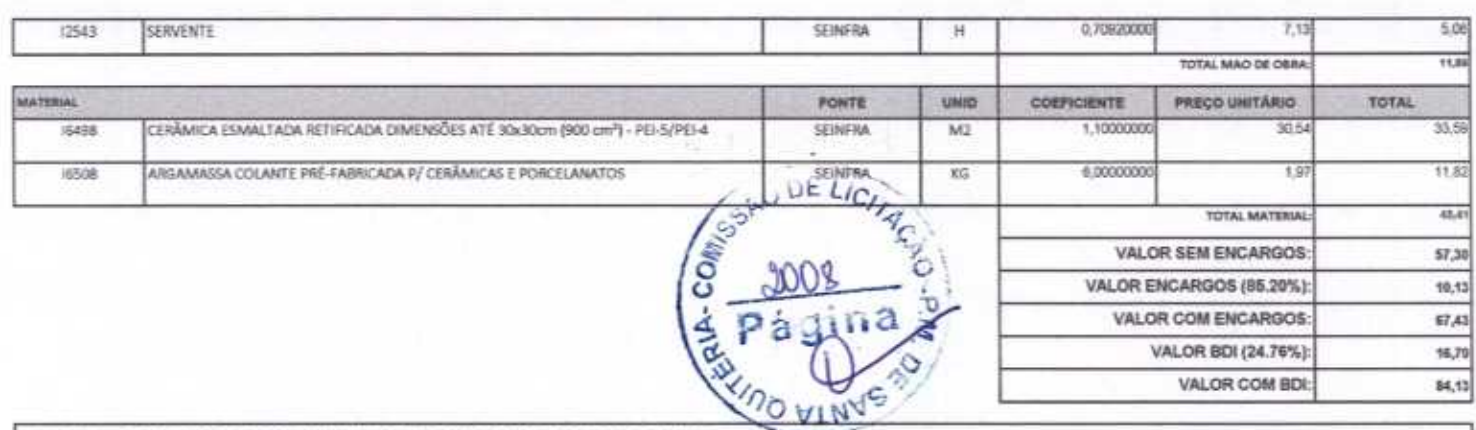

 $-$ 

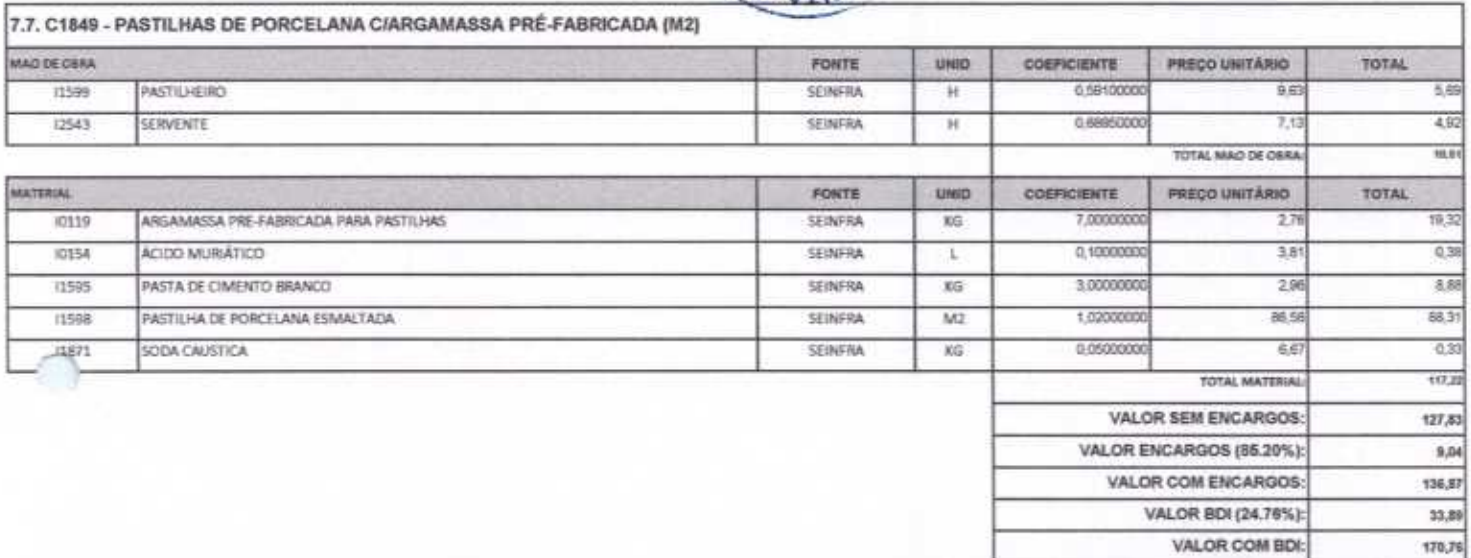

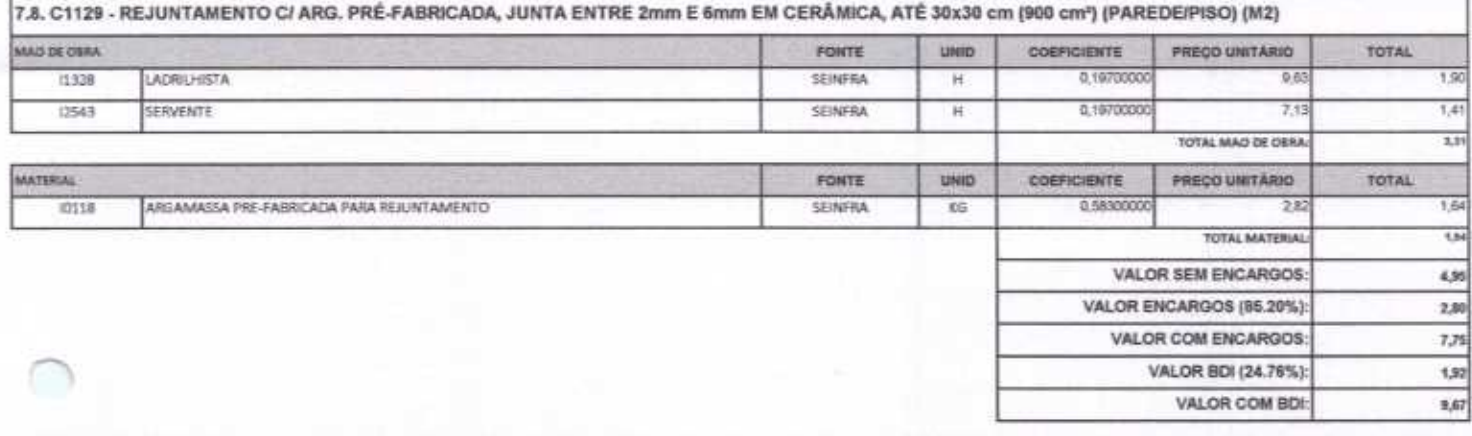

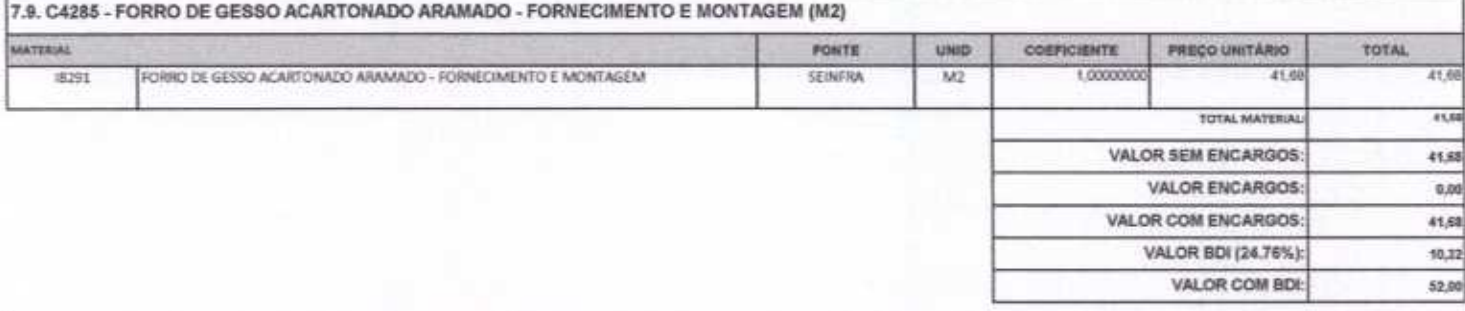

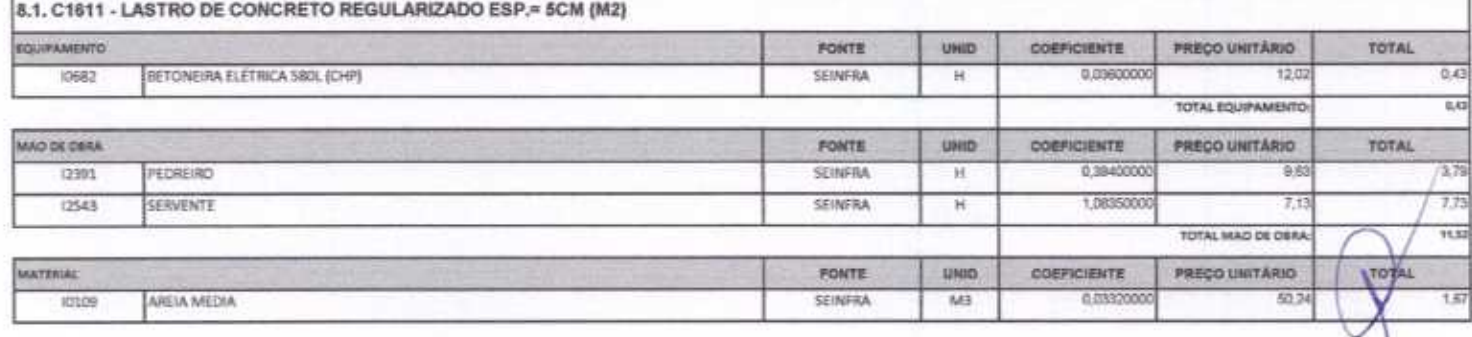

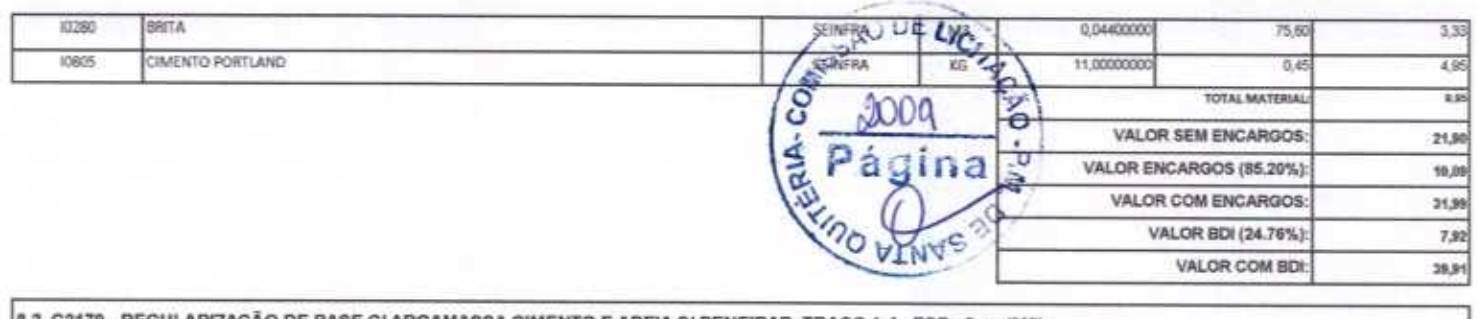

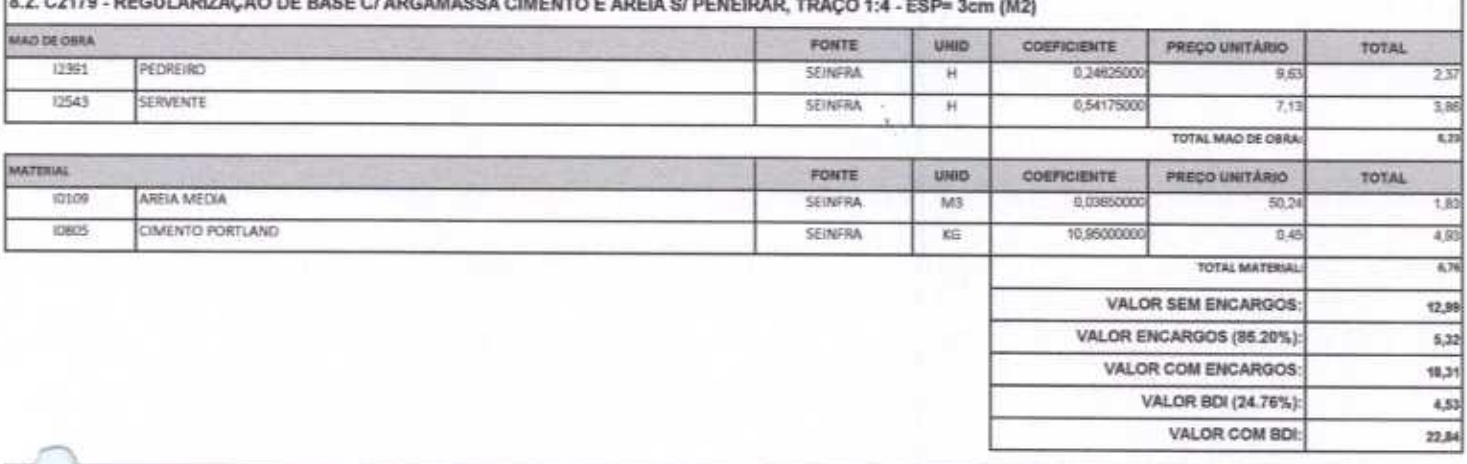

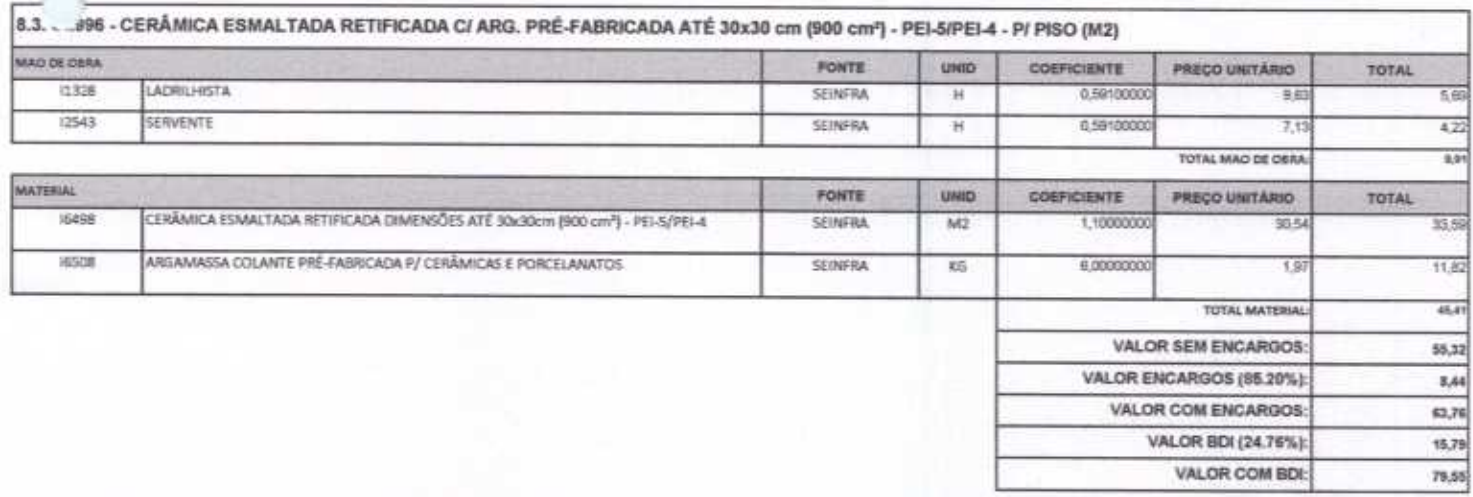

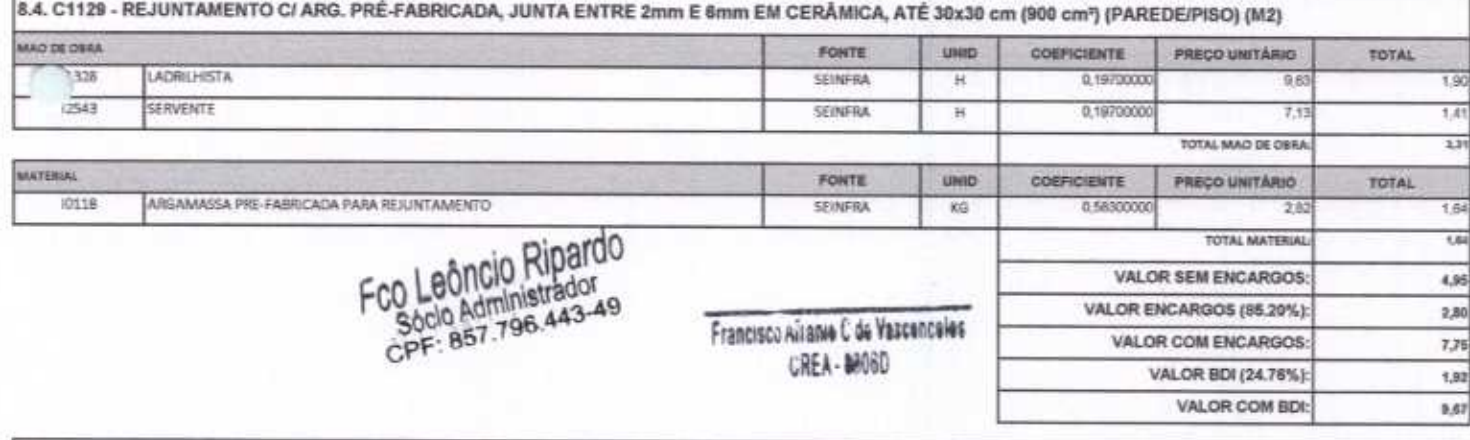

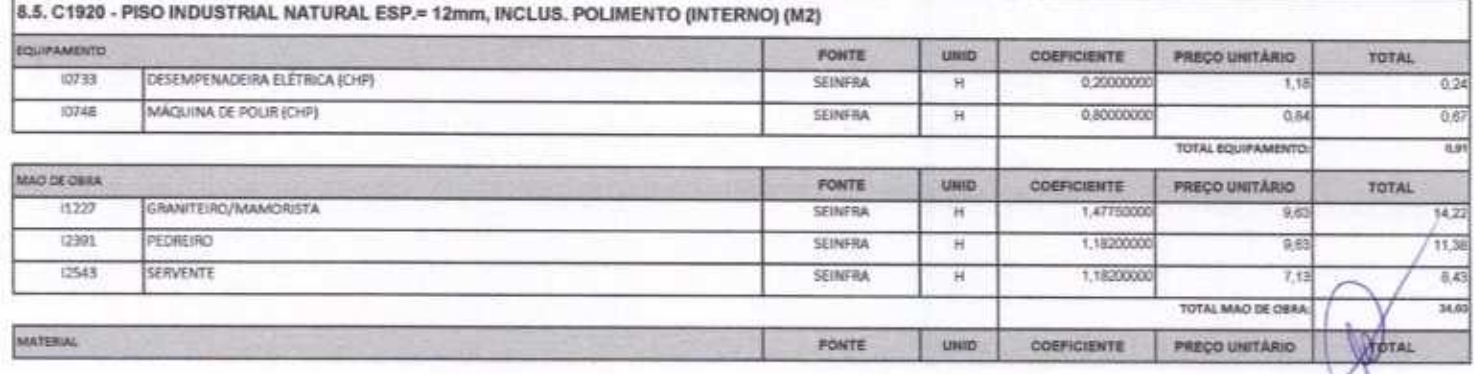

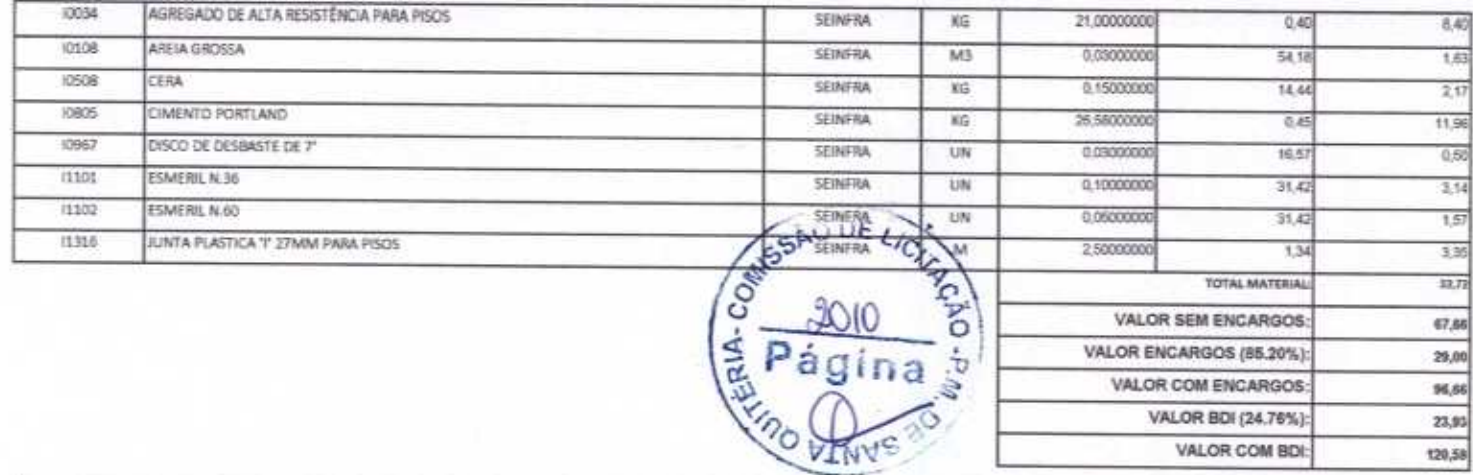

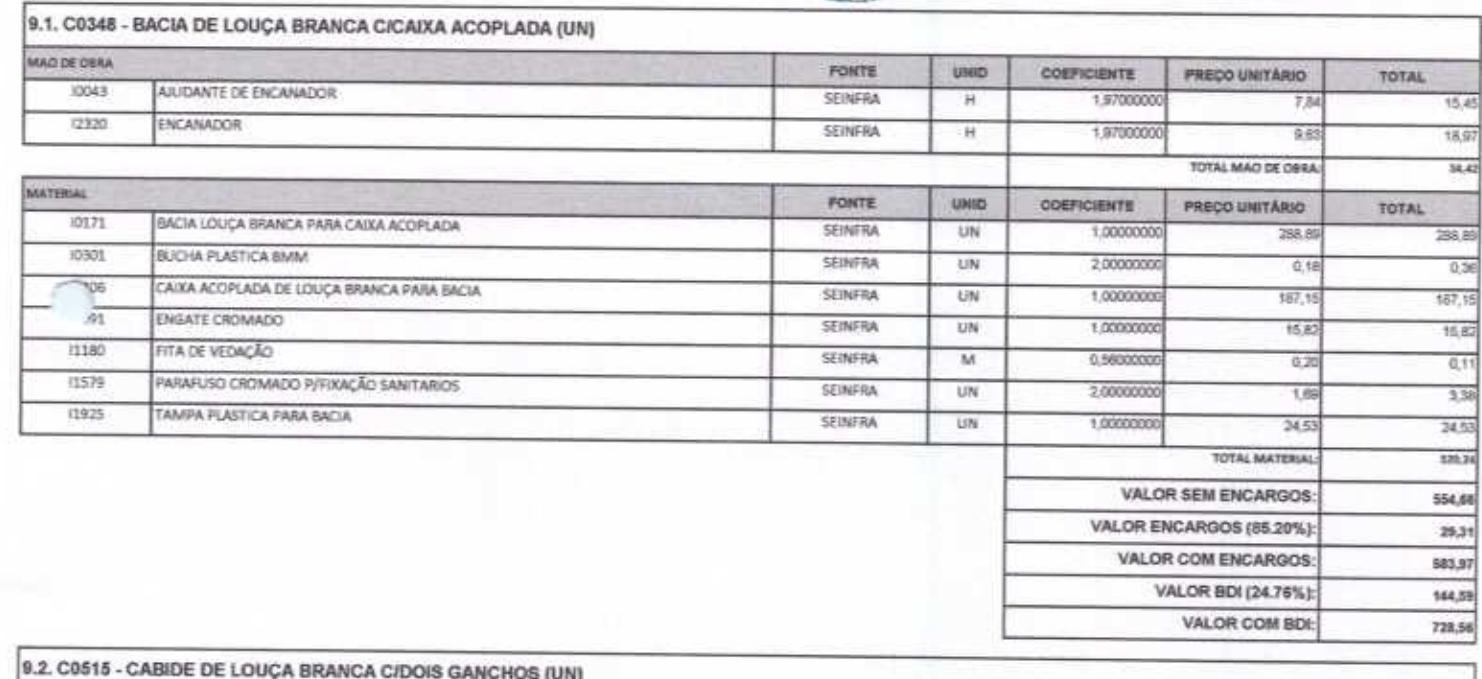

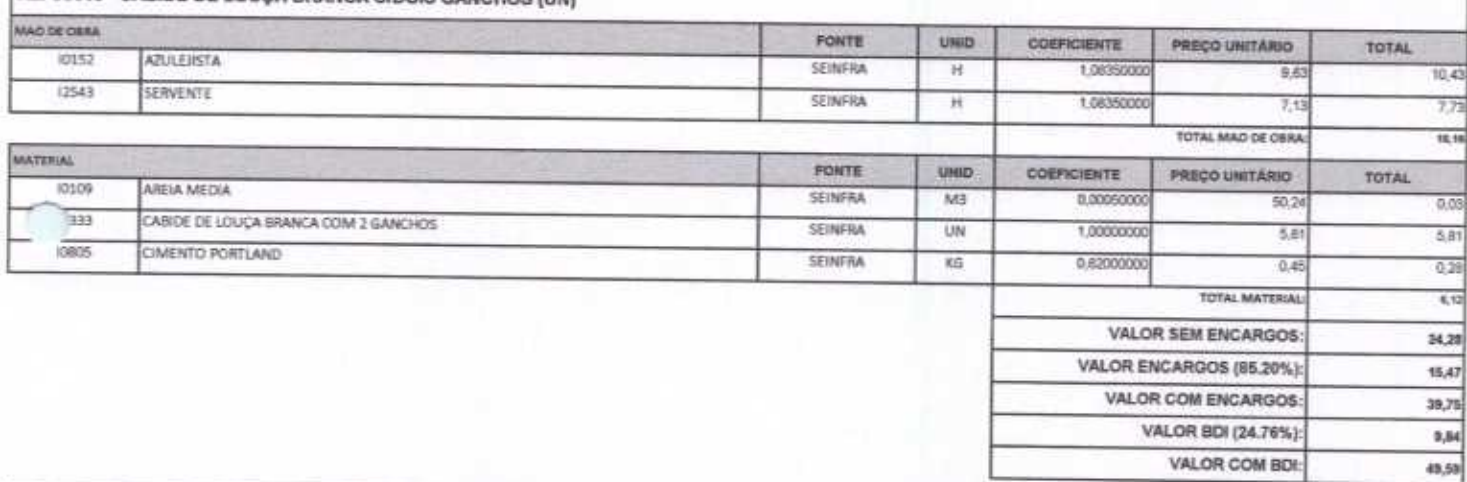

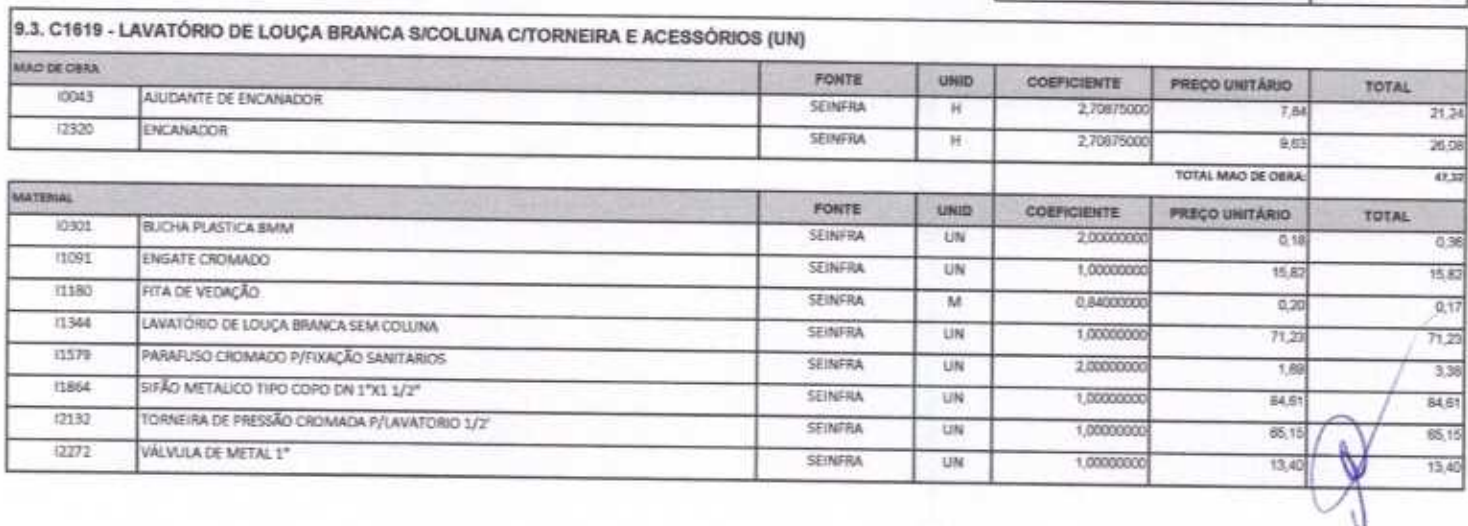

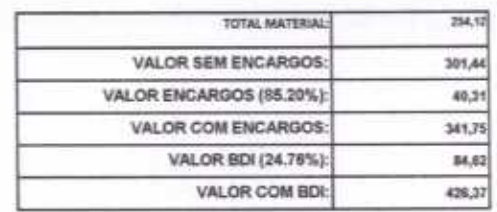

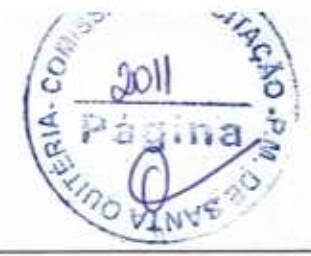

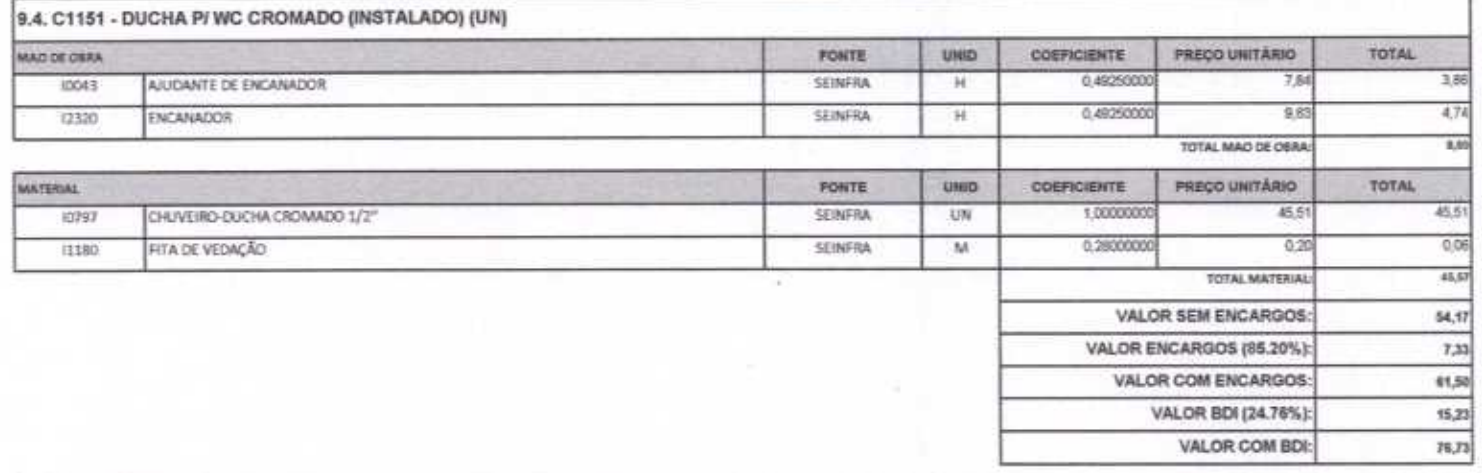

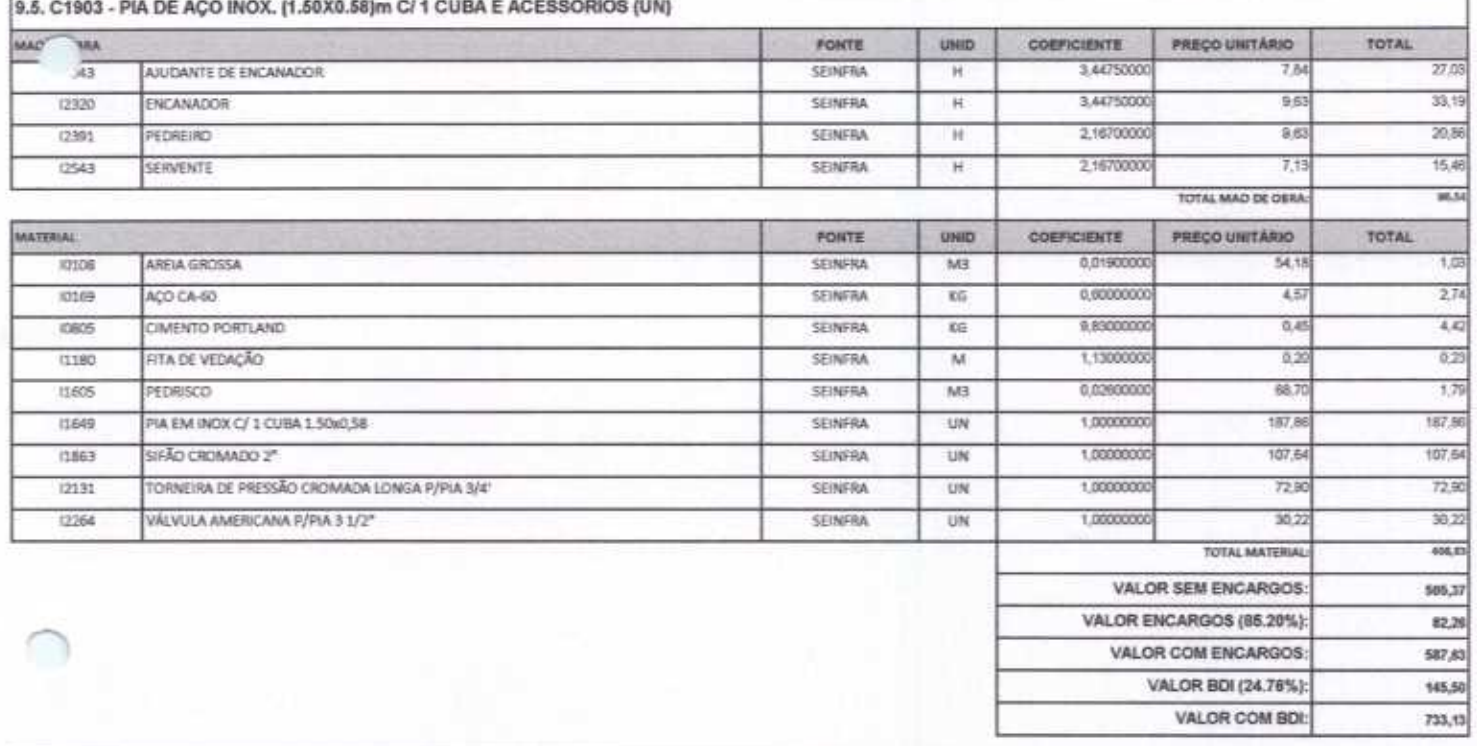

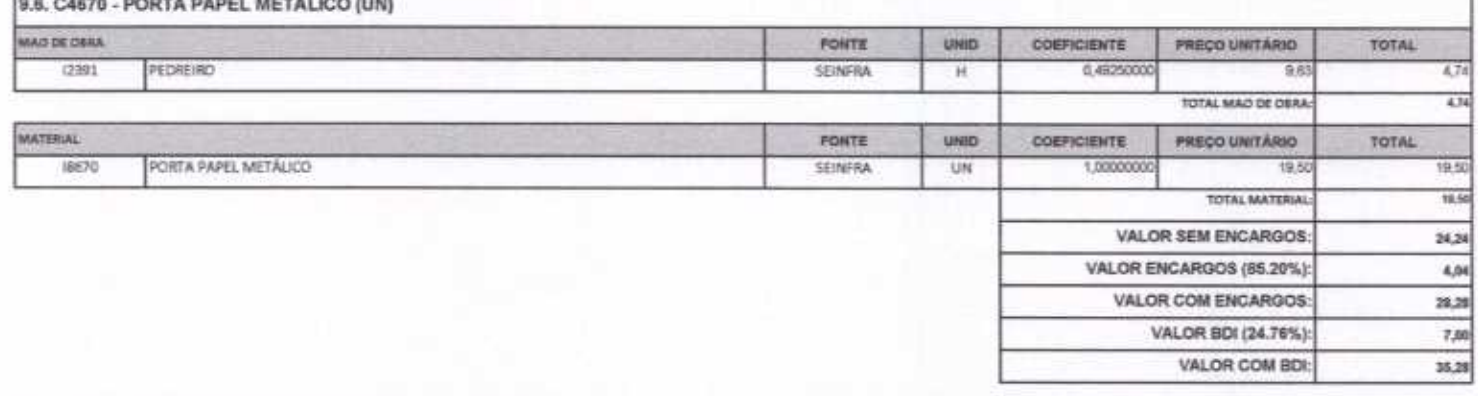

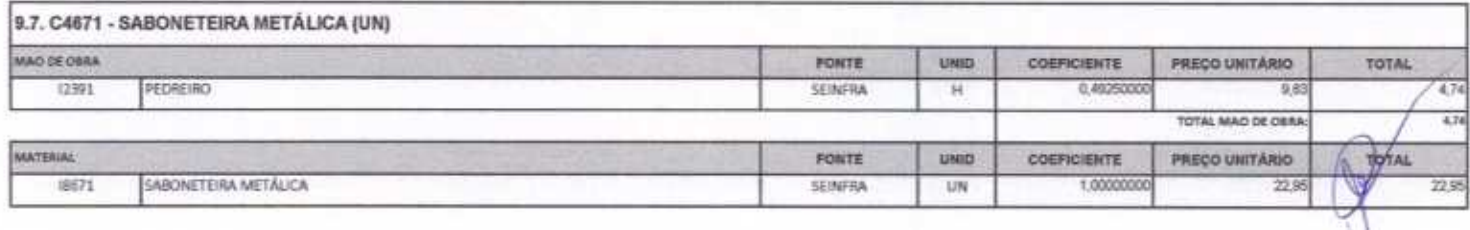

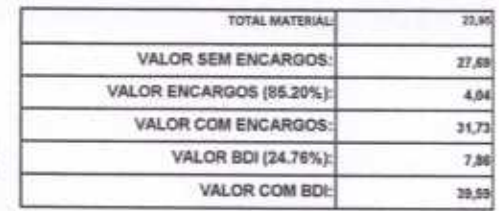

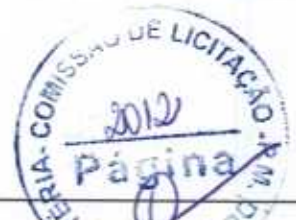

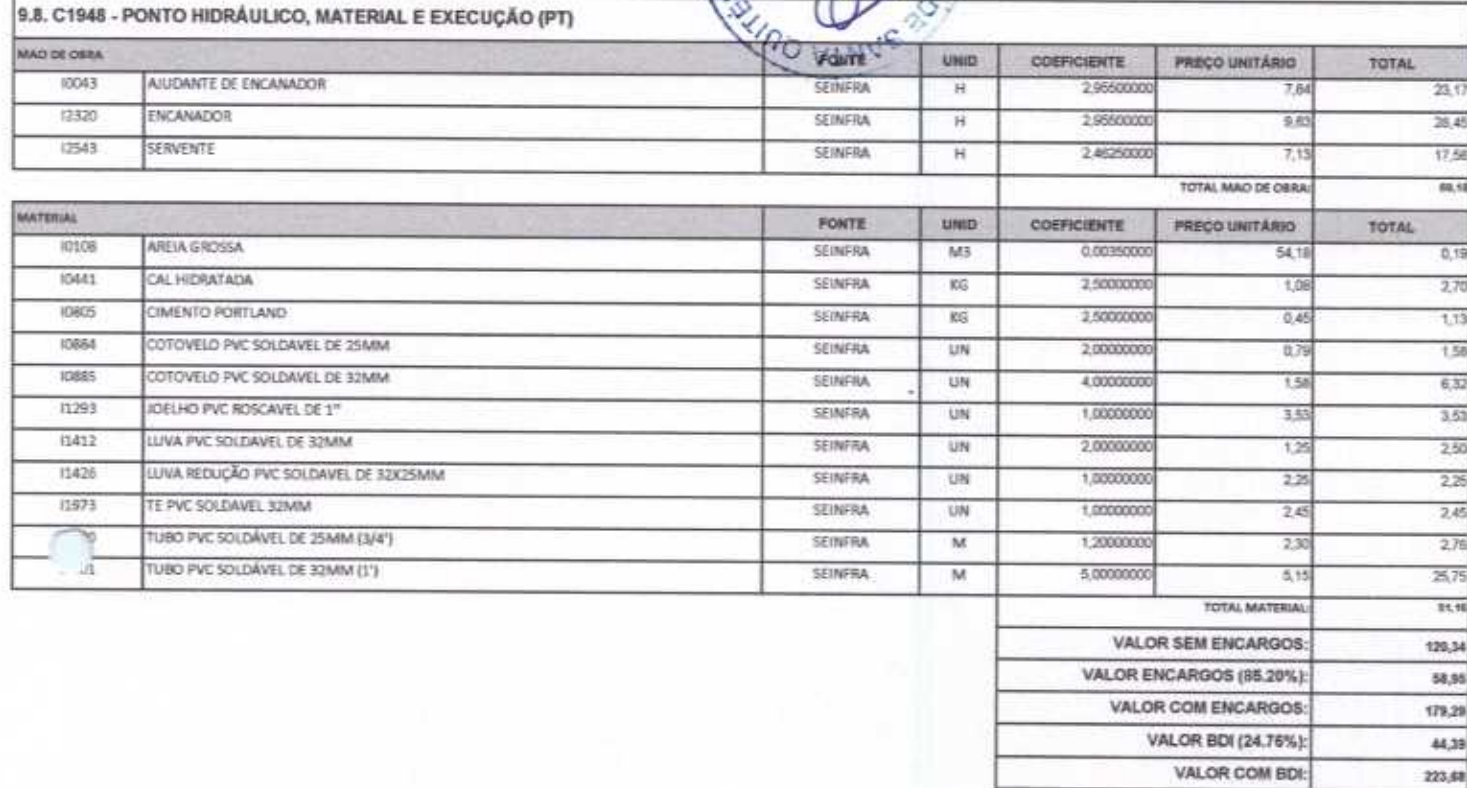

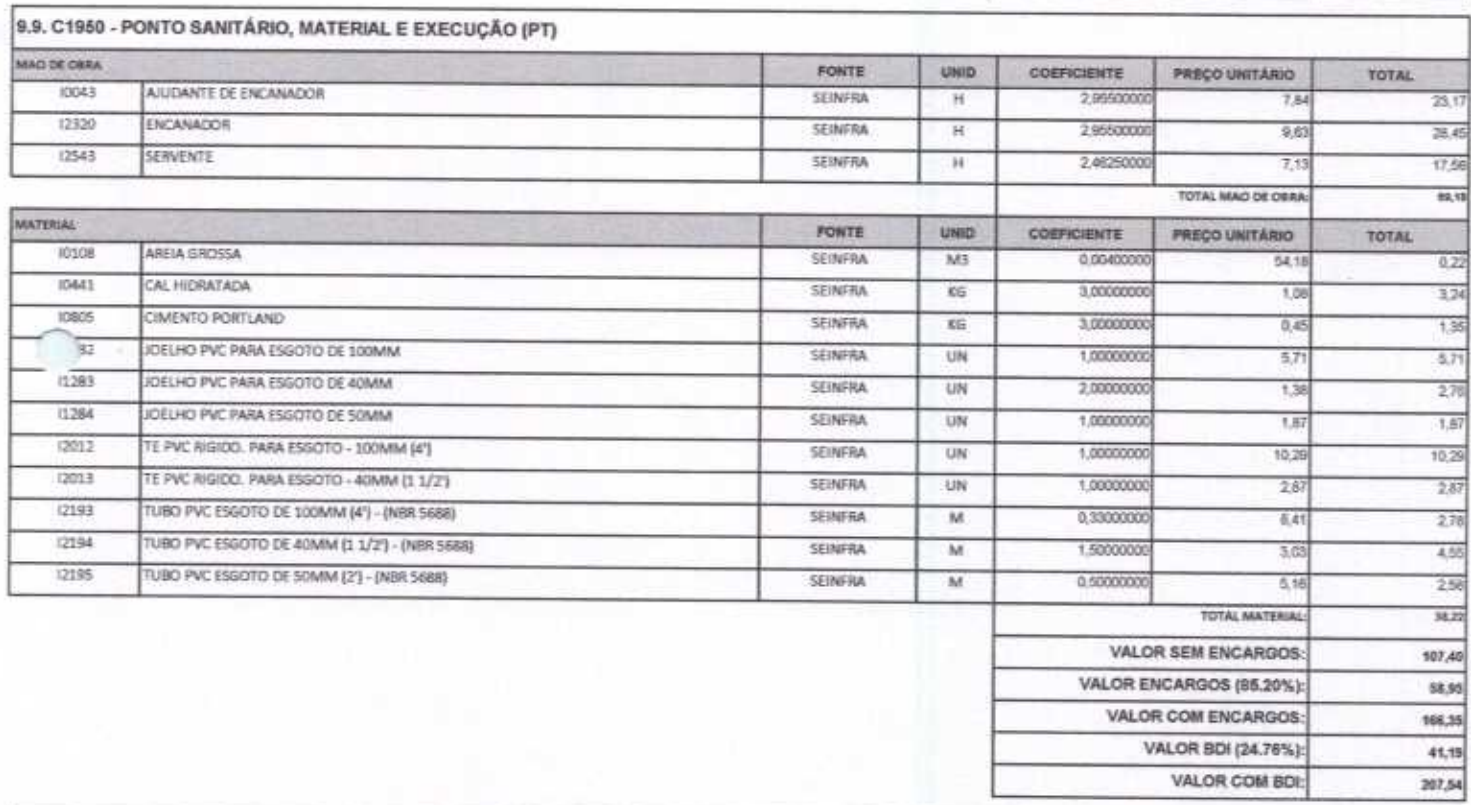

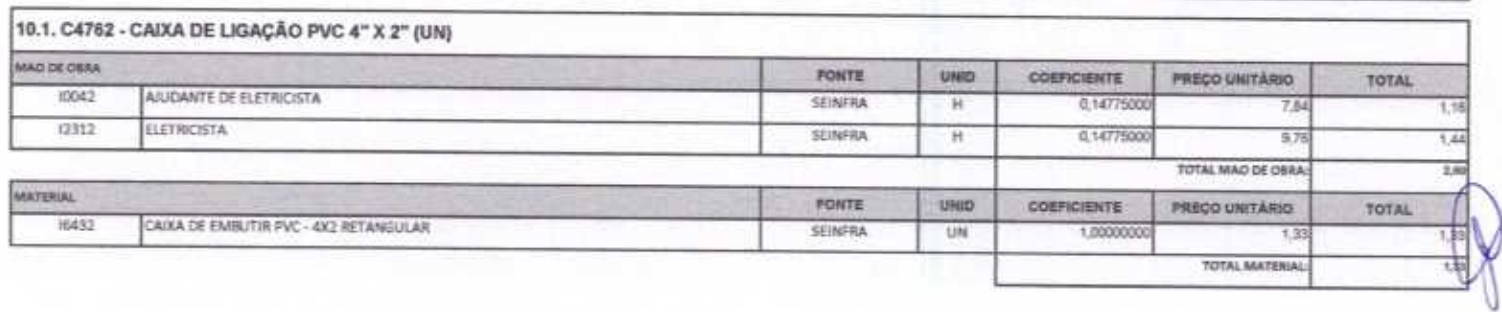

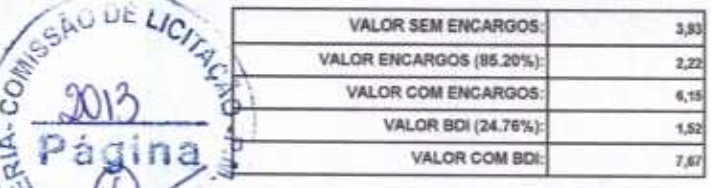

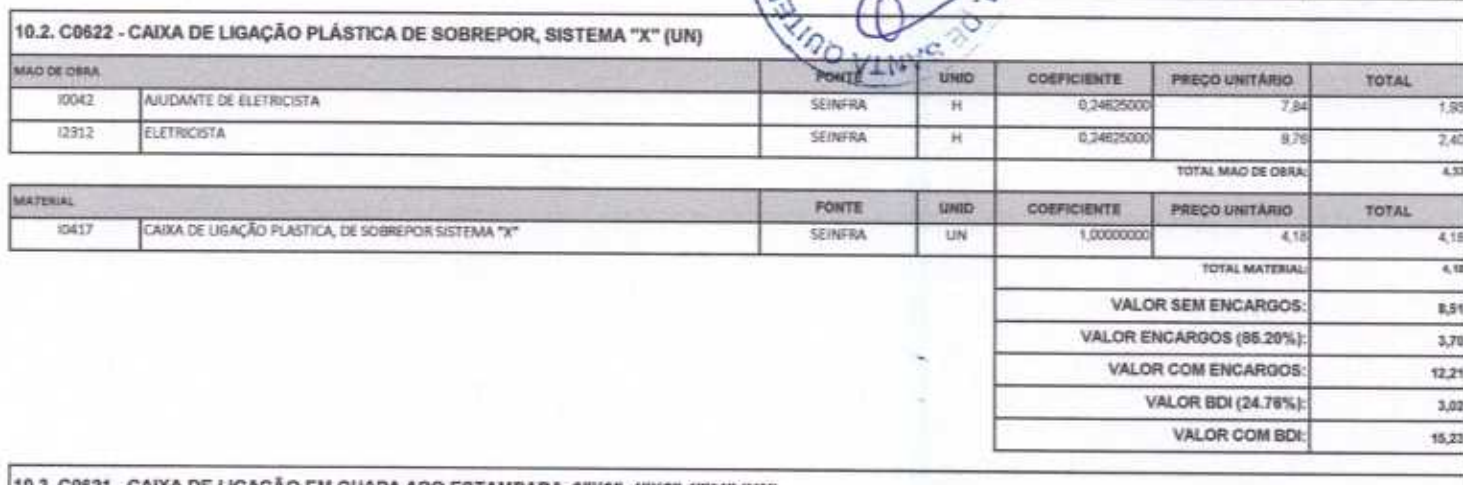

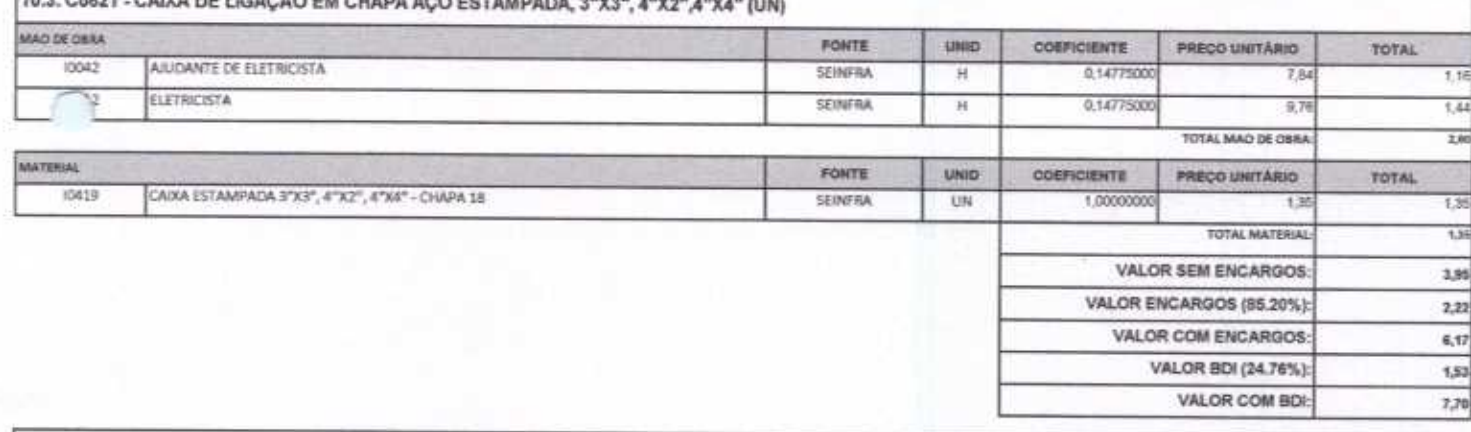

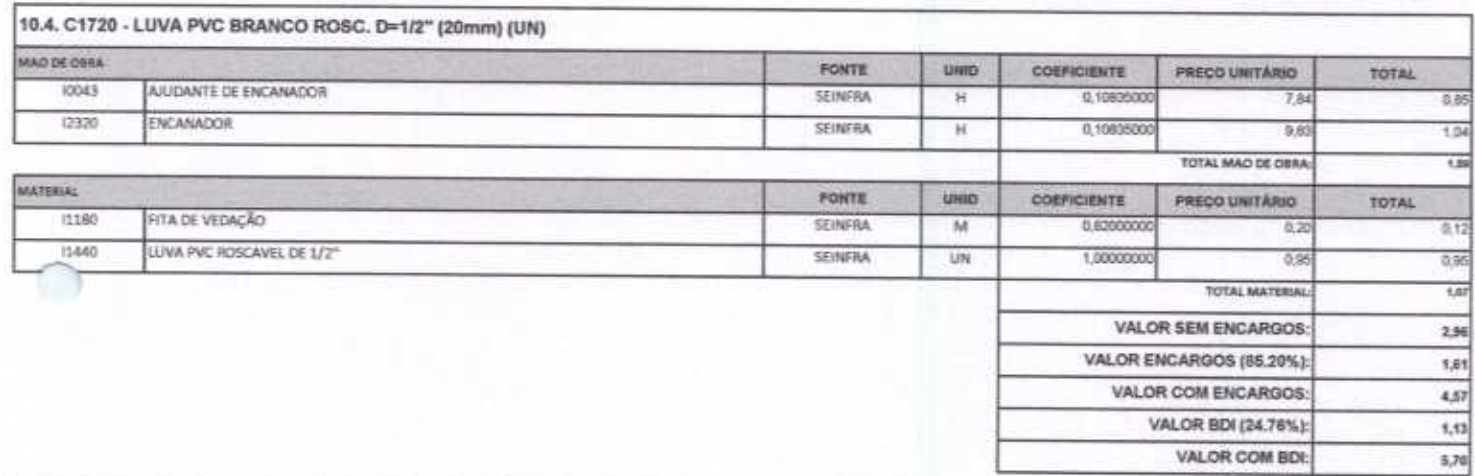

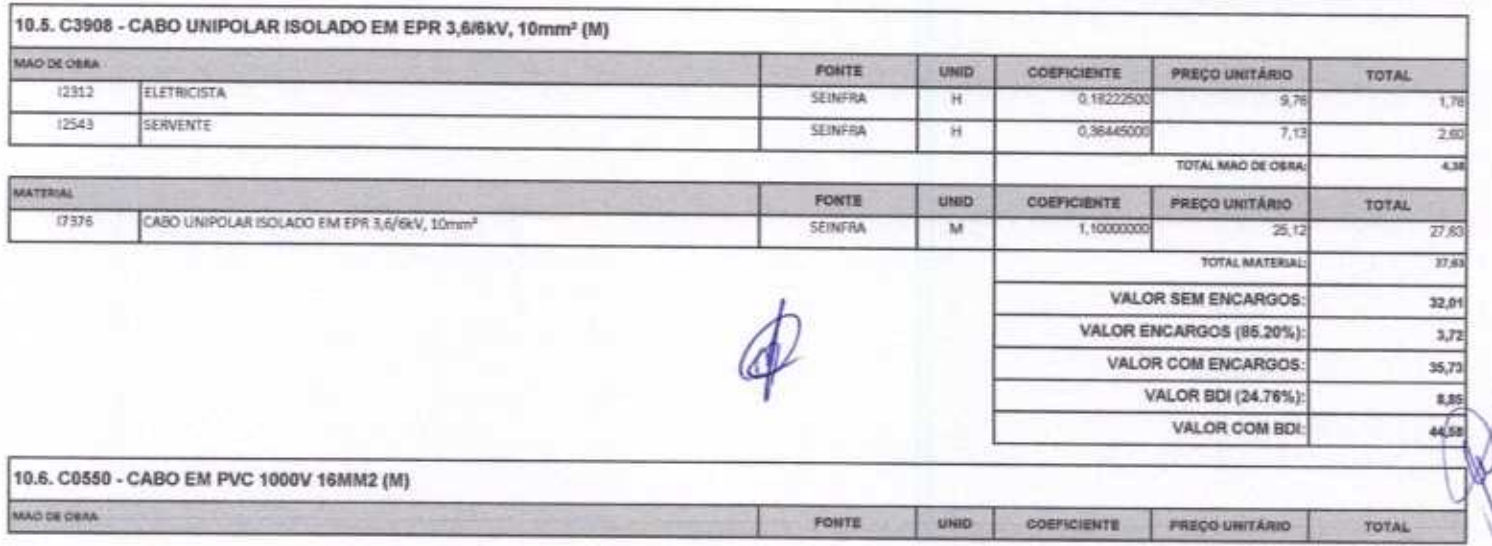

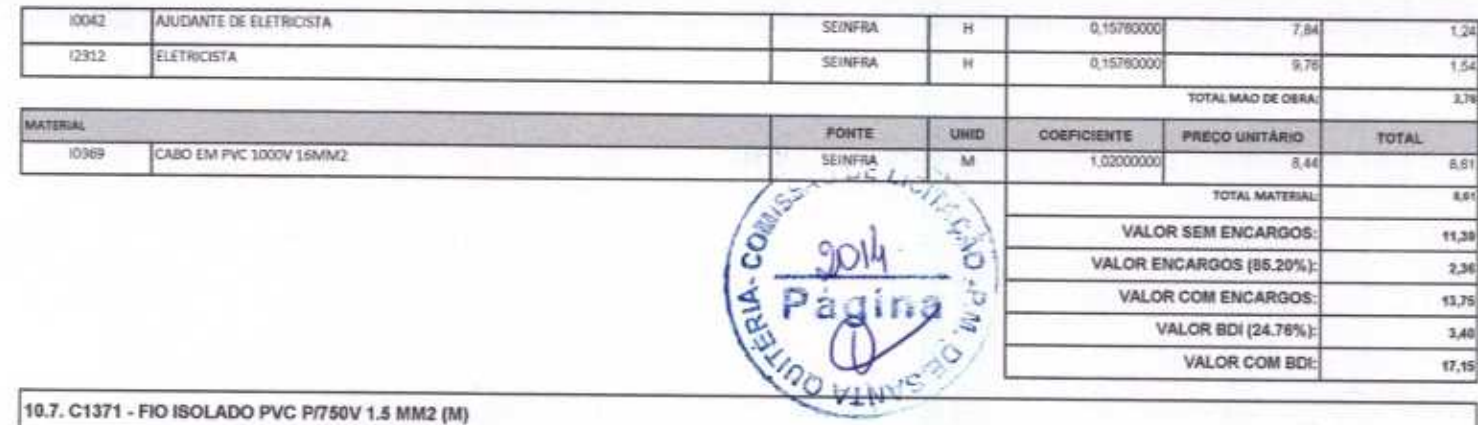

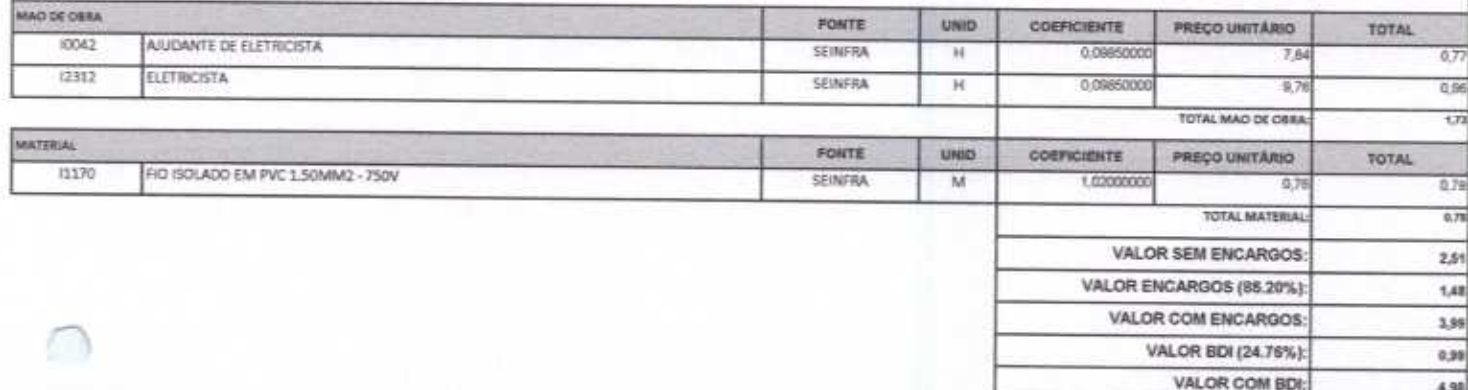

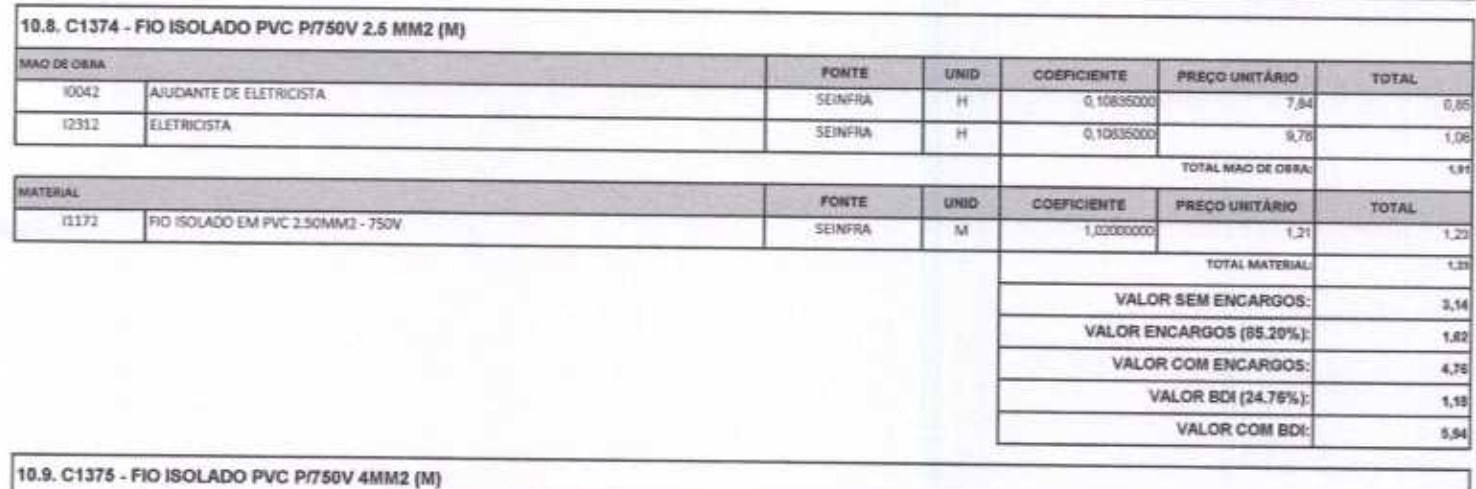

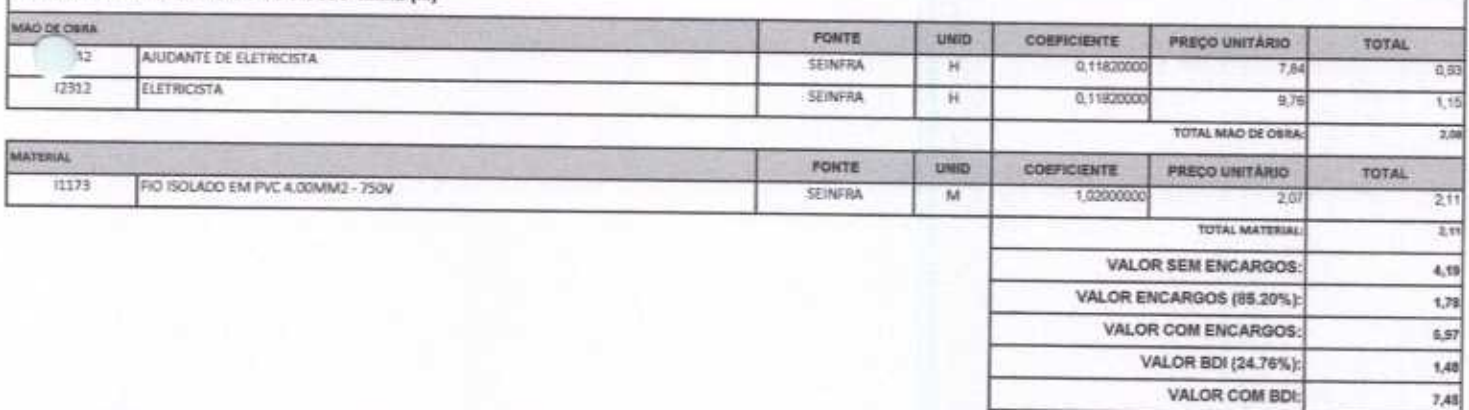

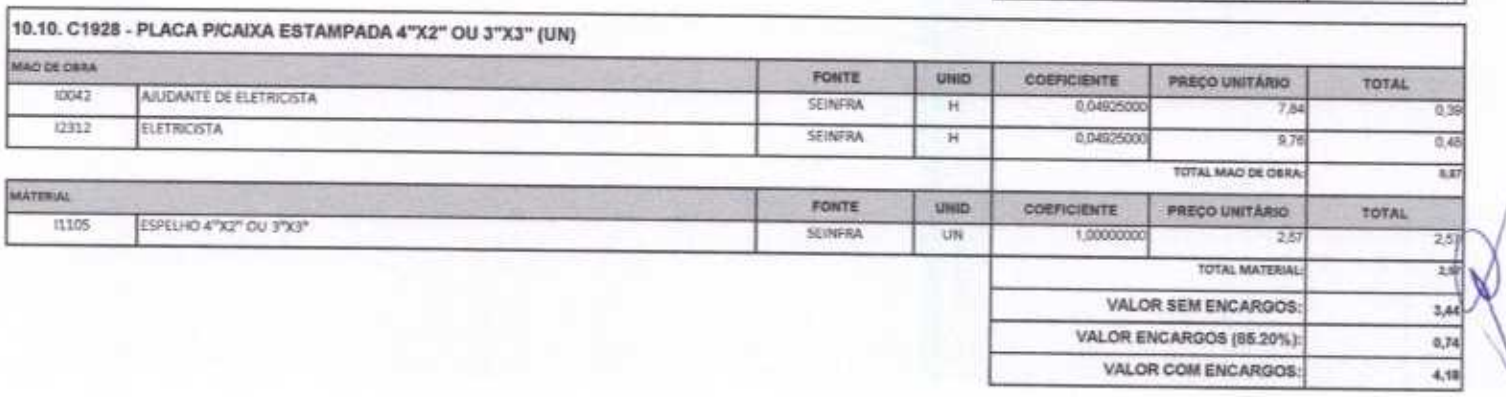

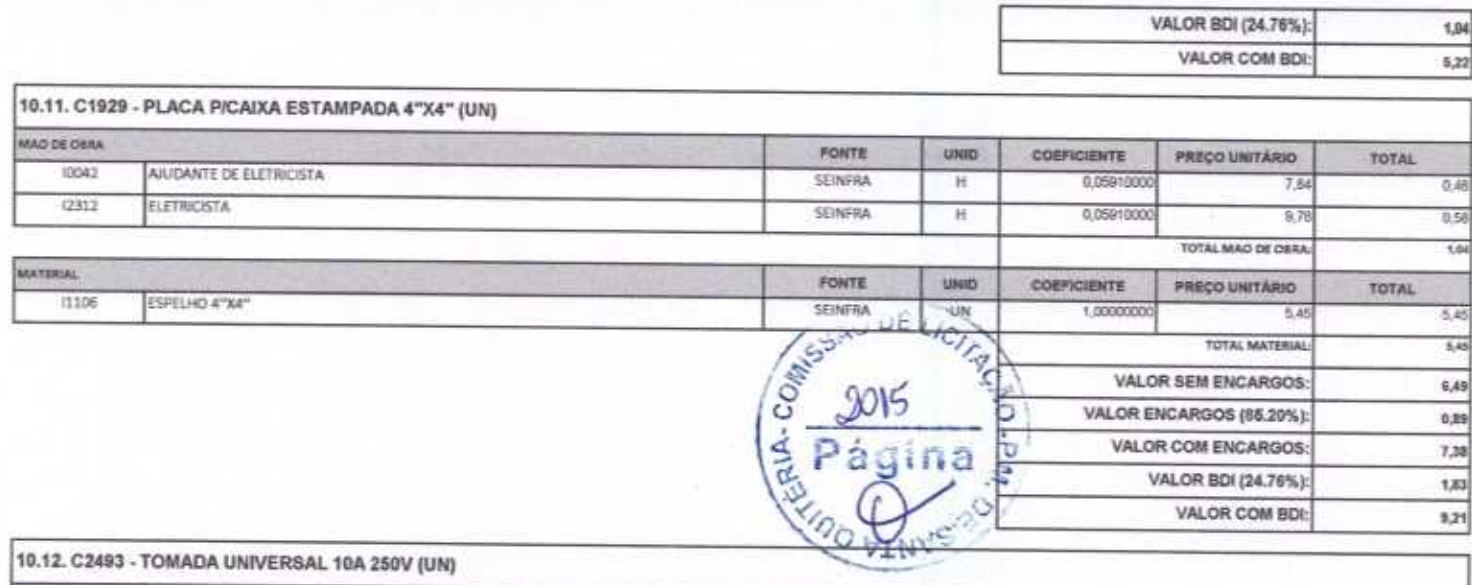

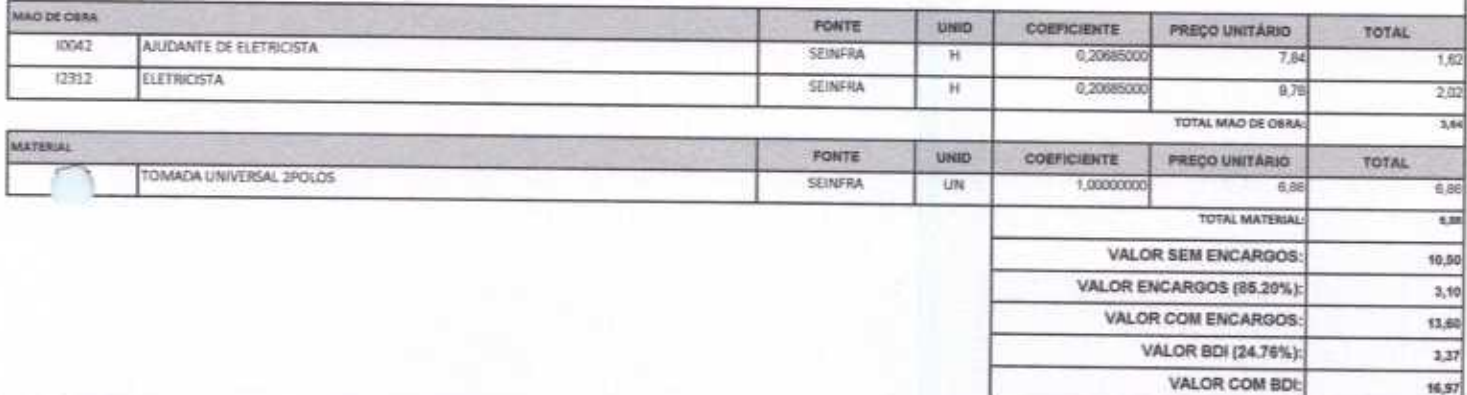

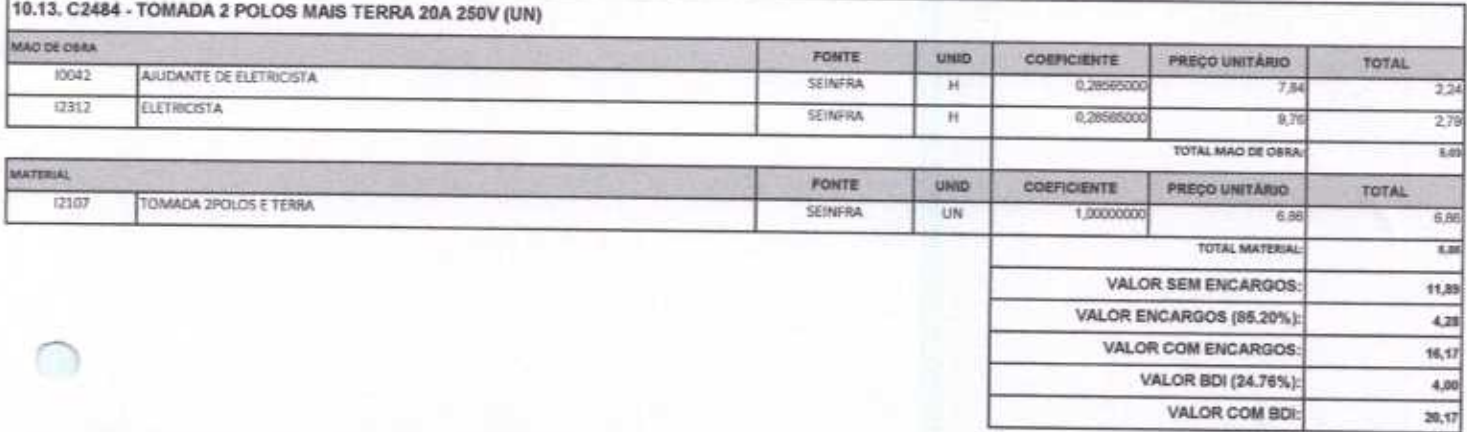

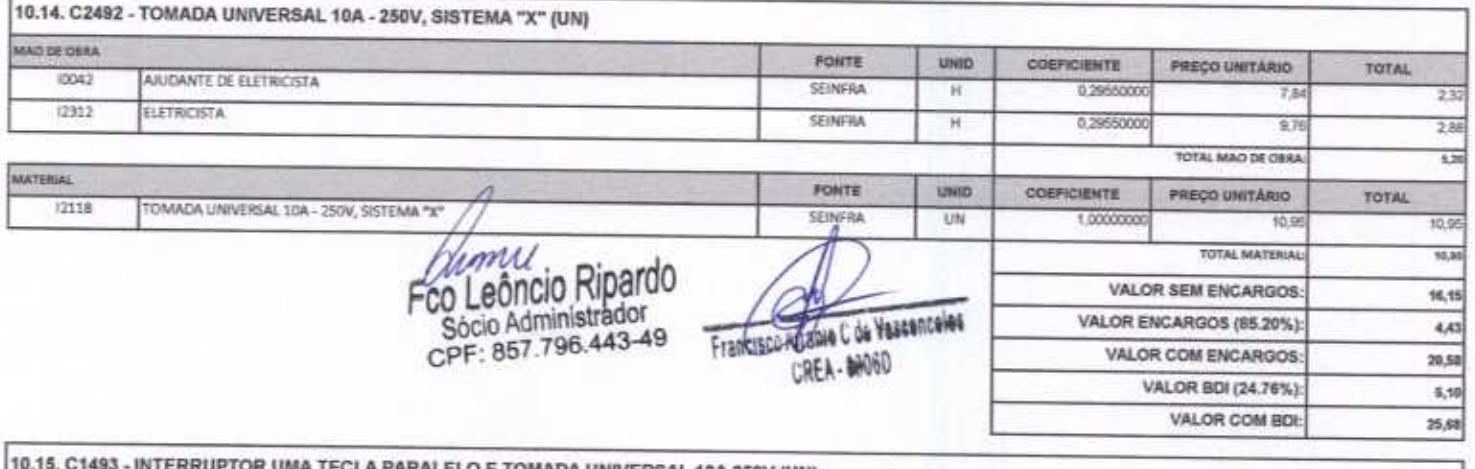

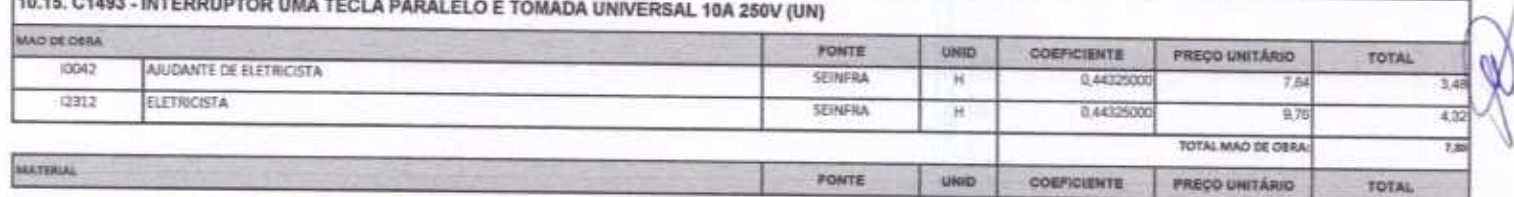

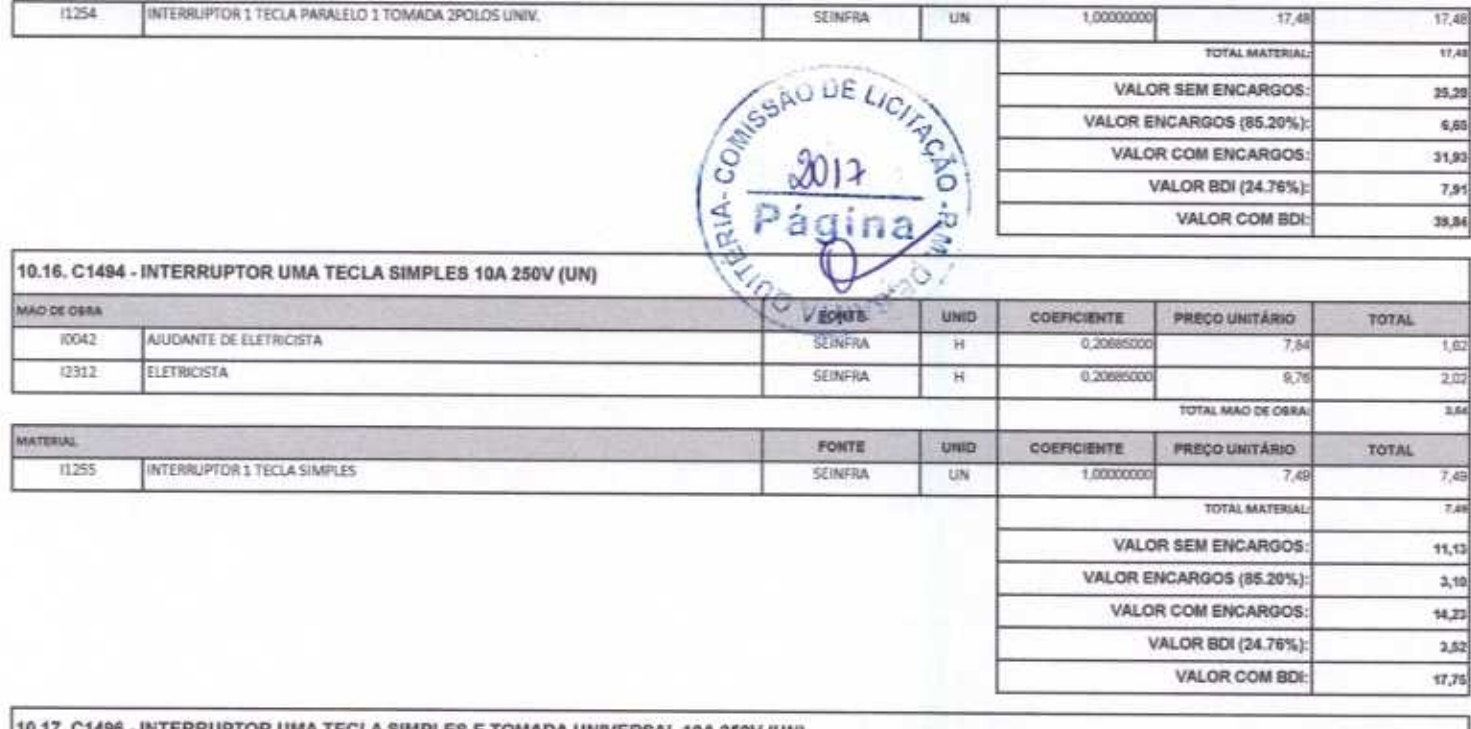

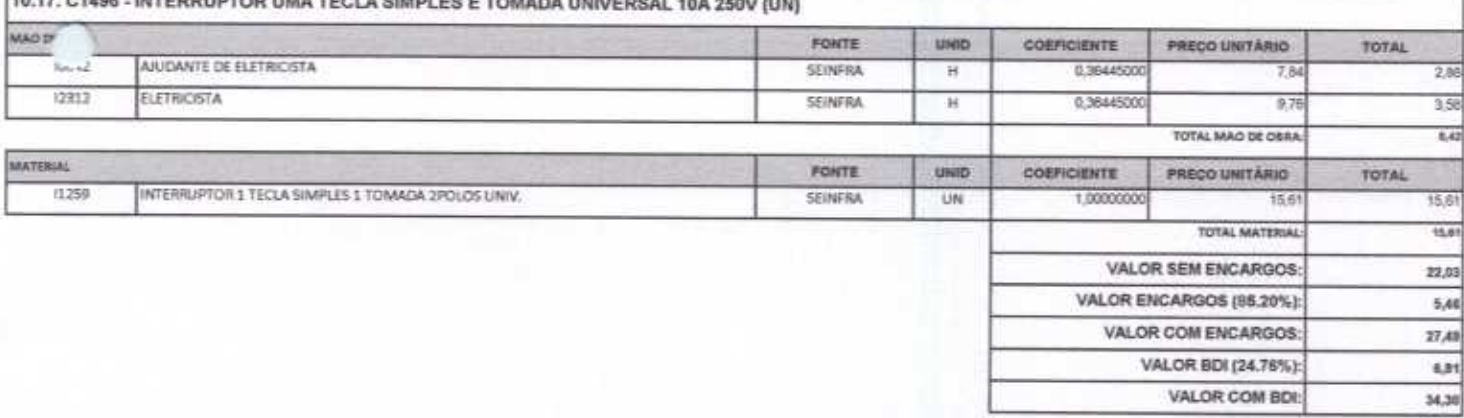

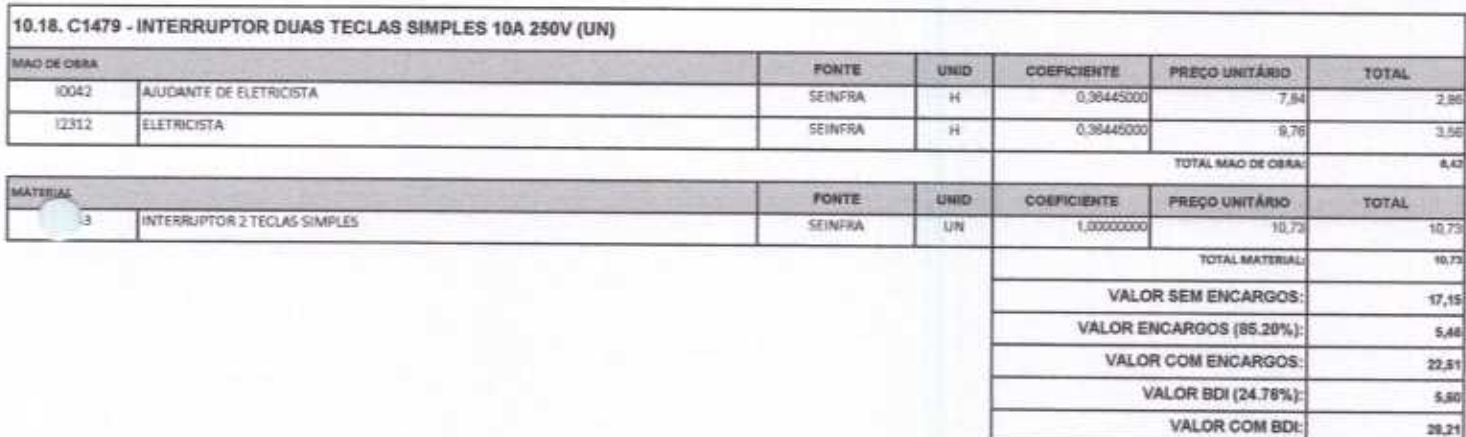

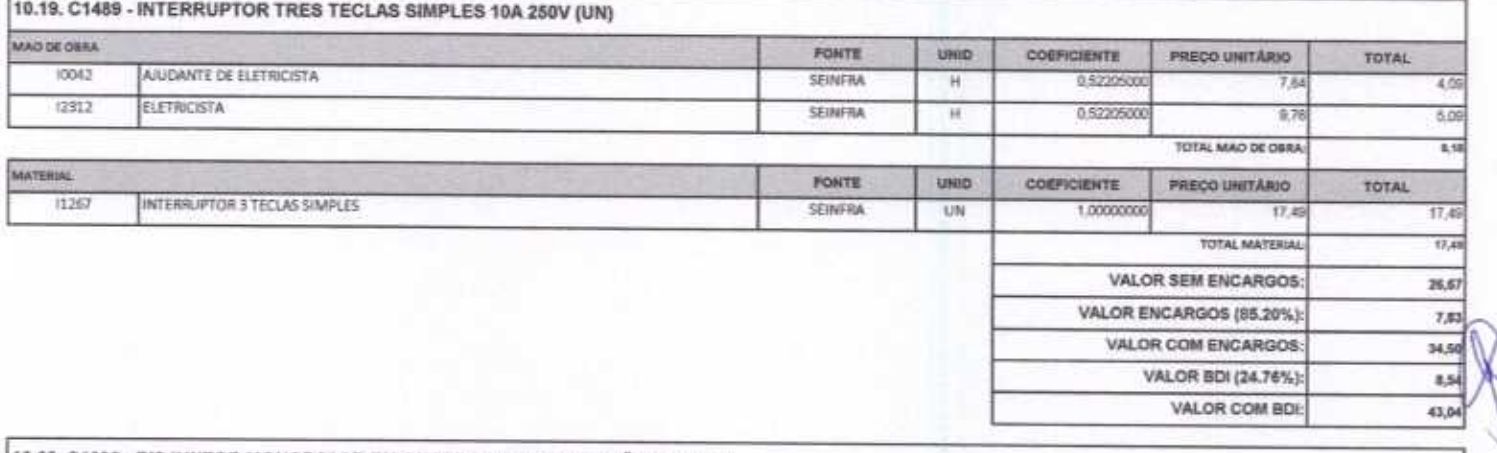

10.20. C1092 - DISJUNTOR MONOPOLAR EM QUADRO DE DISTRIBUIÇÃO 10A (UN)

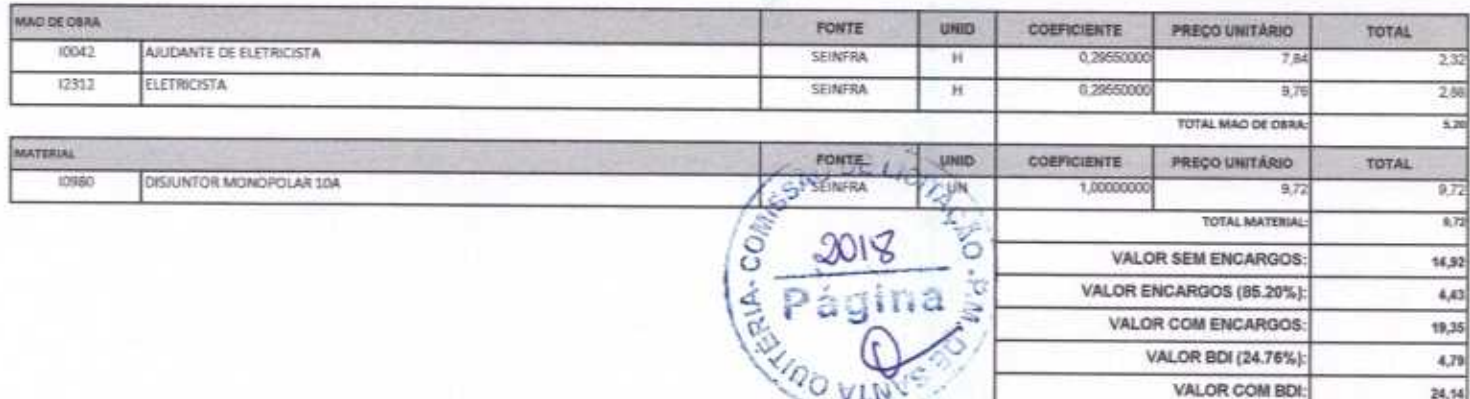

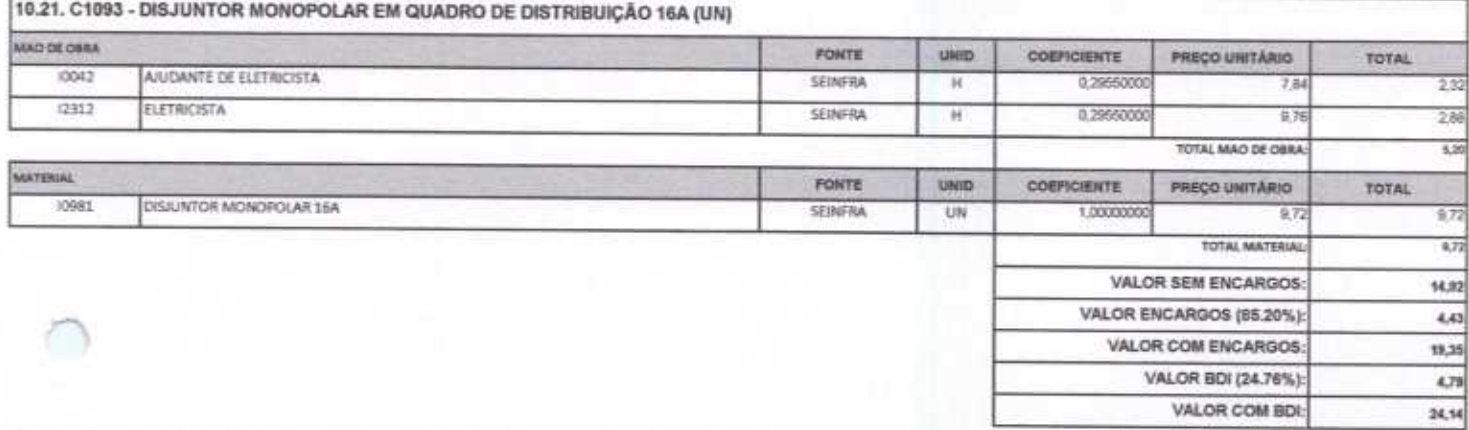

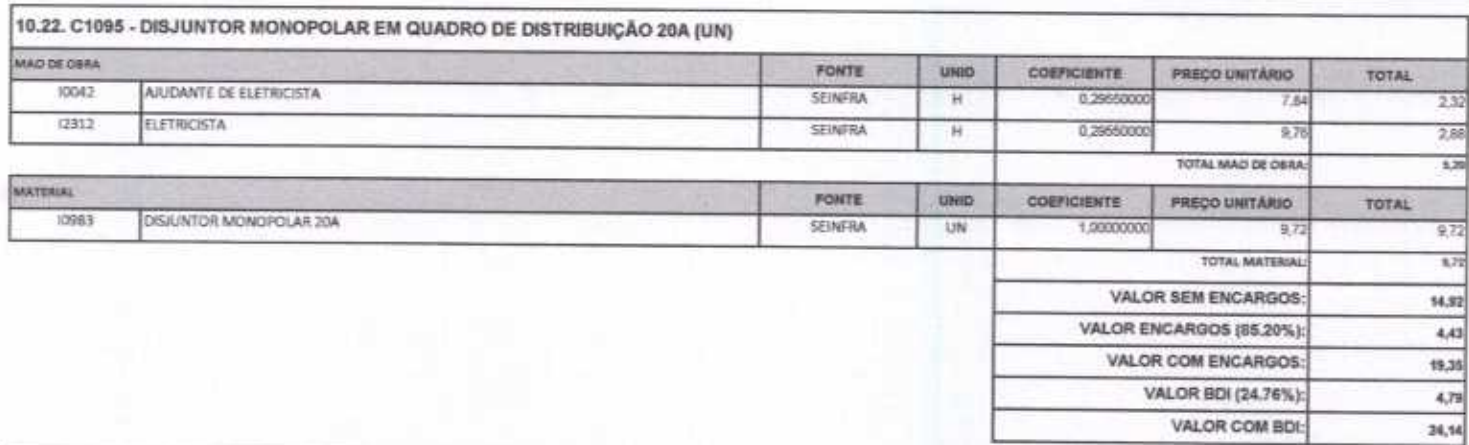

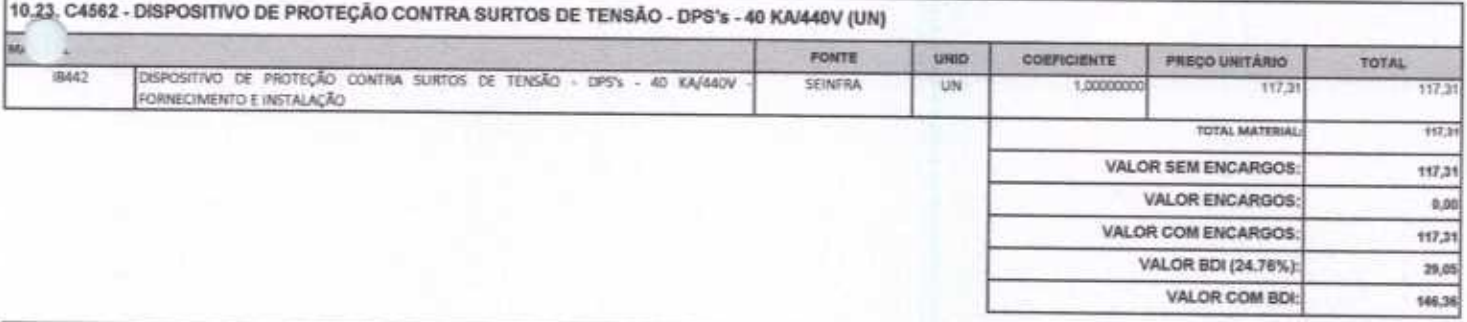

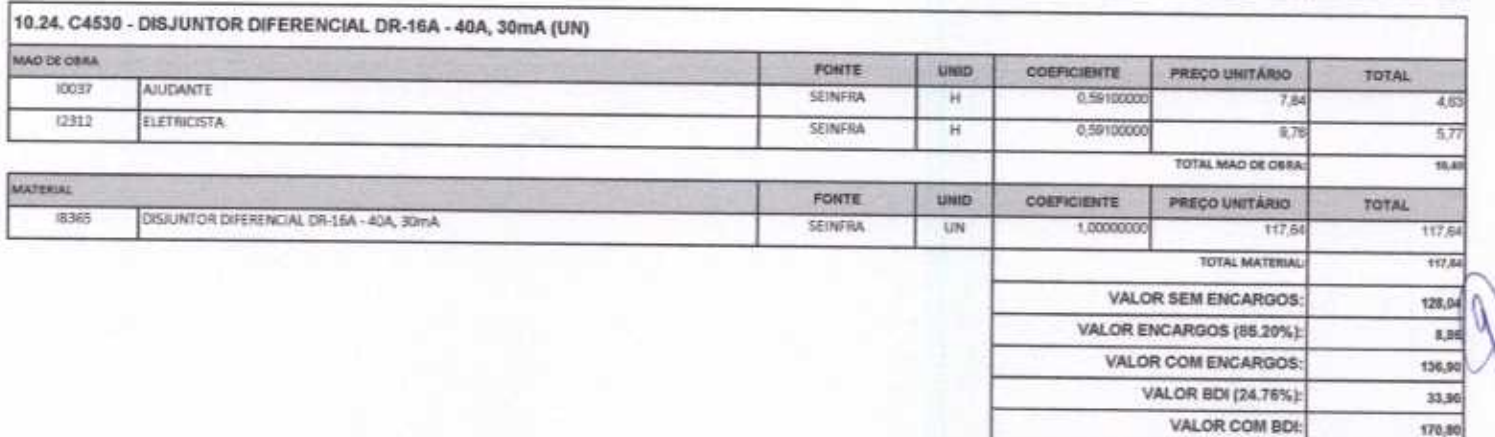

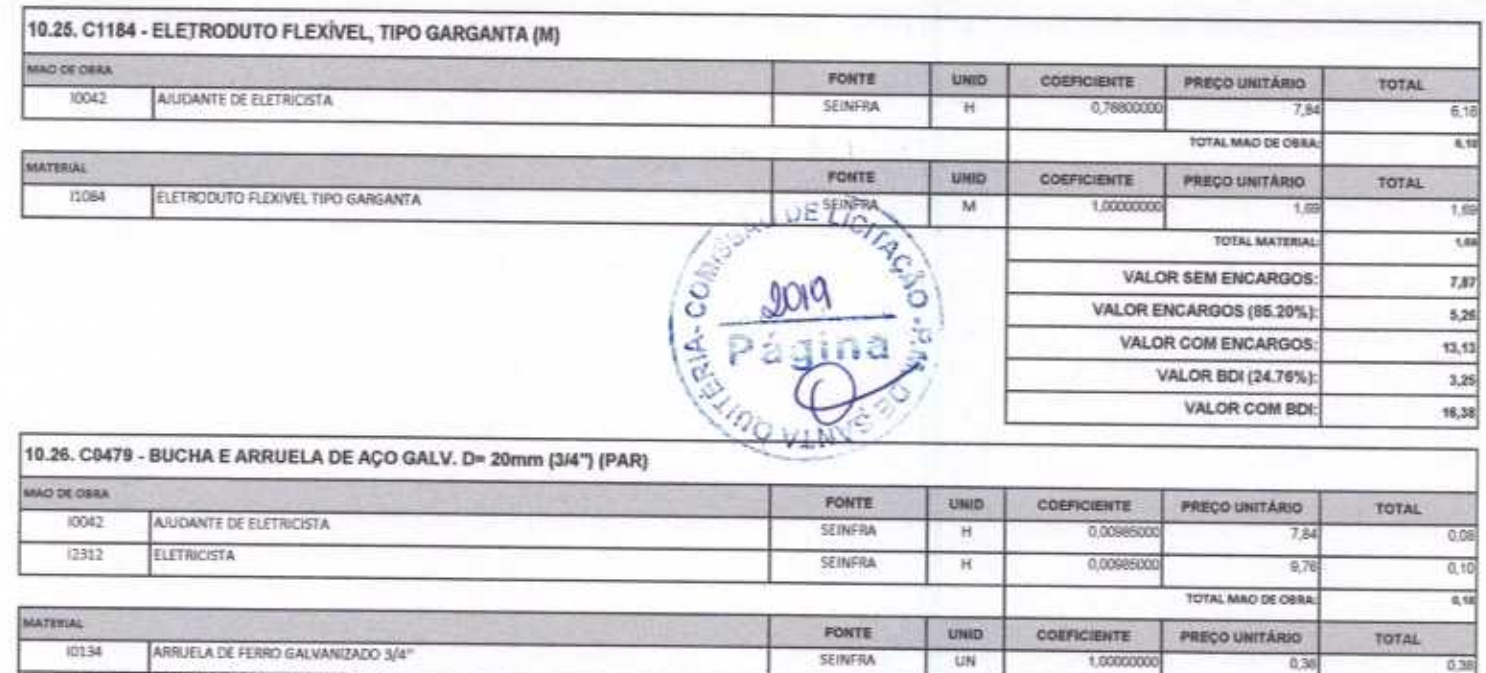

**SEINFRA** 

**UN** 

1,0000000

 $0.52$ 

TOTAL MATERIAL

VALOR SEM ENCARGOS:

VALOR COM ENCARGOS:

VALOR BDI (24.76%):

VALOR ENCARGOS (85.20%):

0,52

E30

 $1.08\,$ 

0,14

1,22

0,30

10293

BUCHA DE FERRO GALVANIZADO 3/4"

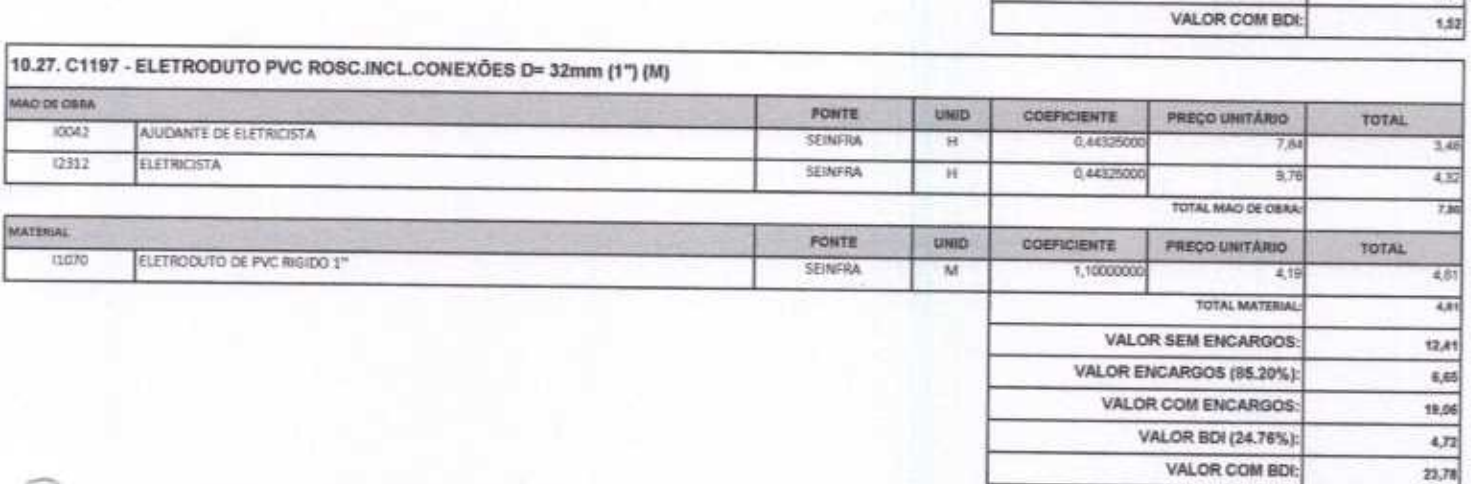

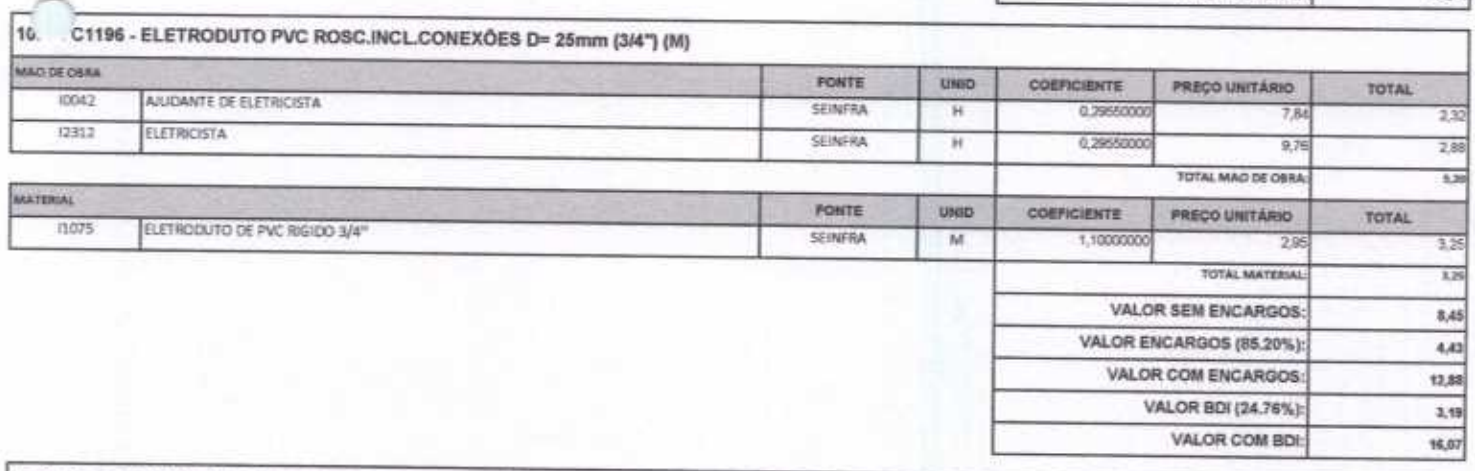

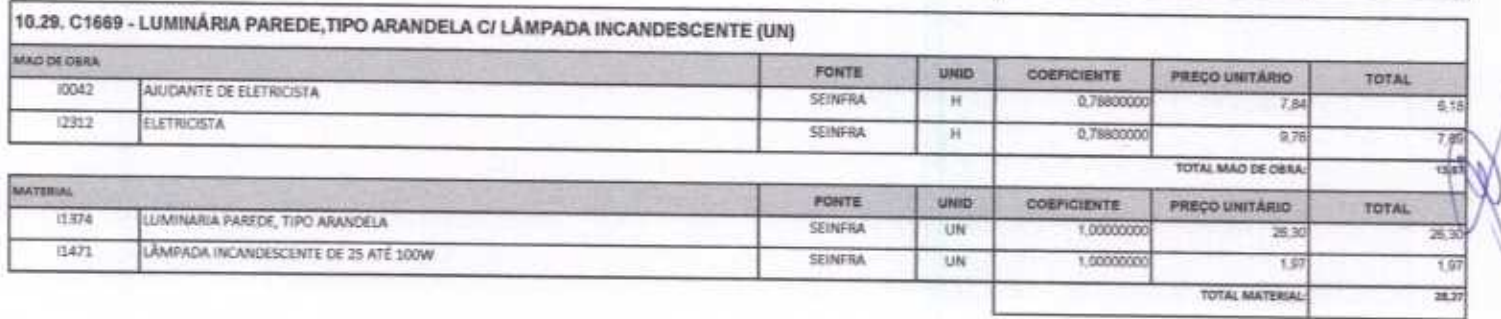

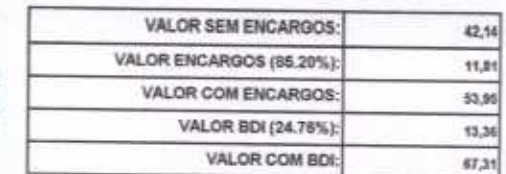

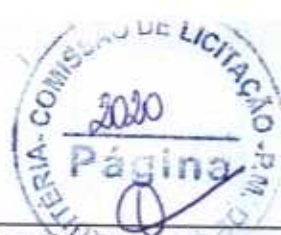

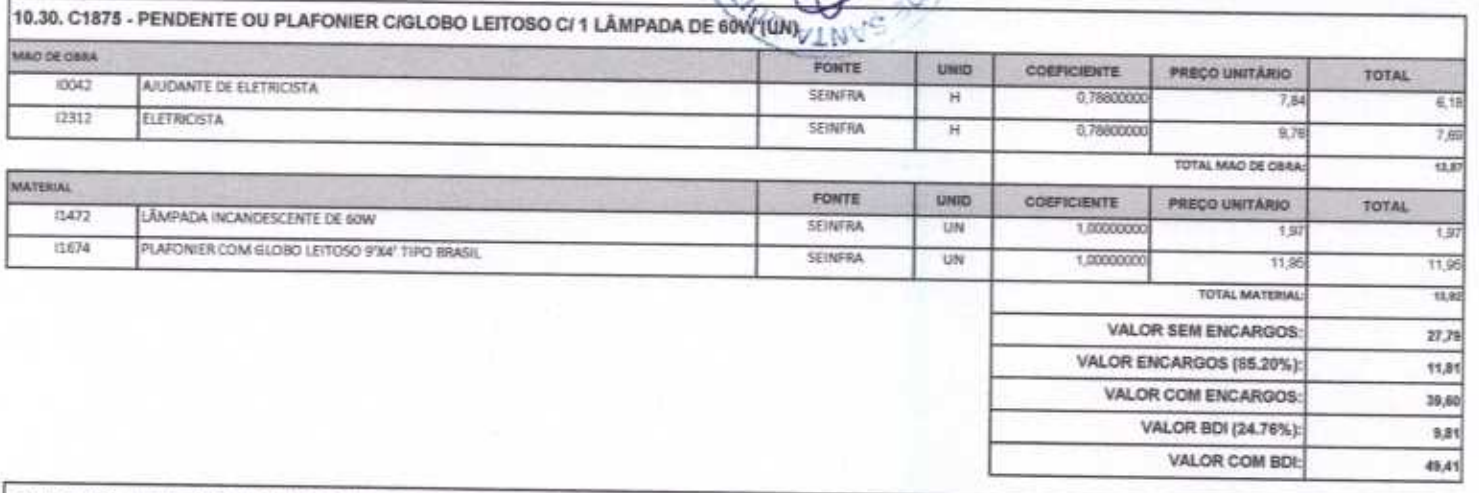

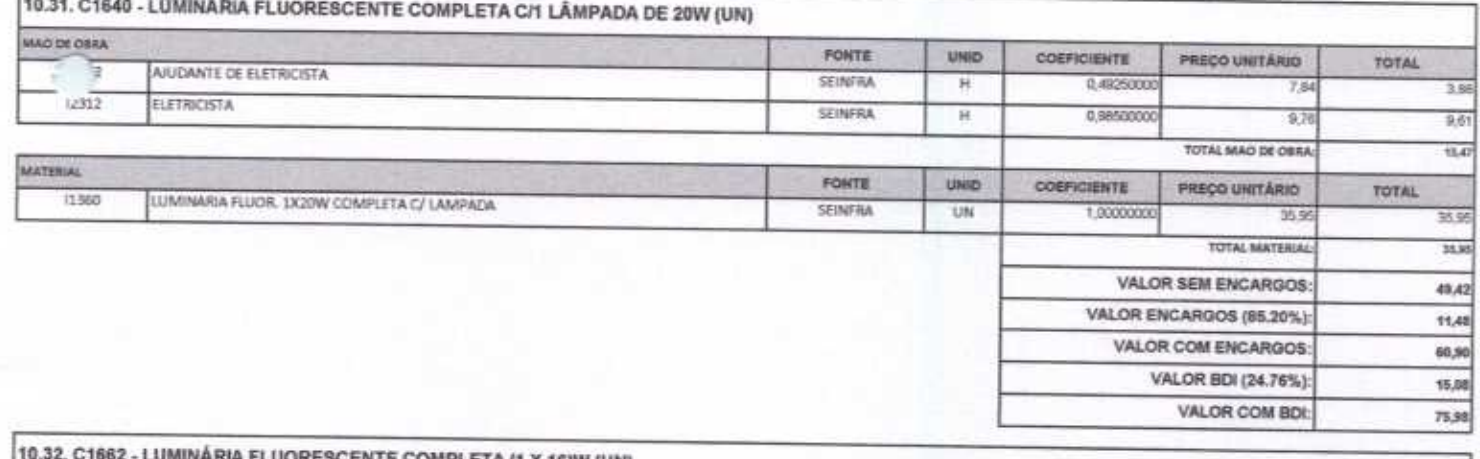

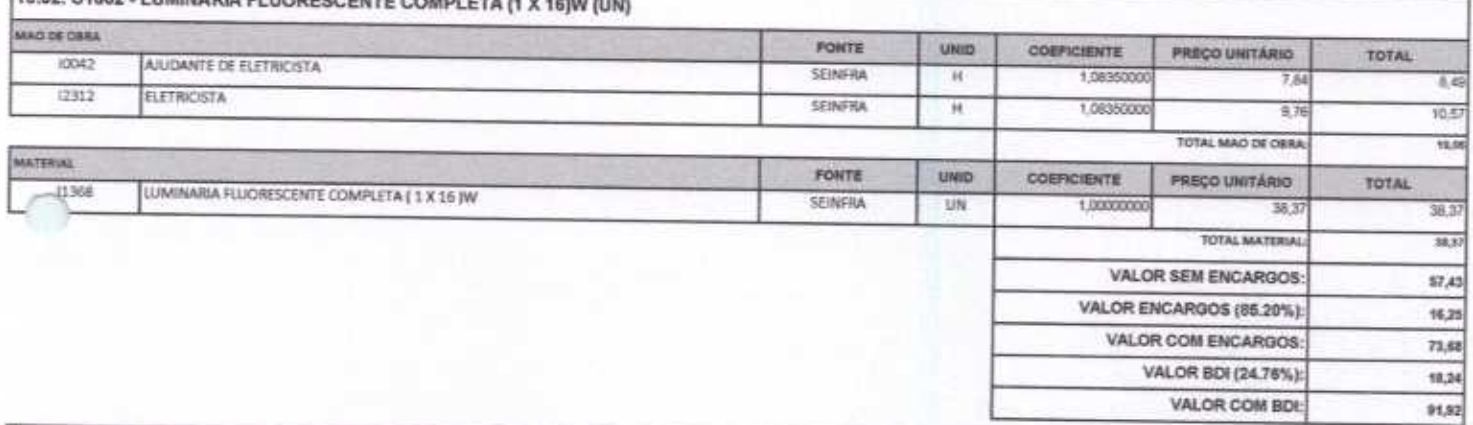

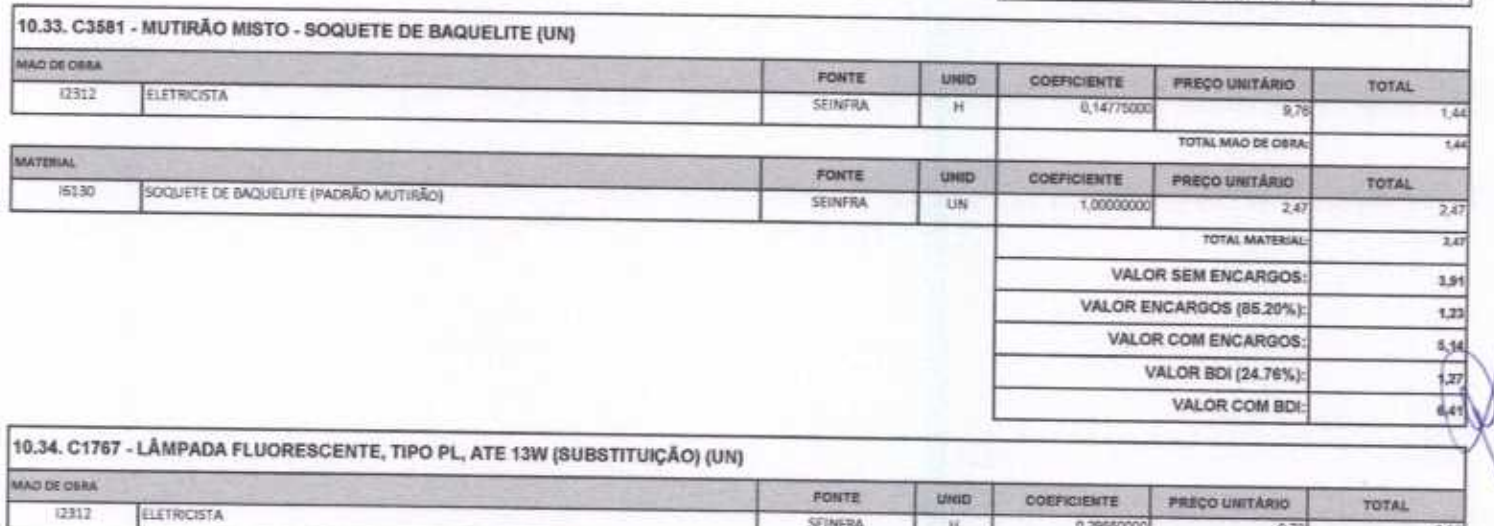

SEINFRA

 $_{\rm H}$ 

0.29550000

9,7

 $24$ 

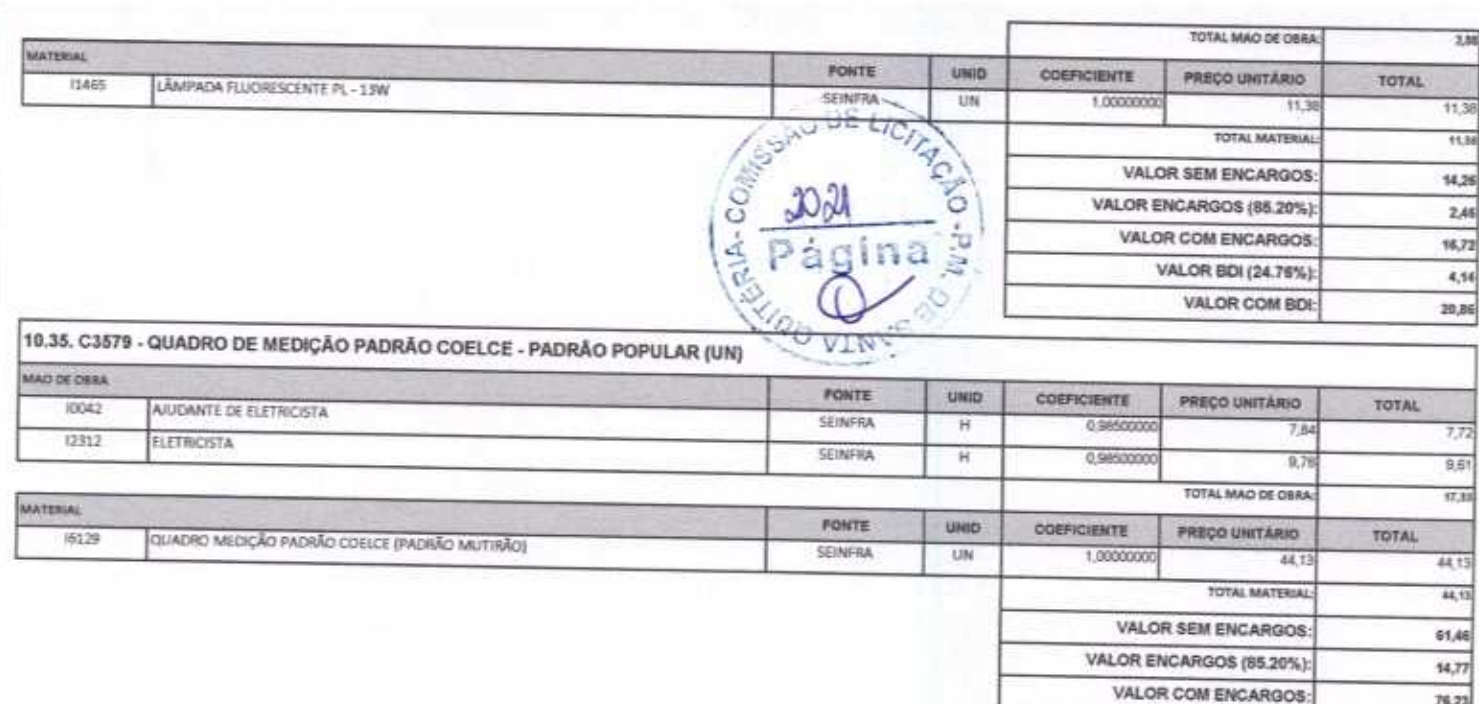

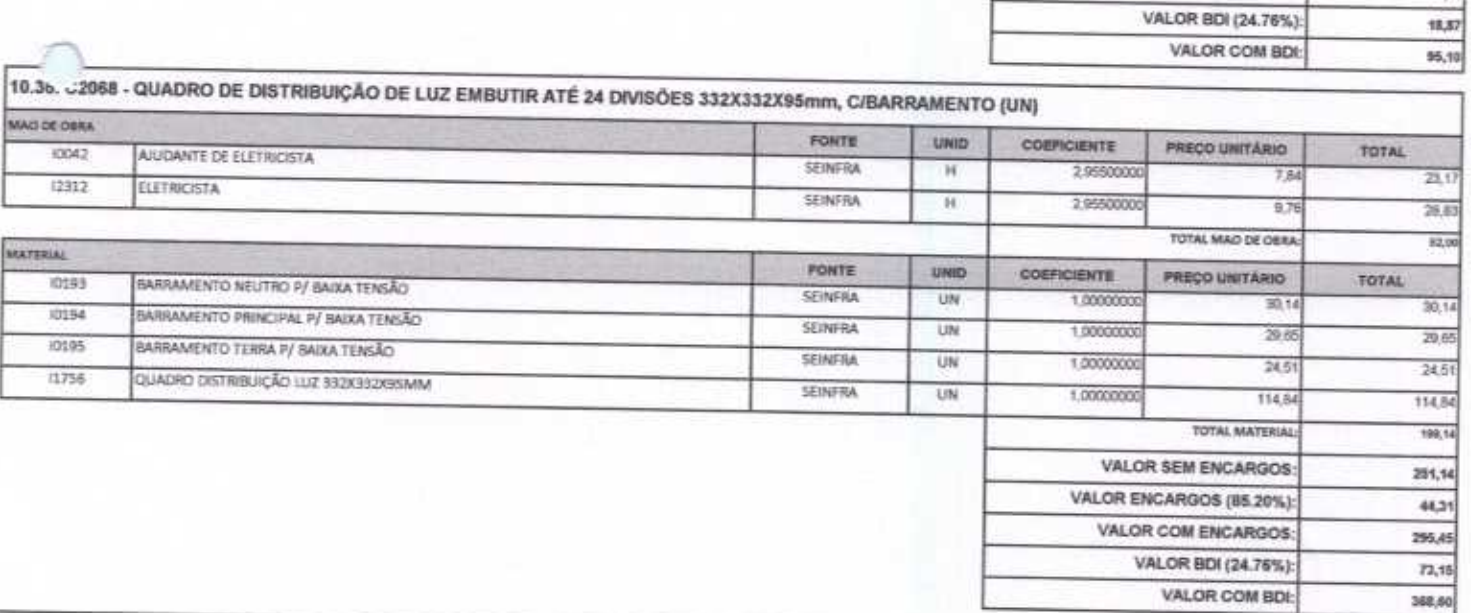

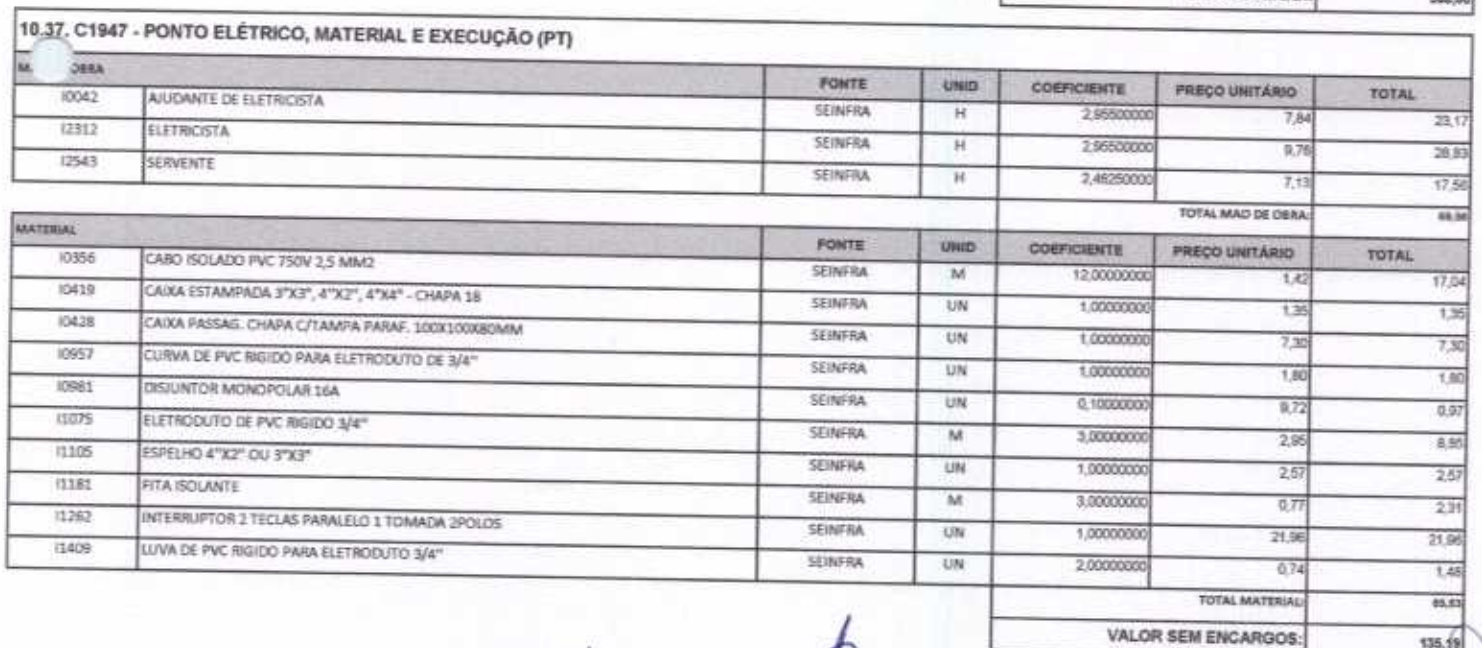

Francisco Áriano C de Veseenceles

VALOR ENCARGOS (86.20%): 59,28 VALOR COM ENCARGOS: 154,47 VALOR BDI (24.78%): 48,15 VALOR COM BDI: 242,62

76,23

 $18.87$ 

Feo Leôncio Ripardo<br>Sócio Administrador<br>CPF: 857.796.443-49

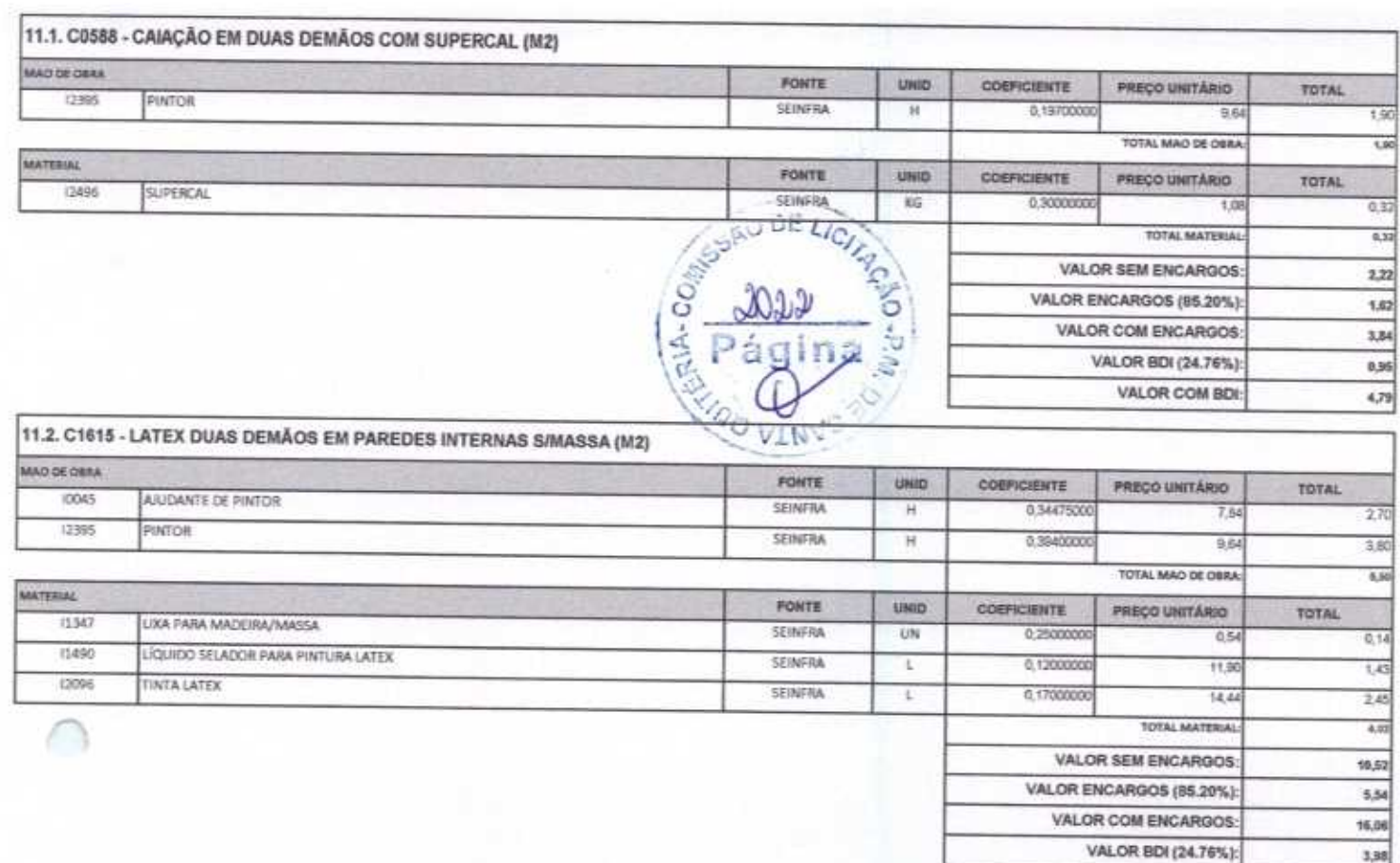

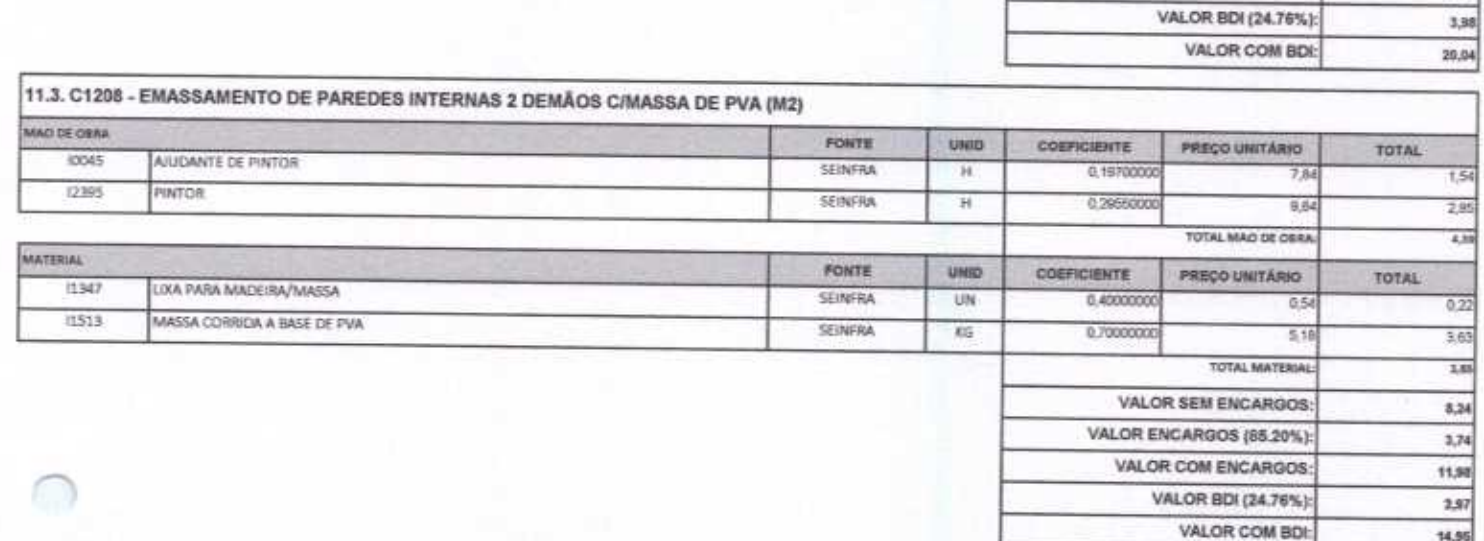

tá i

3,65

18,39

VALOR BDI (24.76%):

VALOR COM BDE

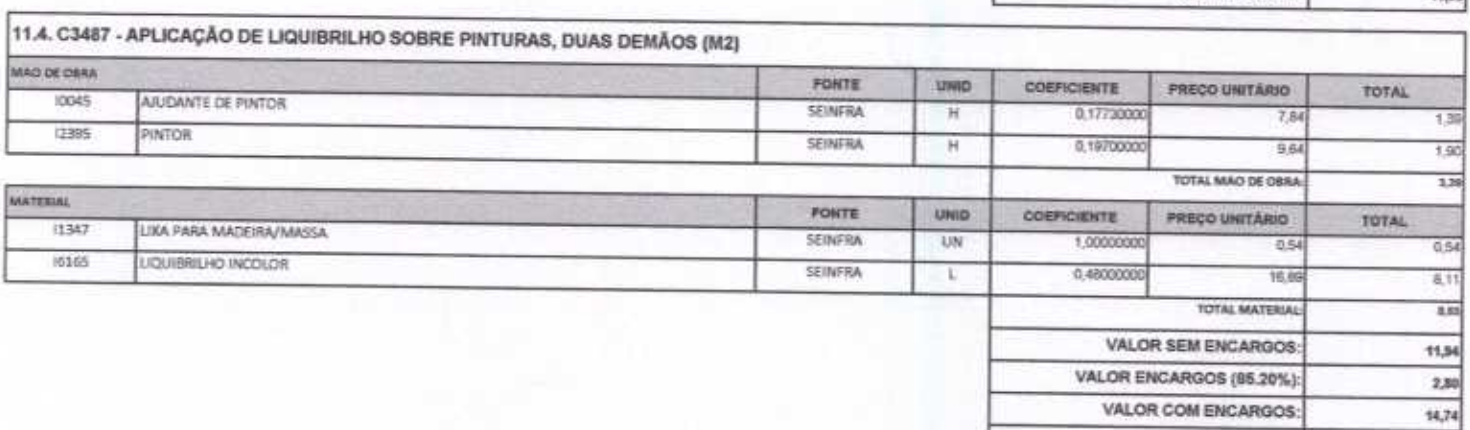

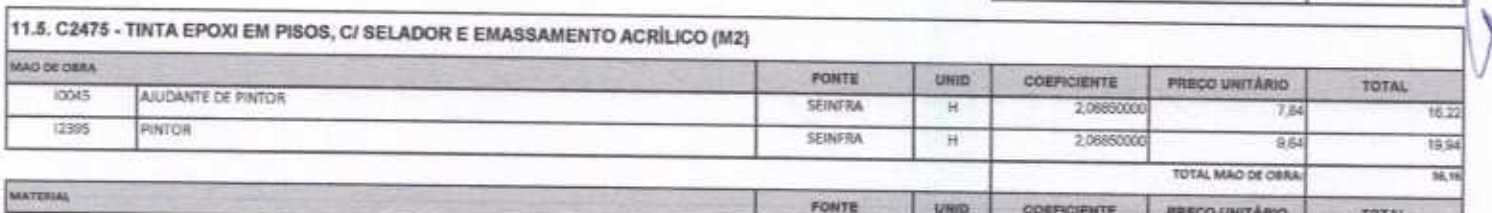

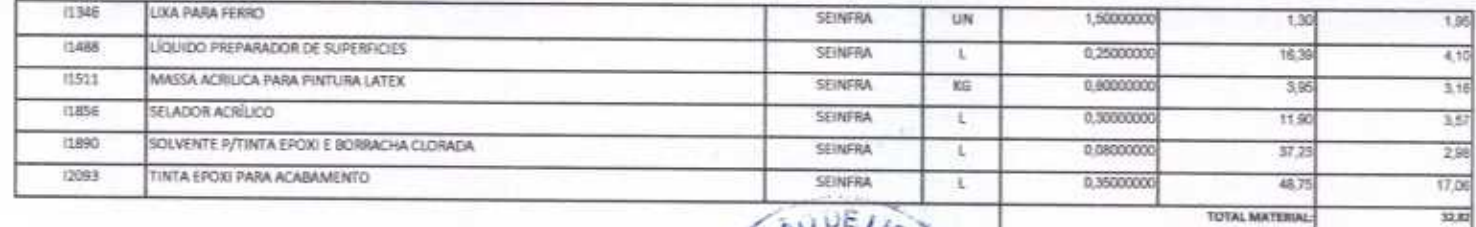

RIA-COMPSAN

VALOR SEM ENCARGOS:

VALOR COM ENCARGOS:

VALOR BDI (24.76%):

VALOR COM BDI:

VALOR ENCARGOS (85.20%):

68,58

39,79

99,77

24,70

 $124,67$ 

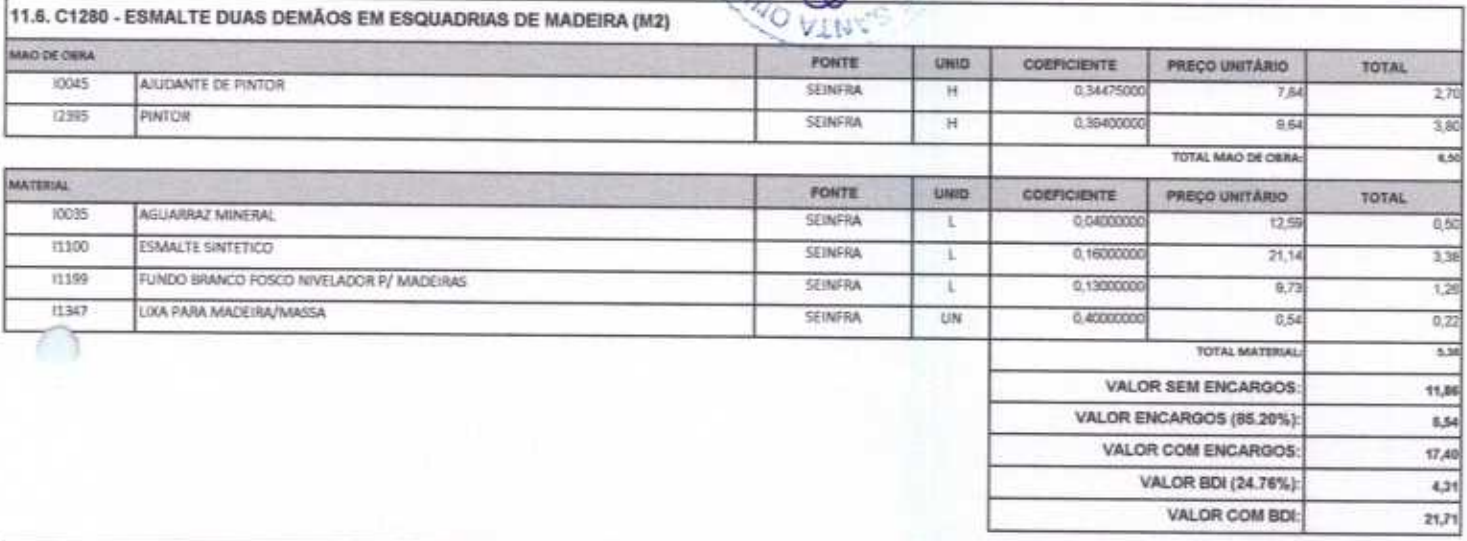

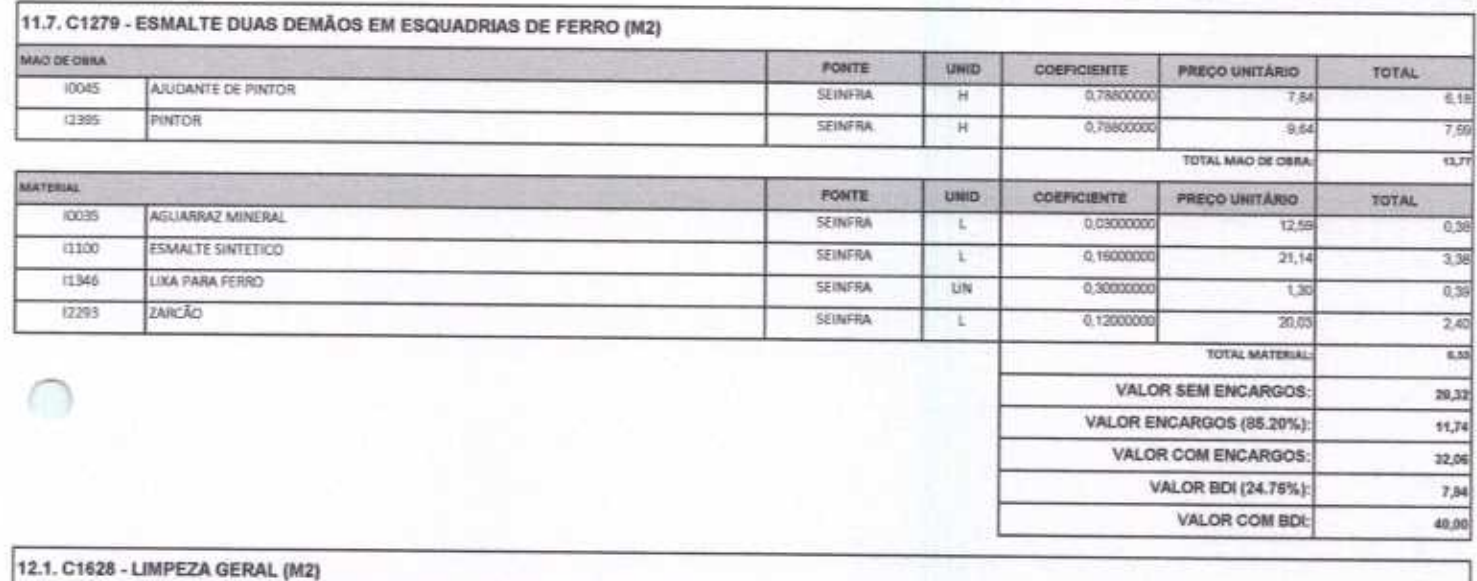

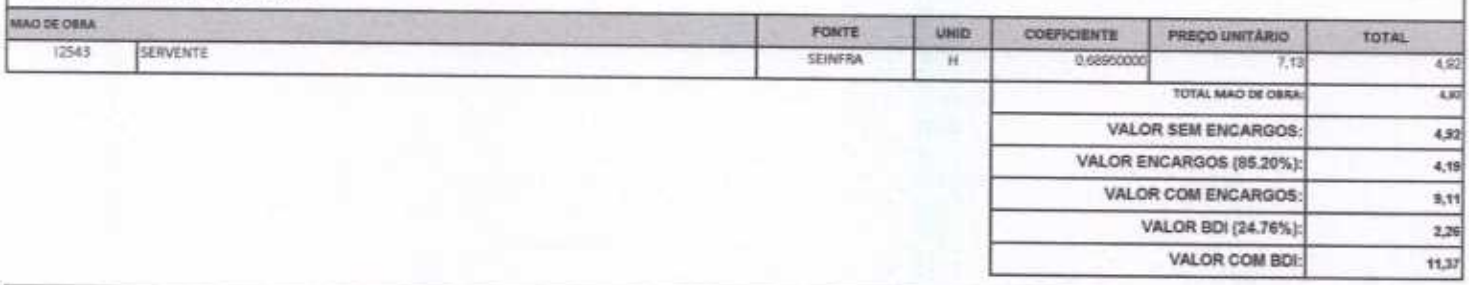

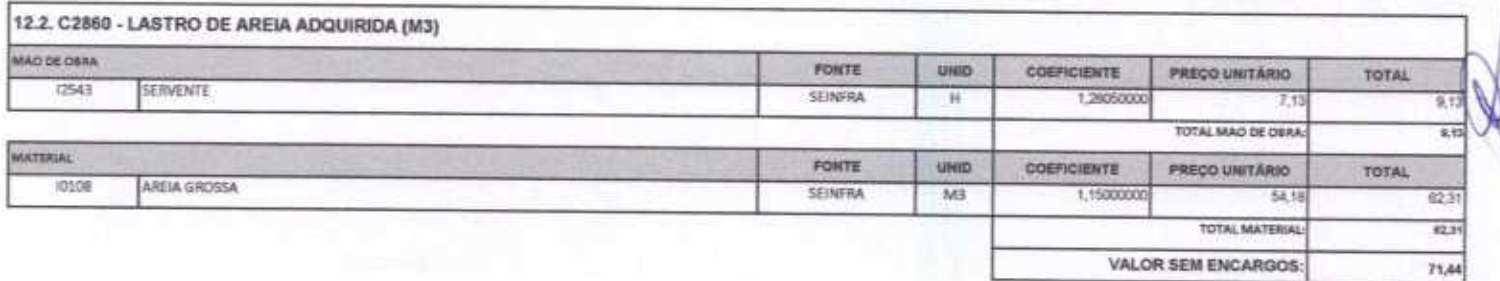

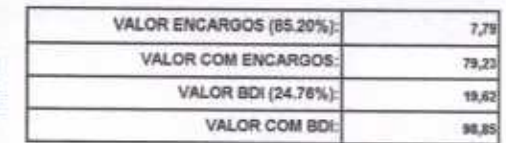

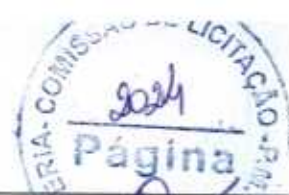

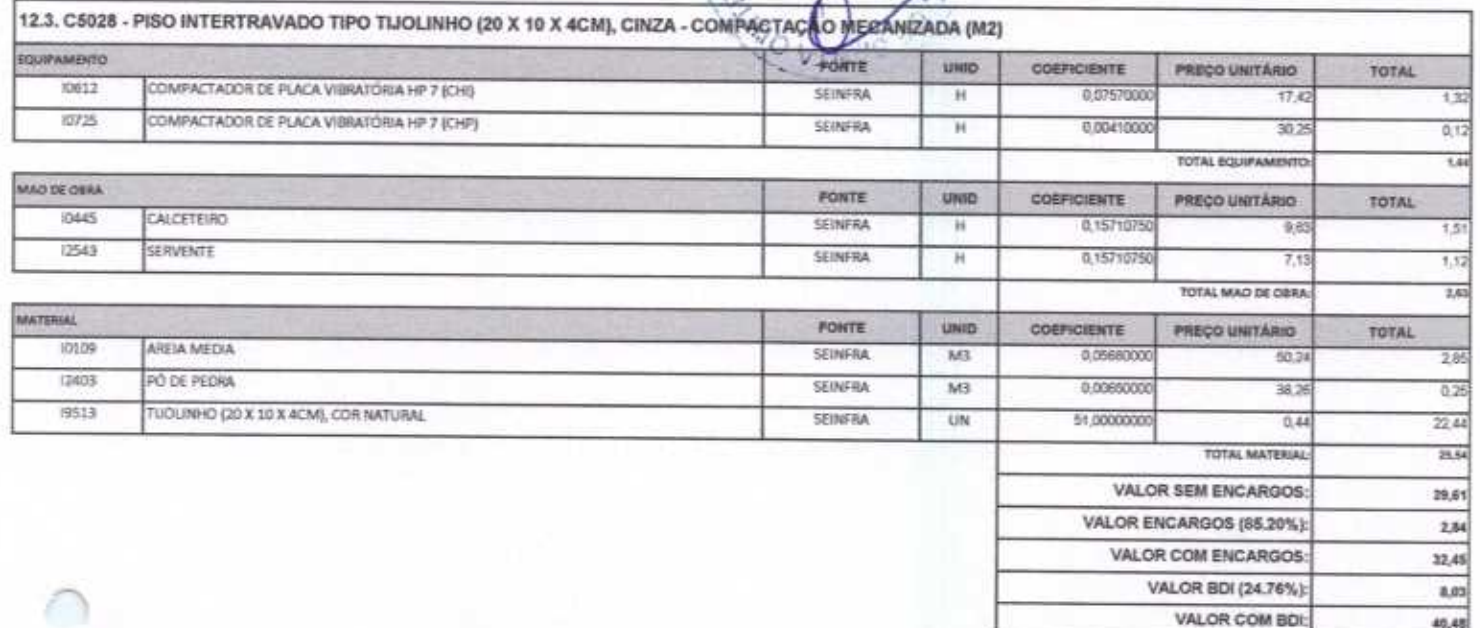

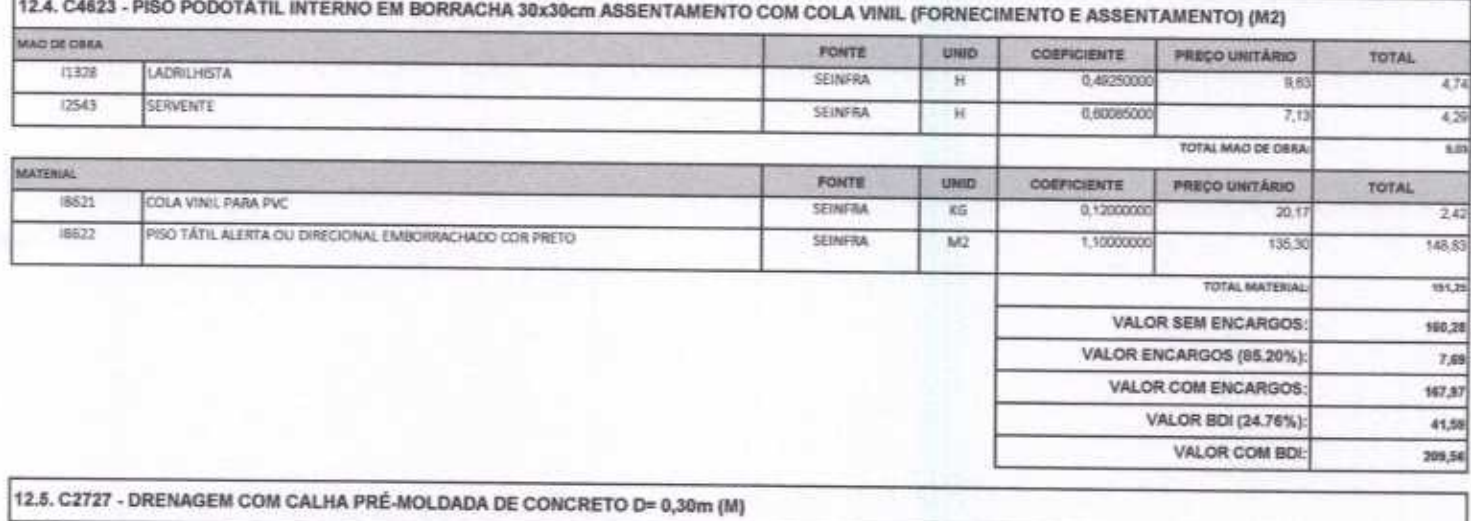

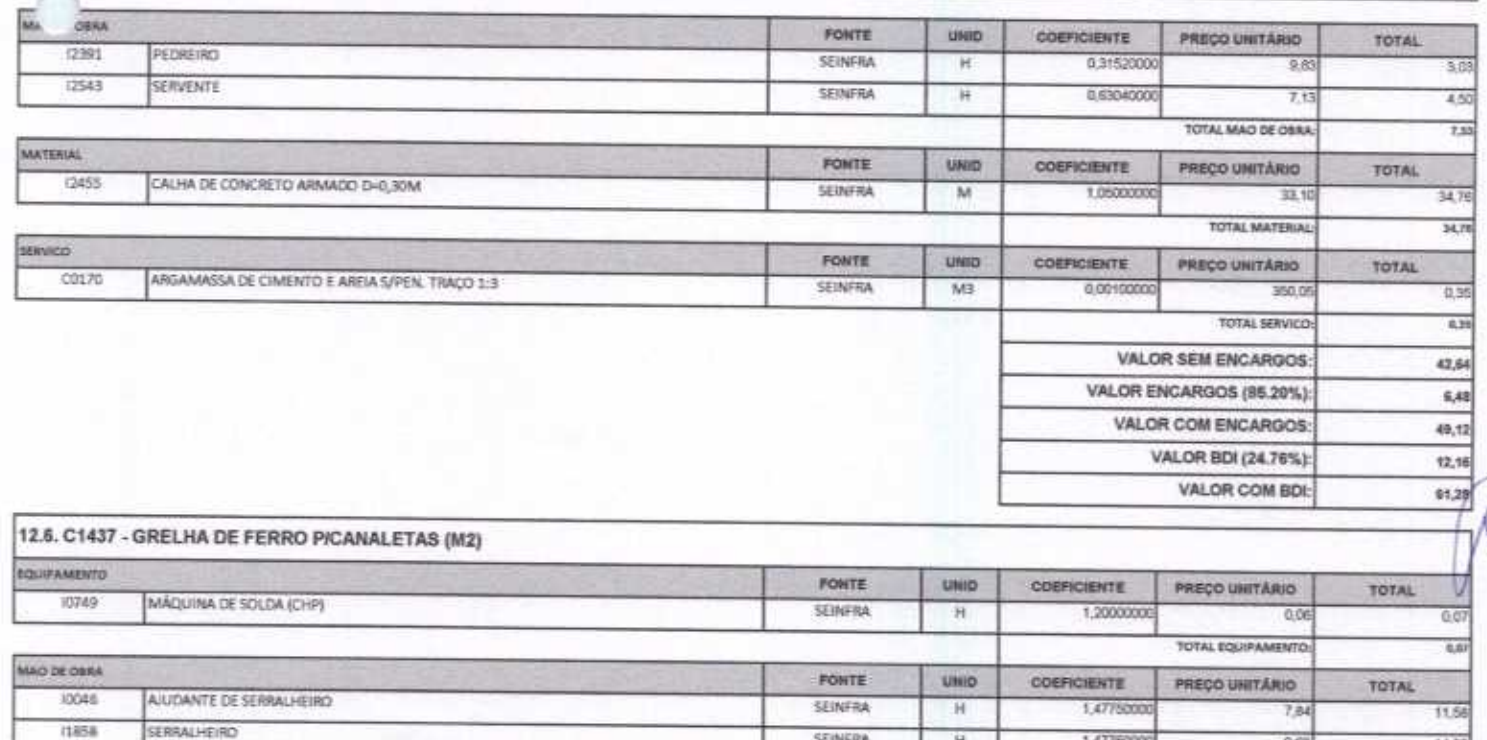

**SEINFRA** 

**H** 

1,47750000

9,63

14,22

SERRALHEIRO

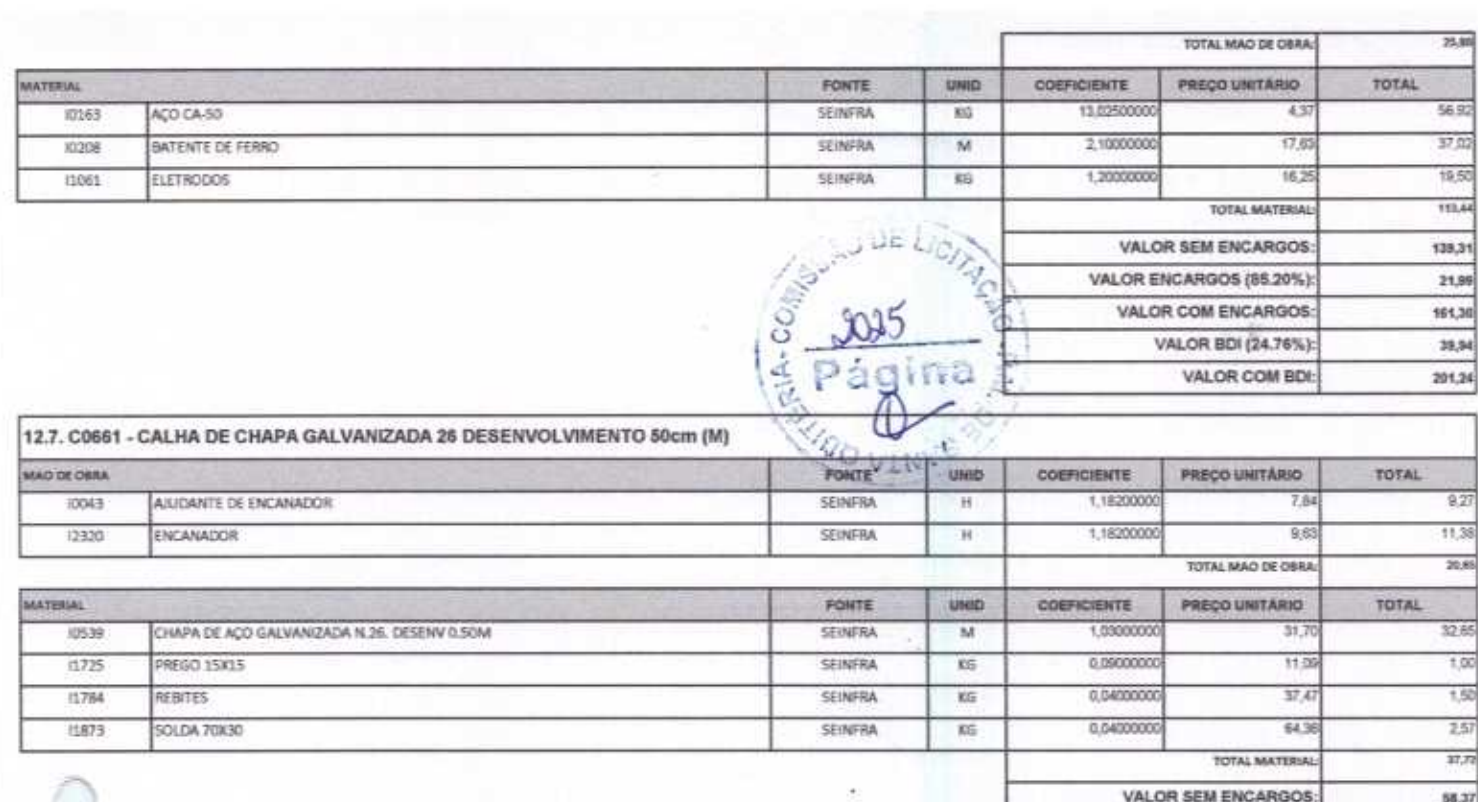

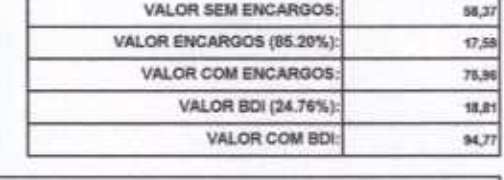

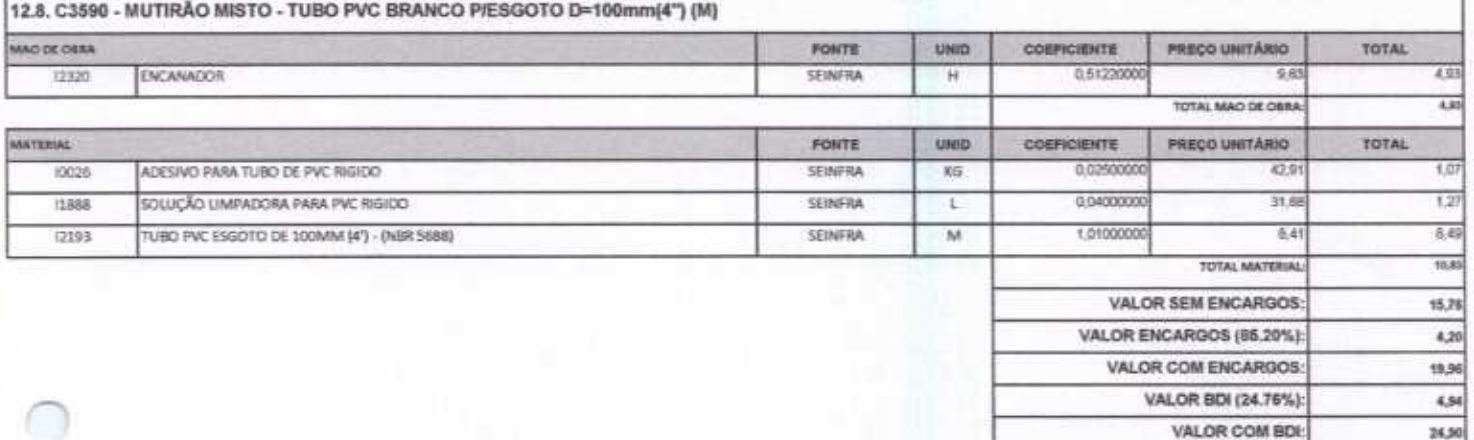

OBRA: EXECUÇÃO DAS OBRAS E SERVIÇOS DE REFORMA DO PRÉDIO DO HOSPITAL<br>PREFEITURA: A PREFEITURA MUNICIPAL DE SANTA QUITIERIA<br>MODALIDADE: TOMADA DE PREÇOS Nº 02/2020-FMS

PRAZO DE EXECUÇÃO: 120 (CENTO E VINTE) DIAS

PRAZO DE VALIDADE: 60 (SESSENTA) DIAS

## **CRONOGRAMA FÍSICO-FINANCEIRO**

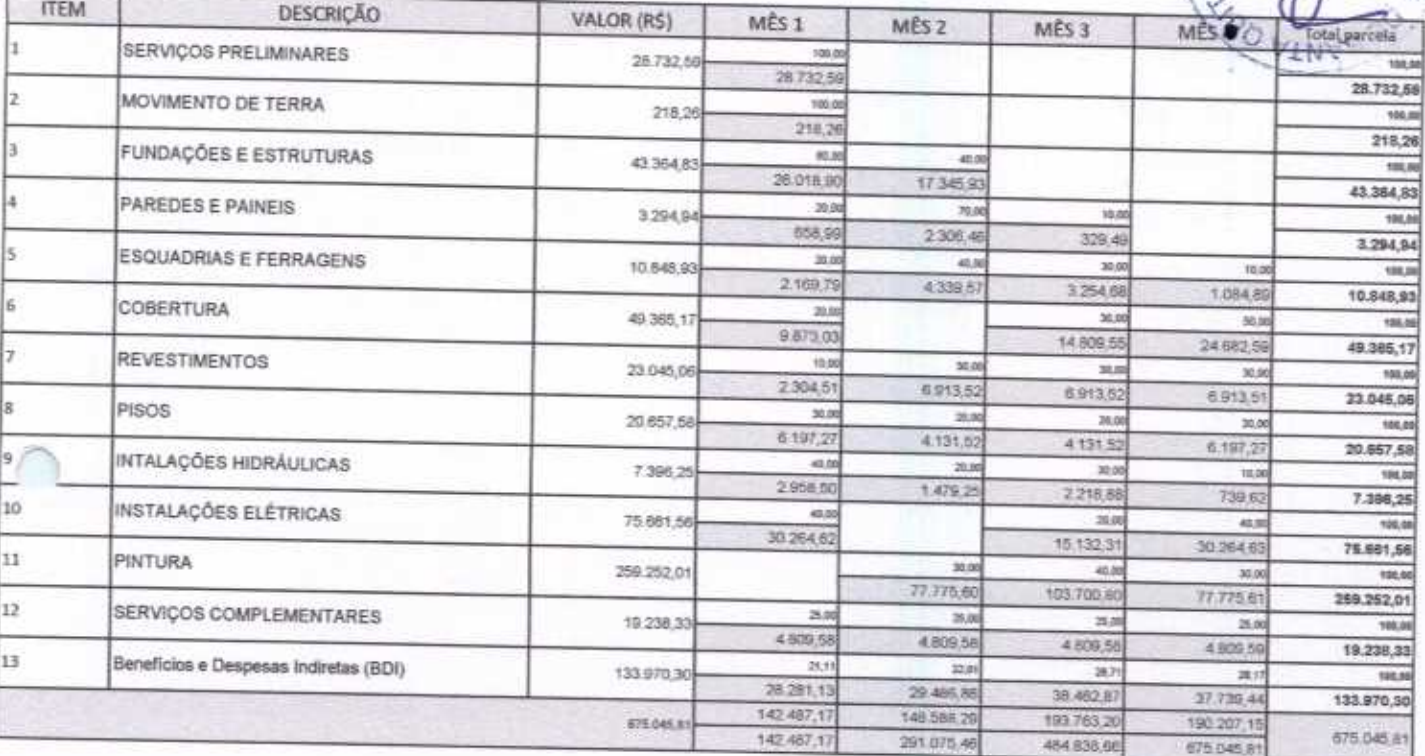

tatmong

RIA-COM

na

OBRA: EXECUÇÃO DAS OBRAS E SERVIÇOS DE REFORMA DO PRÉDIO DO HOSPITAL<br>PREFEITURA: A PREFEITURA MUNICIPAL DE SANTA QUITERIA<br>PREFEITURA: A PREFEITURA MUNICIPAL DE SANTA QUITERIA

MODALIDADE: TOMADA DE PREÇOS Nº 02/2020-FMS

PRAZO DE EXECUÇÃO: 120 (CENTO E VINTE) DIAS

PRAZO DE VALIDADE: 60 (SESSENTA) DIAS

### **COMPOSIÇÃO DO BDI**

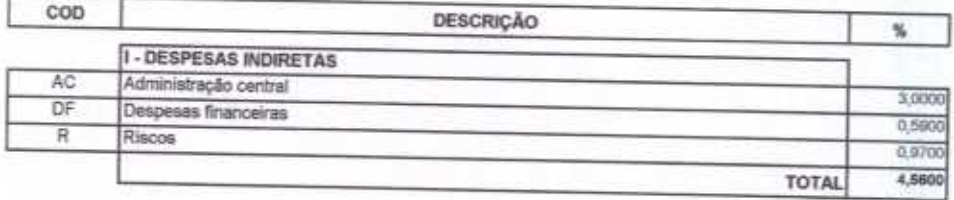

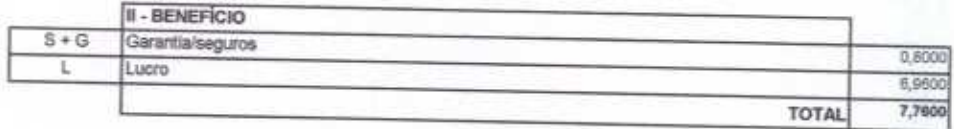

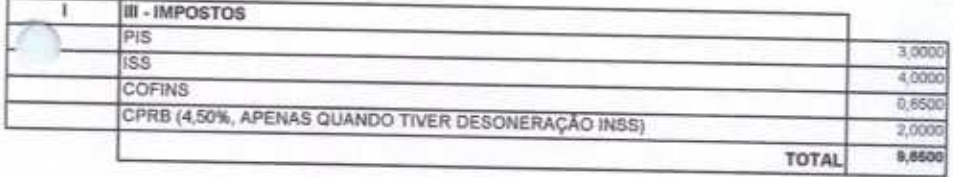

 $BDI = 24,76%$ 

(1+AC+S+R+G)\*(1+DF)\*(1+L)/(1-l)-1

Fee Leôncie Ripardo

Bare C de Vascanceles Francisco AV CREA-MOND

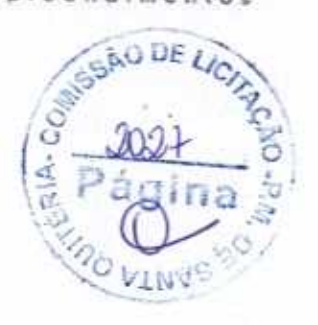

3 mondacary

OBRA: EXECUÇÃO DAS OBRAS E SERVIÇOS DE REFORMA DO PRÉDIO DO HOSPITAL MUNICIPAL ZEZÉ BENEVIDES, SEDE DO MUNICÍPIO DE SANTA QUITÉRIA.<br>PREFEITURA: A PREFEITURA MUNICIPAL DE SANTA QUITERIA

MODALIDADE: TOMADA DE PREÇOS Nº 02/2020-FMS

PRAZO DE EXECUÇÃO: 120 (CENTO E VINTE) DIAS PRAZO DE VALIDADE: 60 (SESSENTA) DIAS

## **TABELA DE ENCARGOS SOCIAIS**

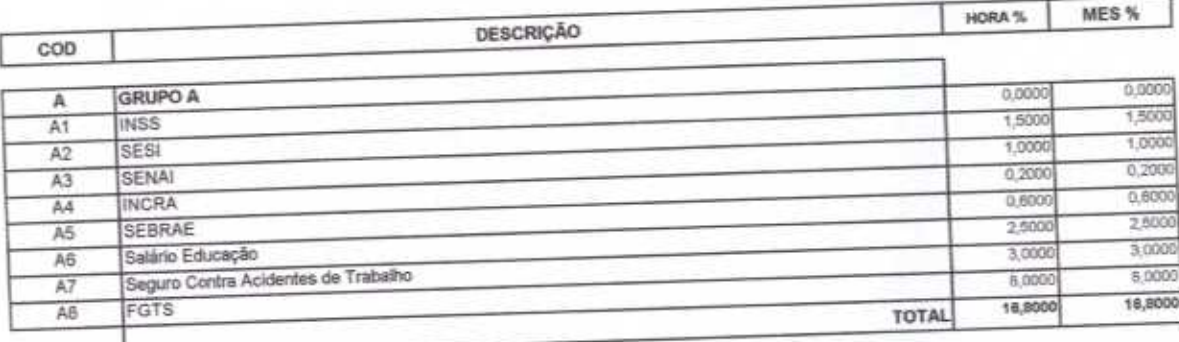

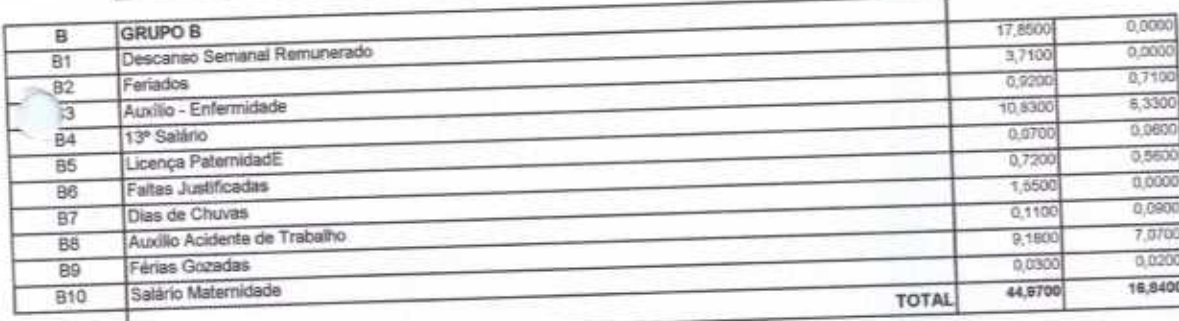

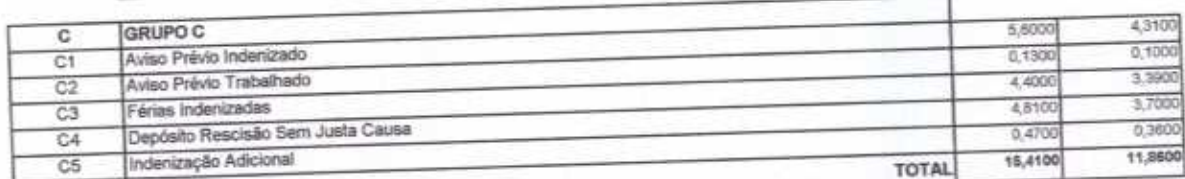

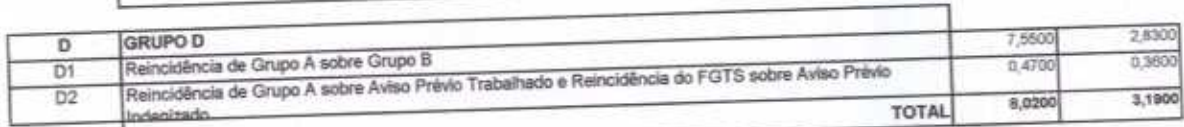

Horista =  $85,20\%$ Mensalista =  $48,69\%$ 

 $A + B + C + D$ 

Fon Leôncio Ripardo<br>Spelo Administrador<br>CPF: 857.796.443-49

Francisco Afranse C de Vescencolos CREA-DONO

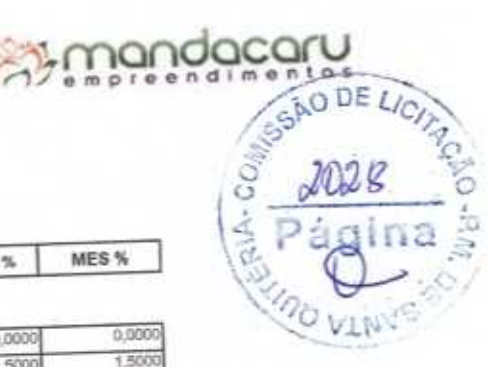